### **REPUBLIQUE ALGERIENNE DEMOCRATIQUE ET POPULAIRE MINISTERE DE L'ENSEIGNEMENT SUPERIEUR ET DE LA RECHERCHE SCIENTIFIQUE**

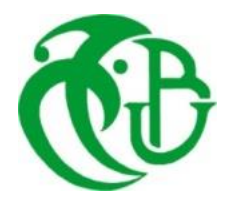

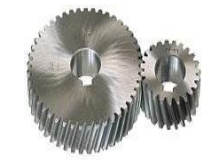

# **UNIVERSITE SAAD DAHLAB DE BLIDA 1 FACULTE DE TECHNOLOGIE DEPARTEMENT DE MECANIQUE**

Projet de Fin d'Etudes Pour l'obtention du Diplôme de Master en Energétique

Etude expérimentale de l'effet de la puissance d'une machine laser sur la réparation des aubes d'une turbine à gaz

Proposé et encadré par :<br>
Réalisé par :

Dr.ROUDANE MOHAMED KHELALFA ABOUBAKR ESSEDDIK

Année universitaire 2018/2019

# DEDICACE

*Je dédie ce travail qui m'est d'une précieuse valeur à ma chère famille, notamment mes parents qui n'ont cessé d'apporter l'aide morale dont j'avais besoin durant mon cursus scolaire en général et tout au long de mon parcours estudiantin en particulier.*

*A ma sœur Amira et mon frère Adem pour leur adorable contribution aussi petite qu'elle soit et leur patience à supporter tout le stress qui m'a accompagné tout au long de ce travail.*

# REMERCIMENT

*Louange à Dieu seul, clément et miséricordieux* 

*Tout d'abord, j'adresse mes reconnaissances et vifs remerciements à mon encadreur Dr Mohamed ROUDANE, qui m'a assisté durant toute cette période avec son soutien moral et ses conseils précieux afin de mener à bien mon projet de fin d'étude.*

*Mes sincères remerciements vont ensuite à mon encadreur au niveau de l'entreprise Mr Farid KACED, pour l'assistance technique qu'il ma prodiguée dans l'élaboration du présent travail.*

*J'exprime également ma profonde gratitude à l'ensemble du personnel de l'entreprise en particulier : Abderrezak AKTRECH, Hamza KOUACH et Ali BOUZERD qui m'ont aidé et permis de travailler dans un cadre et une ambiance agréables.* 

### **Résumé :**

Les turbine à gaz sont les piliers de la majorité des industries, leur fonctionnement optimal peut être affecter par la dégradation de n'importe quelle partie de la turbine, les aubes à basses pressions des turbines opèrent dans des températures et des pressions extrêmes ce qui provoque leur dégradation.

Notre étude a pour objectif de trouver une solution efficace et économique pour réparer cette partie importante dans le fonctionnement de la turbine à gaz.

On a effectué une étude expérimentale afin de tester l'influence de la puissance de la nouvelle machine de soudage hp115 sur la qualité des aubes réparées.

A cet effet on a effectué plusieurs expériences pour trouver la relation entre la puissance du laser et les caractéristiques physiques du matériau réparé.

Dans ce contexte, notre projet a été réalisé dans le centre de service de General Electric ALGESCO à Boufarik, des bons résultats ont été obtenues et la nouvelle machine a été qualifier pour ce genre de réparations.

Mots clés : puissance laser, turbines, conformité, aubes

### **Abstract:**

Gas turbines are the backbone of the majority of industries, their optimal operation can be affected by the degradation of any part of the turbine, the blades of low pressure turbines operate in extreme temperatures and pressures which causes their degradation.

Our study aims to find an efficient and economical solution to repair this important part in the operation of the gas turbine.

An experimental study was conducted to test the influence of the power of the new hp115 welding machine on the quality of repaired blades.

For this purpose, several experiments have been carried out to find the relation between the power of the laser and the physical characteristics of the repaired material.

In this context, our project was realized in the service center of General Electric ALGESCO in Boufarik, good results were obtained and the new machine was qualified for this kind of repairs.

Keywords: laser power, turbines, conformity, blades

### **ملخص :**

توربينات الغاز هي العمود الفقري لبعض الصناعات ، يمكن أن يتأثر تشغيلها الأمثل بتدهور أي جزء منها، وتعمل شفرات التوربينات ذات الضغط المنخفض في درجات حرارة وضغوط شديدة الشدة تتسبب في تدهورها. تهدف دراستنا إلى إيجاد حل فعال واقتصادي إلصالح هذا الجزء المهم في تشغيل التوربينات الغازية. تم إجراء دراسة تجريبية الختبار تأثير قوة آلة لحام 115hp الجديدة على جودة الشفرات التي تم إصالحها. لهذا الغرض ، تم إجراء العديد من التجارب إليجاد العالقة بين قوة الليزر والخصائص الفيزيائية للمادة التي تم إصالحها. في هذا السياق ، تم تنفيذ مشروعنا في مركز خدمة جنرال اليكتريك الجيسكو في بوفاريك ، وتم الحصول على نتائج جيدة وتم تأهيل االلة الجديدة لهذا النوع من اإلصالحات. الكلمات المفتاحية: طاقة الليزر ، التوربينات ، المطابقة ، الشفرات

# SOMMAIRE

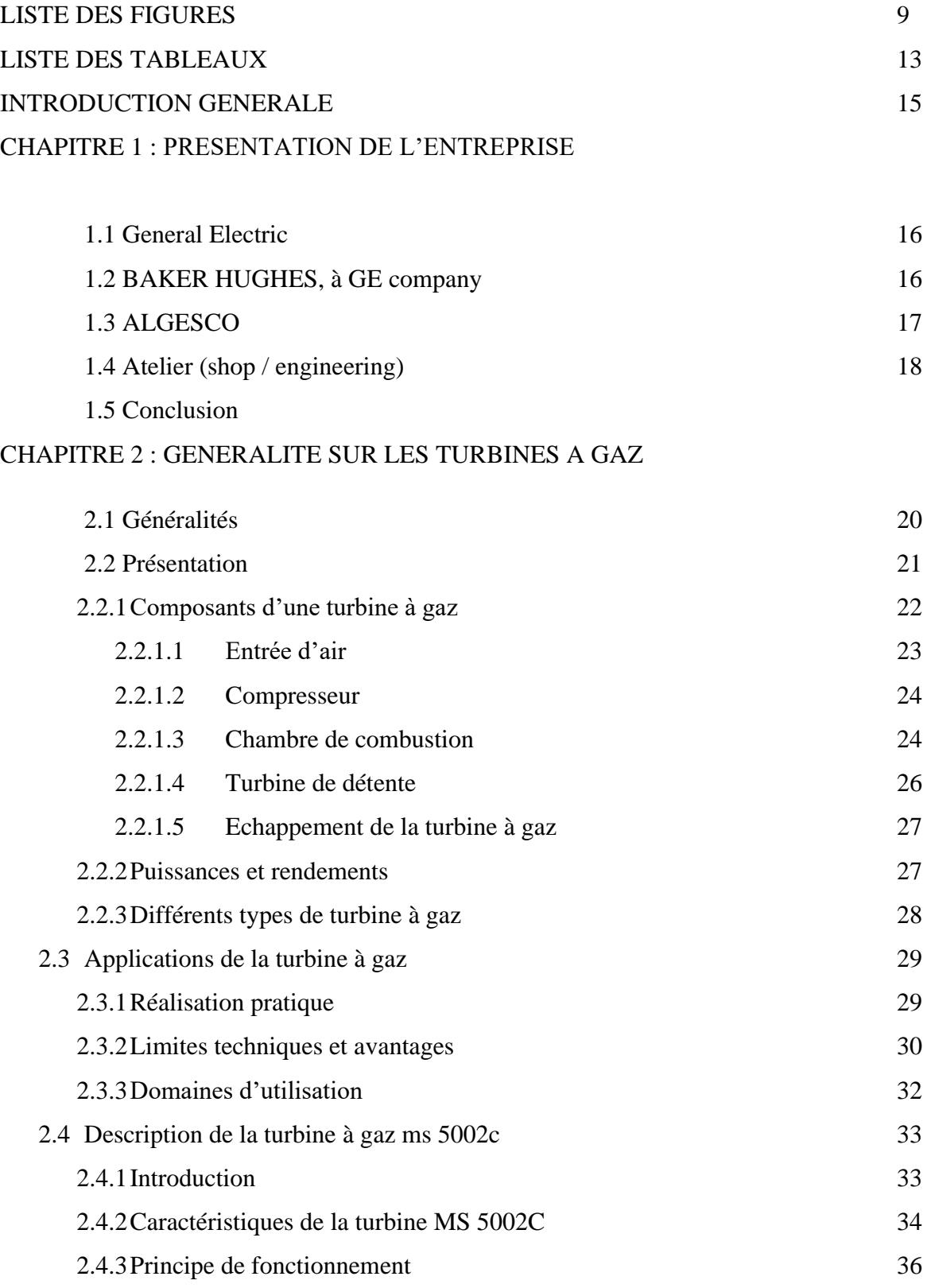

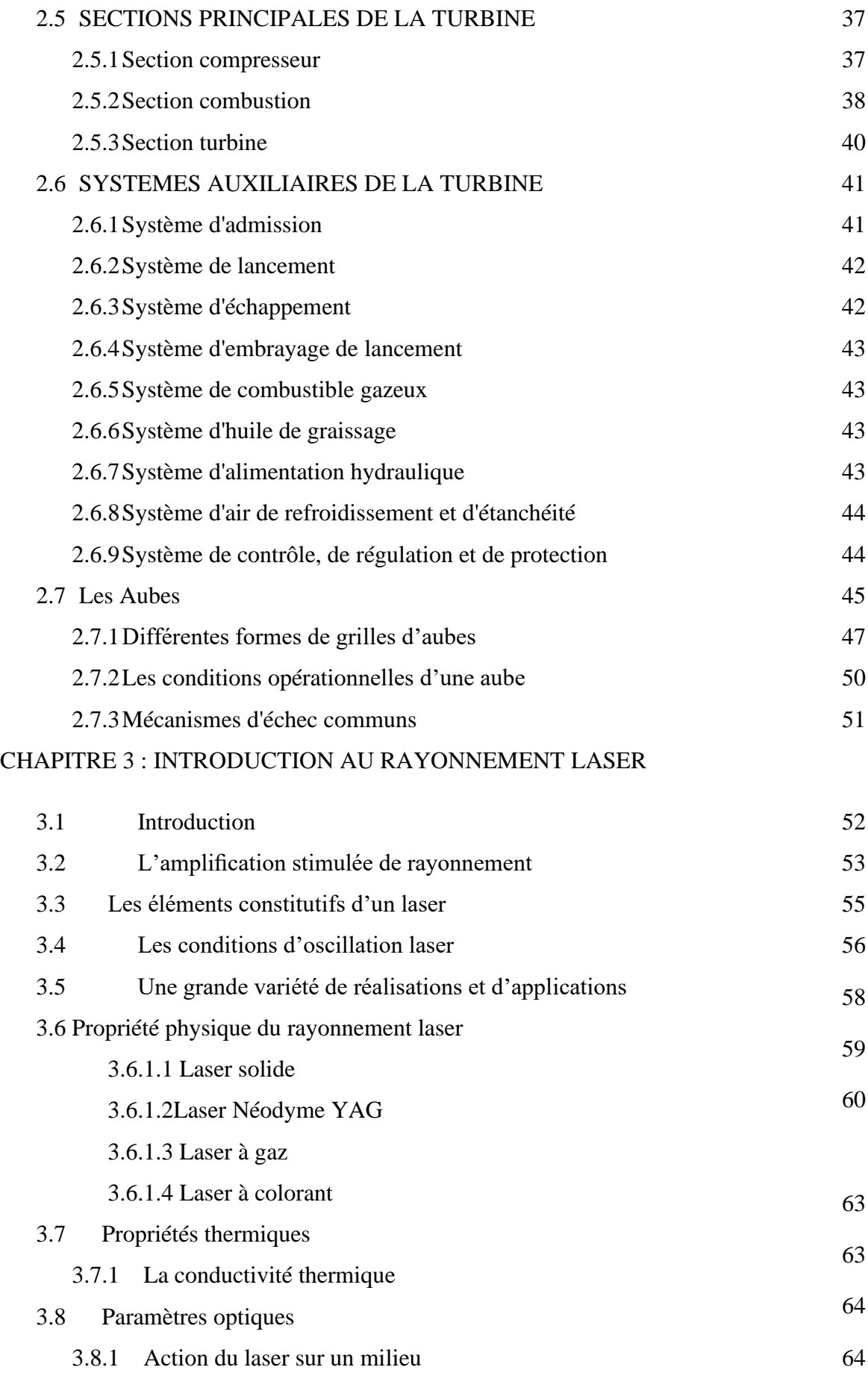

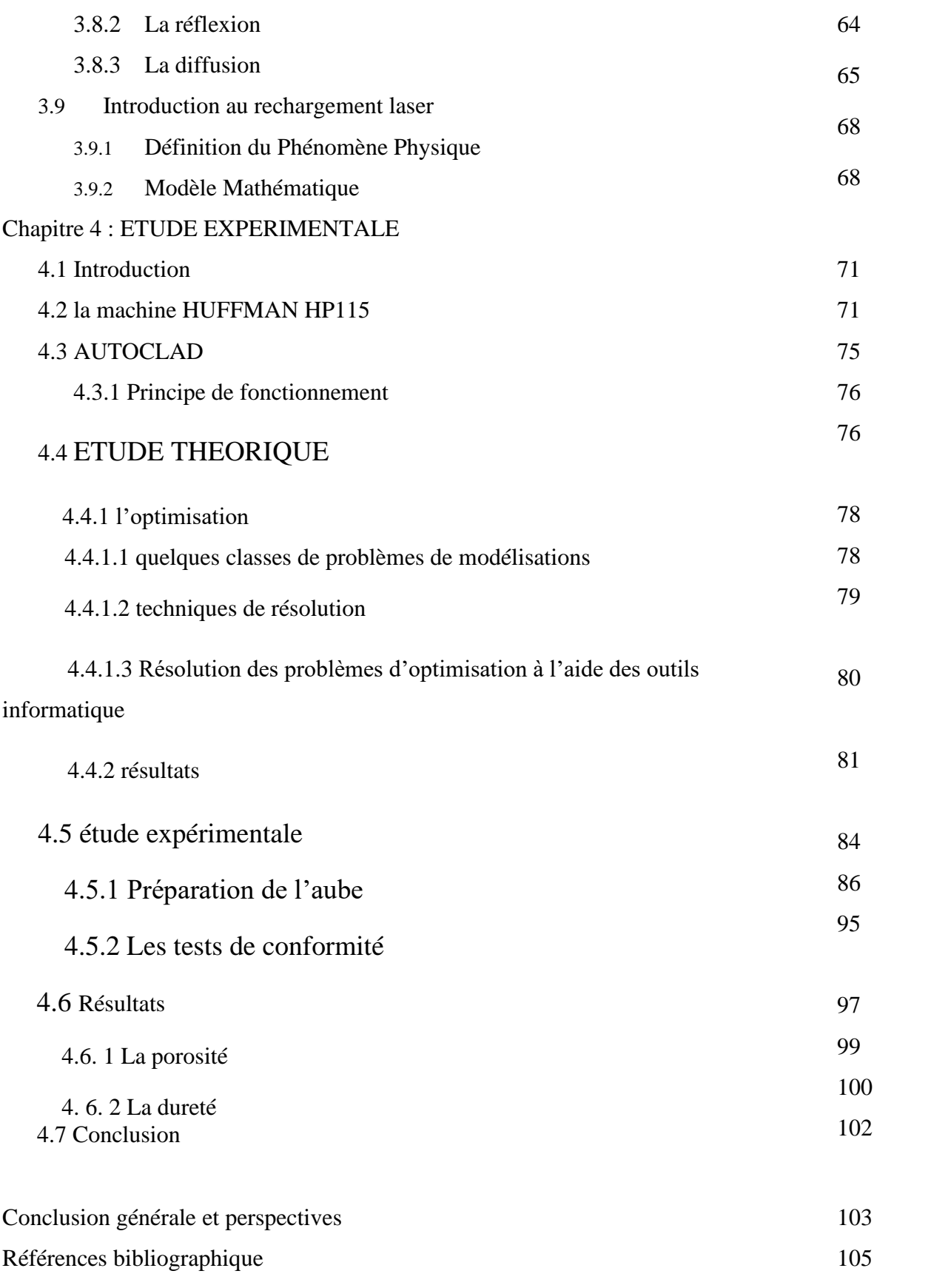

# Liste des figures

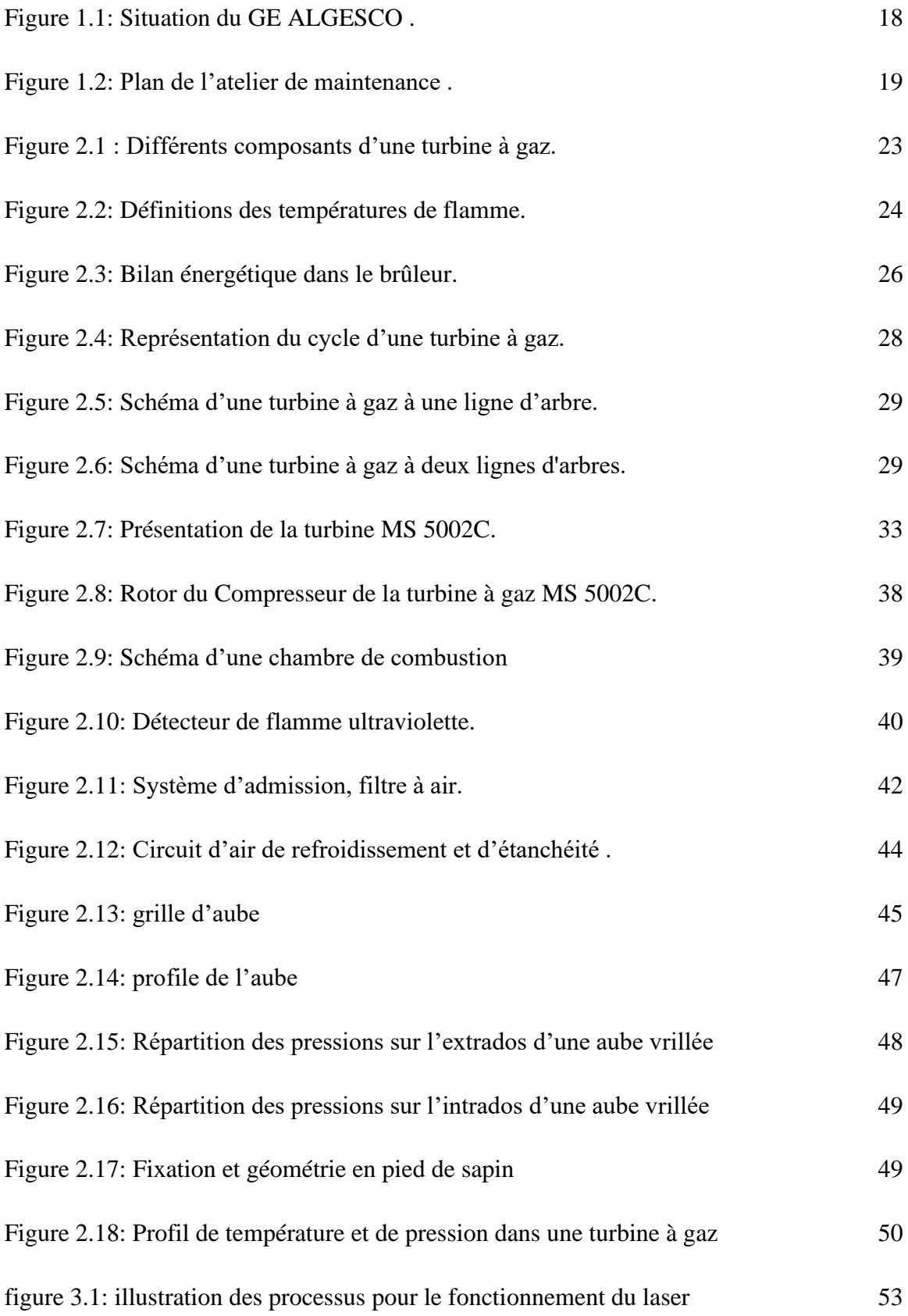

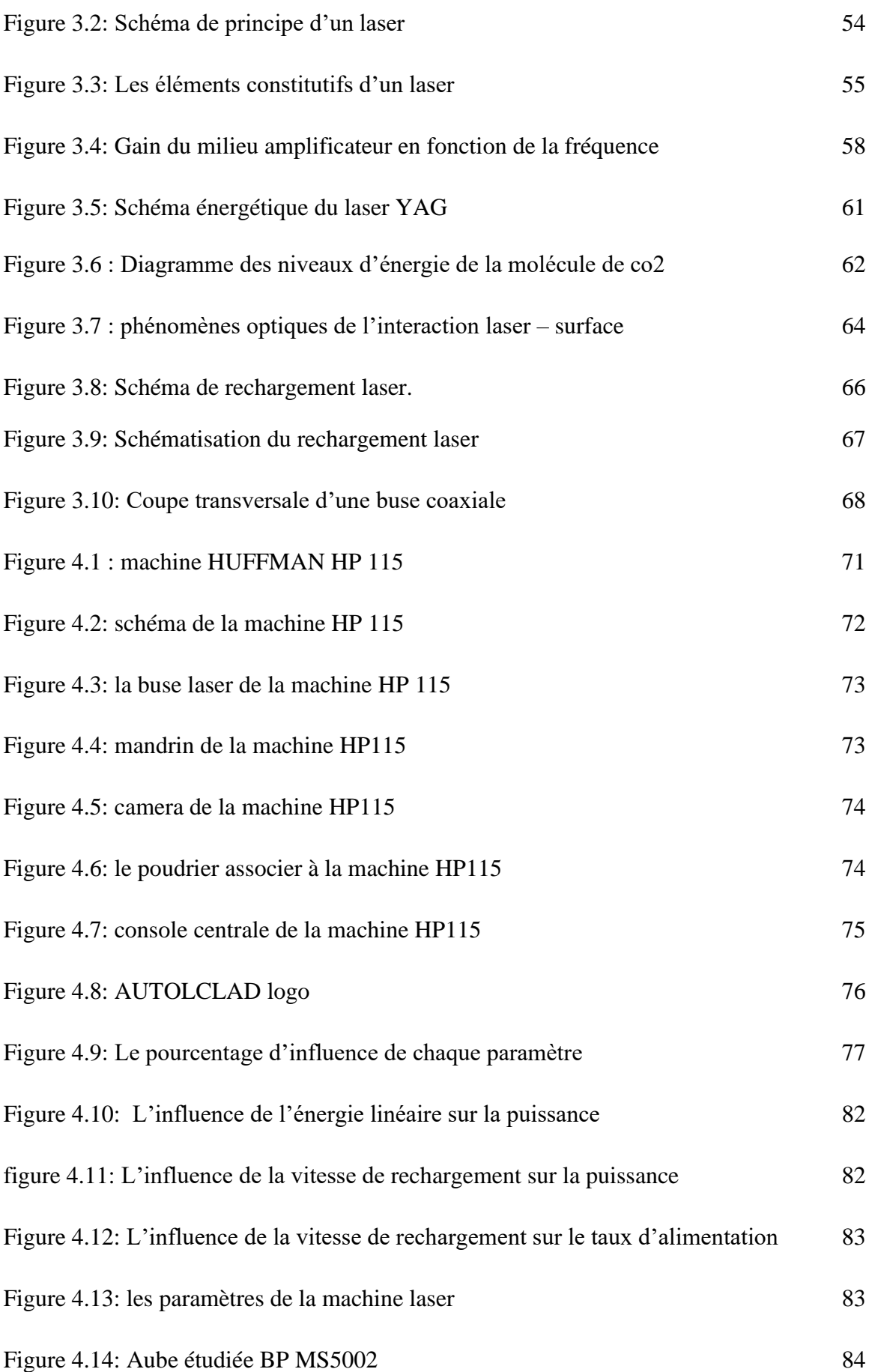

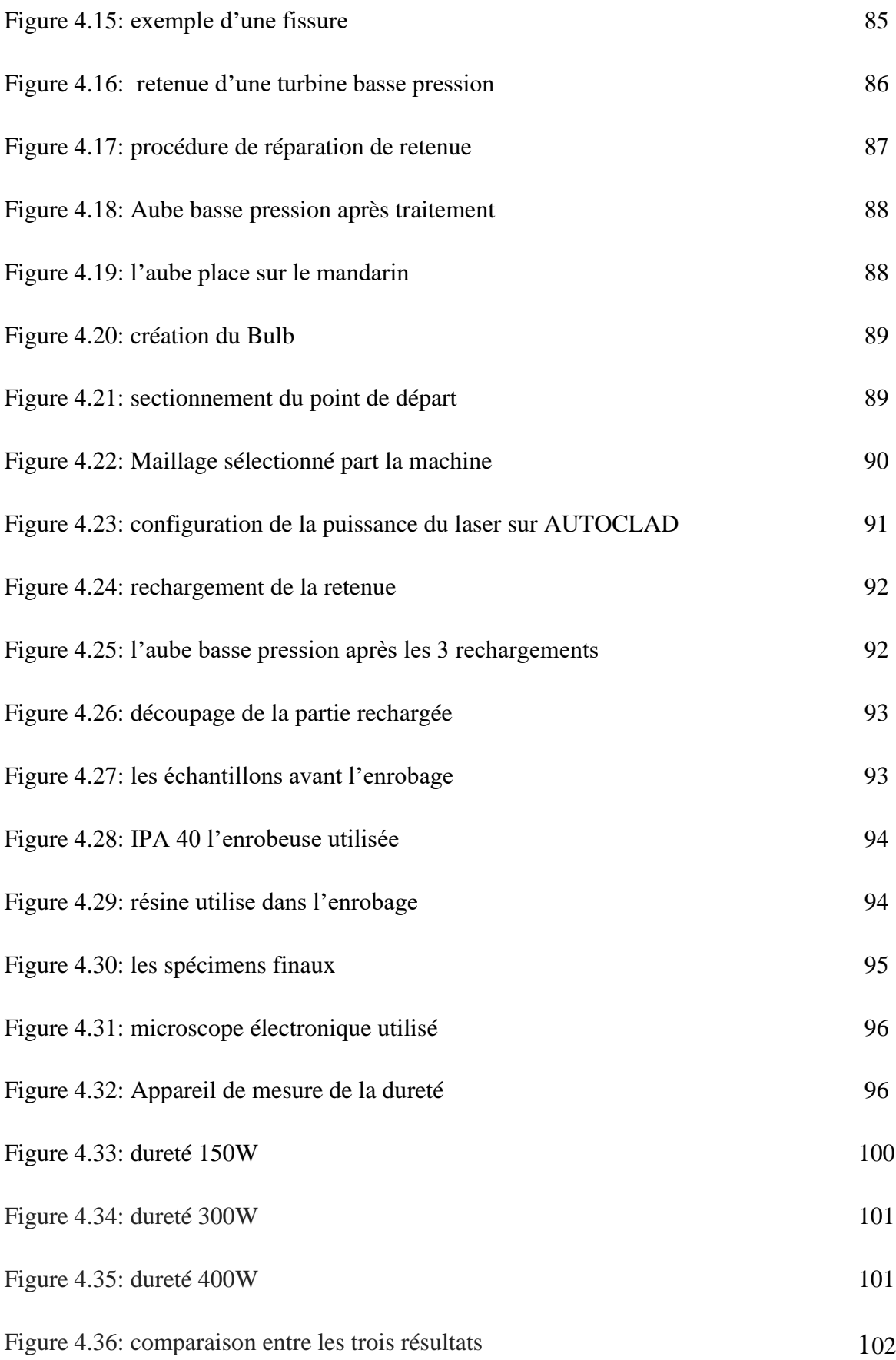

# Liste des tableaux

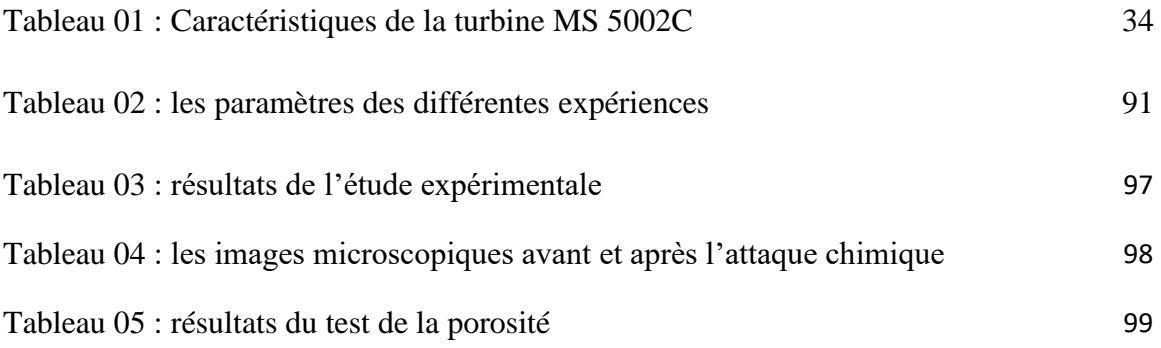

## Liste des abréviations

- 3D : Trois Dimension
- BP : Basse pression
- CE : Colonne d'eau
- FOD : (Foriegn Object Damage)
- GAP : Groupes Auxiliaires de Puissance
- GE: General Electric
- GNL: Gaz naturel liquide
- GPL Gaz pétrolier liquide
- HC : Hydrocarbone
- HP : Haute pression
- ISO : Echelle de normes
- K : Coefficient d'absorption du milieu
- KW: kilo watt
- MW: Méga watt
- NOx : Oxyde de nitrogène
- P : Pression
- PCI : Pouvoir Calorifique Inferieur
- QR : Quality recruitment
- TAG : Turbine à gaz

### Introduction Générale

Les turbine à gaz sont depuis plusieurs décennies utilisé dans les centrales électriques ainsi que l'industrie pétrolière et gazière, pour assurer un bon rendement des turbines il faut les gardées dans un état parfait, mais vu les conditions opérationnelles dures dans lesquelles elles fonctionnes, la dégradation des déférents pièces et composants est très fréquente tel que les aubes qui opèrent dans une température qui dépasse les 1000c, dans tel température même avec l'application des matériaux très résistives au chaleur et même avec l'application des revêtements thermiques qui réduisent la conductivité thermique et qui isole le composant, on peut pas s'échapper de l'usure et parfois même la défaillance totale des composants.

L'aube basse pression de la turbine MS5002 c'est l'Object de notre étude, elle est fabrique à base d'un alliage très dure et très résistive au chaleurs extrêmes, mais malgré sa, du au milieu dure, chaleurs extrêmes et les vibration énormes, on remarque qu'après un nombre d'heures de travail précis on commence à avoir des défaillances au niveau des différentes partie de l'aube, on s'intéresse à la partie rainure ou bien le logement des plaque de couverture, cette partie qui sert à isoler et de fixer l'aube à la roue turbine subit des vibration et des frottement inimaginables ce qui aide à leurs défaillances.

Il existe deux méthodes de réparations, la première c'est la méthode manuelle, et la deuxième c'est la réparation par rechargement laser, on va travailler sur la machine laser pour but de trouver les paramètres adéquats pour avoir des résultats acceptables, la problématique qui se pose c'est l'absence des paramètres concernant la puissance de la buse laser ce qui nuit sur la qualité de rechargement.

Nous étudierons par conséquence la relation entre la puissance de la buse laser et les autres paramètres d'un côté, et la relation entre la puissance et la qualité finale de rechargement applique pour but de réparer la défaillance au niveau de l'aube d'un autre.

Pour ce faire nous commencerons par présenter, dans une première partie l'état de l'Art, qui se composera de plusieurs chapitres : 1-presentation de l'entreprise, 2-generalite sur les turbine 3- généralité sur le laser.

Nous entamerons la deuxième partie avec un quatrième chapitre qui est l'étude expérimentale,

Nous clôturerons par une conclusion générale et un aperçu sur les futures perspectives.

## **1.1 General Electric**

General Electric est un conglomérat industriel multinational américain, qui transforme l'industrie mondiale grâce à ses machines contrôlées par logiciel et des solutions connectées, adaptées et prédictives.

General Electric est une entreprise présente sur plusieurs secteurs d'activités, aussi nombreux que variés, allant des domaines de l'énergie, de l'aviation aux domaines de la finance, du digital et des transports. Ainsi, des moteurs d'avions et de la production d'électricité aux services financiers, aux solutions de soins de santé et à la programmation télévisuelle, GE exerce dans plus de 100 pays et emploie environ 300 000 personnes dans le monde.

Les principales filiales de GE dans le monde sont : GE Aviation, GE Capital, GE Healthcare,

GE Lightning, GE Power, GE Renewable Energy, GE Transportation, GE Digital, Baker Hughes a GE company. General Electric s'organise autour d'un échange mondial de connaissance, le "GE Store" (offre de produits GE), au sein duquel chaque activité partage et a accès aux mêmes technologies, marchés, structures et intelligences. Chaque intervention nourrit les innovations et les applications dans tous les secteurs industriels. Présente en Algérie depuis plus de 40 ans, General Electric soutient l'industrie pétrolière et gazière algérienne et sa flotte installée en Algérie comprend environ 4000 turbines à gaz, 340 compresseurs, 200 pompes centrifuges, 50 turbines à vapeur et 35 000 kilomètres de pipelines inspectés, GE est composée de plusieurs filiale.

### **1.2 BAKER HUGHES, a GE company**

"Baker Hughes, a GE Company" est une filiale issue de la fusion entre "Baker Hughes" et "General Electric Oil & Gas". BHGE est la première et unique entreprise « fullstream» de l'industrie du pétrole et du gaz, au monde. L'offre fullstream comprend l'intervention en amont (Upstream), au niveau du transport (Midstream) et en aval (Downstream) de la chaîne de production .

En plus de proposer une offre « fullstream », BHGE a pour missions d'intégrer des solutions digitales pour plus de fiabilité et de disponibilité, créer de nouvelles solutions et s'appuyer sur un héritage solide pour créer une culture d'entreprise de classe mondiale.

BHGE est aujourd'hui un leader mondial dans la fourniture de systèmes, technologies, solutions numériques, produits, et services pétroliers d'un bout à l'autre de la chaîne de production et d'exploitation du pétrole et du gaz. Avec plus de 59 000 collaborateurs, répartis dans plus de 80 pays, Baker Hughes aide ses clients à découvrir, évaluer, forer, produire, transporter et transformer les ressources d'hydrocarbures.

### **1.3 ALGESCO**

ALGESCO est une joint-venture entre « Baker Hughes, a GE Company », « SONATRACH » et « SONELGAZ ». A l'origine, ALGESCO a été créée en 1993 à Hassi R'mel, puis transférée sur son nouveau site industriel à Boufarik en 2010. C'est un centre spécialisé dans l'offre de services d'entretien et d'optimisation des équipements de turbomachinerie, qui contribue à l'accroissement des capacités d'exploitation et de production dans le domaine de l'industrie pétrolière et gazière Algérienne.

Cet atelier de 18 300 m² de surface offre les technologies les plus avancées pour l'inspection, la maintenance, la réparation et l'amélioration de performance des équipements de turbines (rotors, compresseurs, aubes…etc.). Il s'agit du plus grand site General Electric de ce genre au monde.

Les principales prestations assurées par ALGESCO sont : la maintenance et la réparation (service Engineering), la formation technique ainsi que l'achat et la revente de pièces de rechange de turbines.

Les services élargis de ce centre de service comprennent la remise en état des composants des turbines à gaz dans leurs conditions d'origine, la restauration des caractéristiques physiques d'origine des matériaux et l'allongement de la durée de vie prévue des composants des turbines à gaz. Les domaines technologiques couverts comprennent le GNL, la compression des canalisations, l'inspection et l'intégrité des pipelines, le stockage de gaz et de CO2, les applications de raffinerie et de pétrochimie, ainsi que la surveillance et le diagnostic à distance de la flotte installée de GE.

17

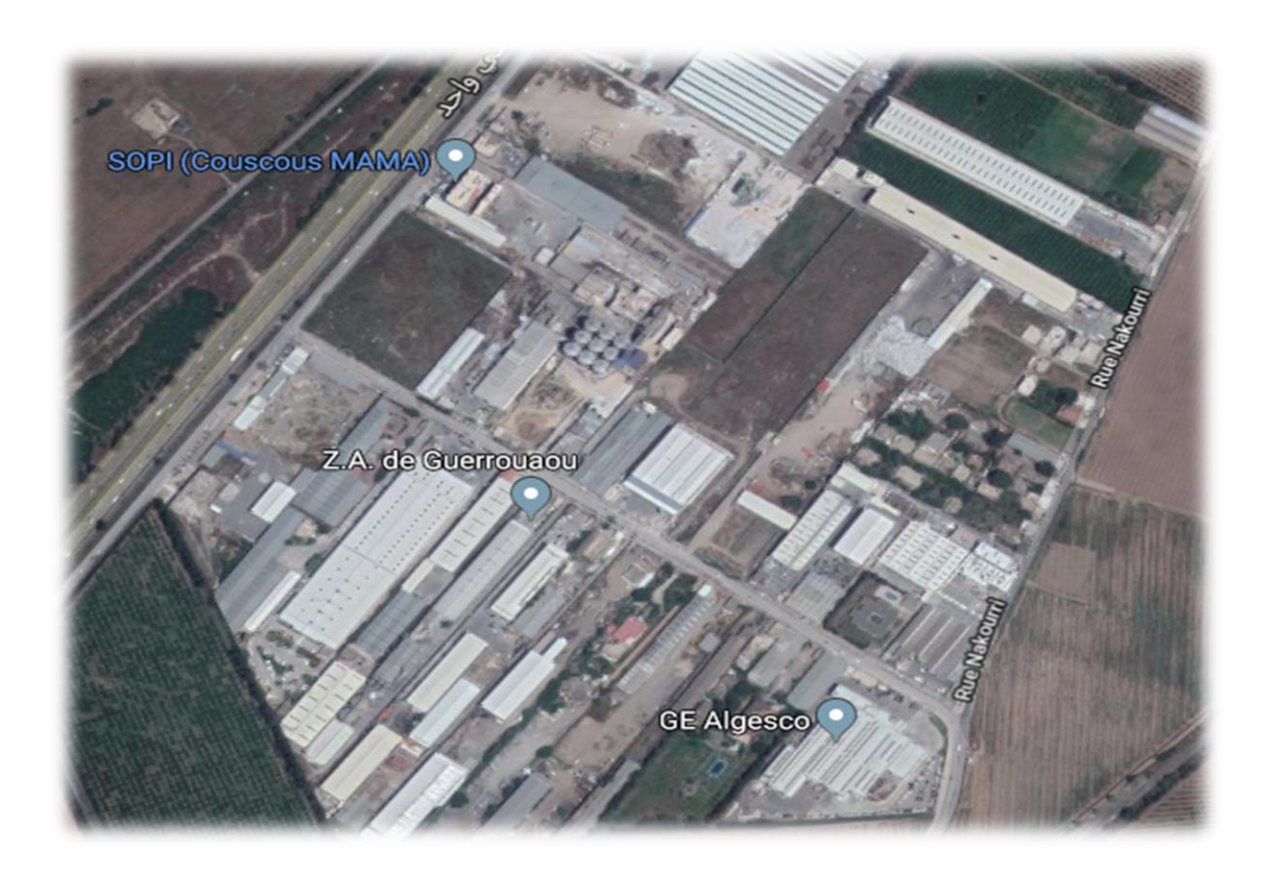

**Figure 1.1 : Situation du GE ALGESCO.**

### **1.4 ATELIER (SHOP / ENGINEERING)**

Il s'agit de l'endroit où s'effectuent toutes les opérations d'inspection et de réparation des composants des turbines (tubes à flammes, aubes, pièces de transition, nez d'injecteurs, directrices…etc), avec un suivi constant des travaux par les ingénieurs qui doivent établir, respectivement les rapports d'inspection et les rapports de réparation à transmettre au client. L'atelier regroupe des équipements de haute technologie, fonctionnant avec des logiciels appropriés. Parmi ces équipements, on peut citer : 2 Fours de traitement thermique (sous vide), Fraiseuse 5 axes, Soudage laser 5 axes, 2 équipements de revêtement, cabines et équipement de Contrôle Non Destructif, cabines et équipements de soudage, équipement de grenaillage, équipement de sablage à l'oxyde d'aluminium, équipement de sablage au carbure de Silicium, équilibreuse.

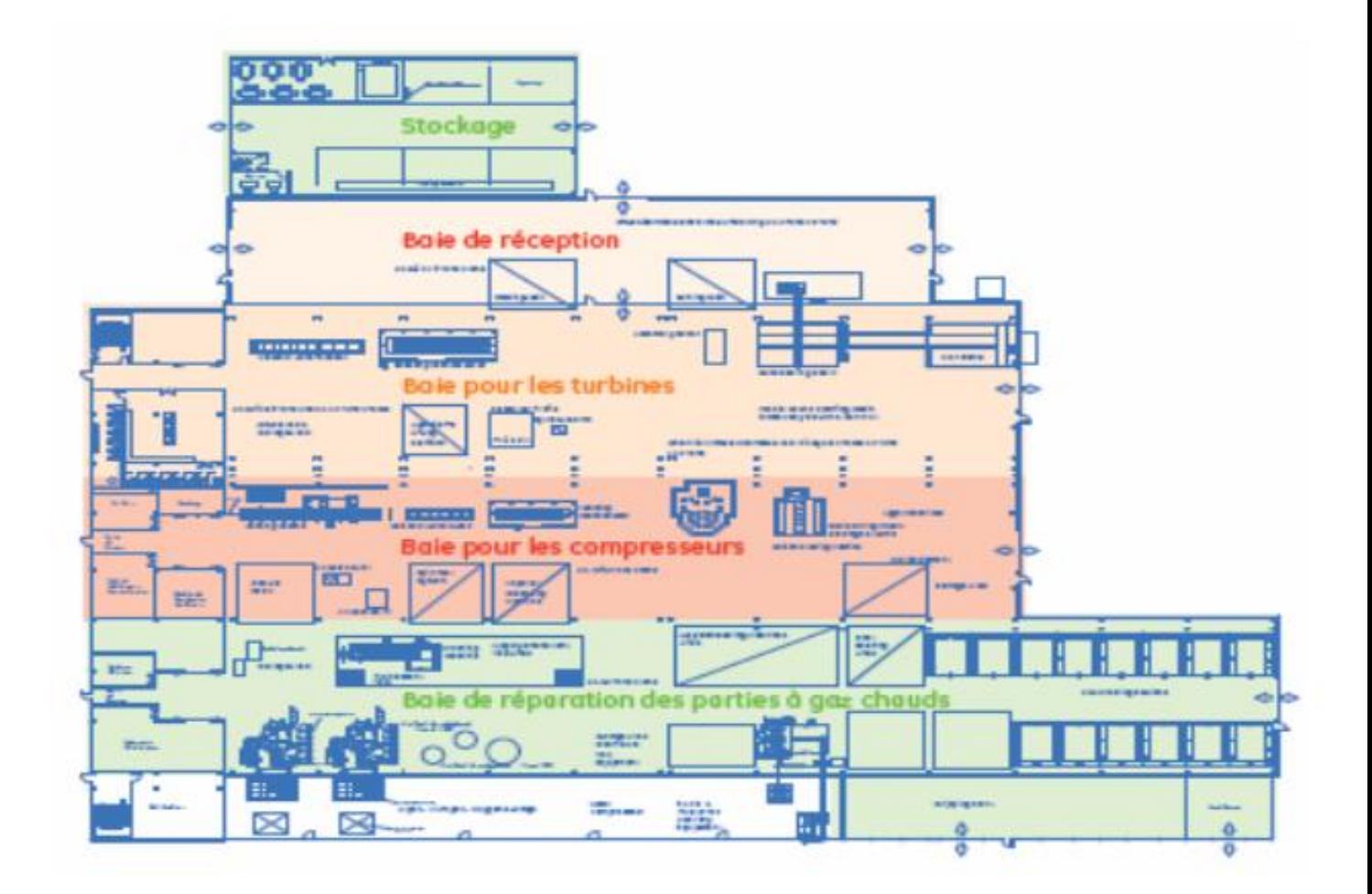

**Figure1.2 : Plan de l'atelier de maintenance** 

### **2.1 Introduction**

Les turbines à gaz font partie de TURBOMACHINES définies par Râteau comme étant des appareils dans lesquels a lieu un échange d'énergie entre un rotor tournant autour d'un axe à vitesse constante et un fluide en écoulement permanent. Une turbine à gaz, appelée aussi turbine à combustion, est une machine tournante thermodynamique appartenant à la famille des moteurs à combustion interne dont le rôle est de produire de l'énergie mécanique (rotation d'un arbre) à partir de l'énergie contenue dans un hydrocarbure (fuel, gaz...) [1-2]. Selon le type de fluide utilisé, dit fluide actif ou fluide moteur, on a une turbine hydraulique, une turbine à vapeur ou une turbine à gaz. Dans ce dernier cas, le fluide moteur le plus fréquemment utilisé provient des gaz de combustion d'un combustible liquide ou gazeux. Selon le type d'énergie délivrée, les turbines à gaz se répartissent en deux classes : d'une part, les turbomoteurs fournissant de l'énergie mécanique disponible sur un arbre et, d'autre part, les turboréacteurs fournissant de l'énergie cinétique utilisable pour la propulsion. C'est dans l'aéronautique que la turbine à gaz s'est imposée en priorité. Les turboréacteurs sont utilisés de façon quasi universelle pour la propulsion des appareils à voilure fixe : avions et missiles. Seule l'aviation générale (tourisme, affaires) utilise encore les moteurs alternatifs mais leur domaine est sans cesse grignoté par la turbine à gaz. Pour les voilures tournantes, de façon similaire, les turbomoteurs équipent aussi la quasi-totalité des différents types d'hélicoptères.

Parmi les utilisations non aéronautiques, très diversifiées on peut citer :

- les turboalternateurs, destinés aux centrales de pointe et aux groupes de secours, bénéficient au mieux des qualités fondamentales de la turbine à gaz que sont la rapidité de démarrage, la facilité de mise en œuvre, la fiabilité élevée .
- les machines utilisées dans les stations de pompage et de recomparaissions des gazoducs et oléoducs ainsi que sur les plates-formes pétrolières off-shore qui bénéficient des mêmes avantages avec en plus l'emploi d'un carburant local bon marché .
- La traction terrestre, qu'elle soit ferroviaire avec les turbotrains ou d'application militaire pour les véhicules blindés, utilise en outre la grande puissance volumique de la turbine à gaz comparée à celles des moteurs Diesel.
- les installations industrielles dites à énergie totale où le turbomoteur peut fournir simultanément trois formes d'énergie : électrique (alternateur), pneumatique (par prélèvement d'air sur le compresseur), calorifique (récupérateur de chaleur des gaz d'échappement). Le rendement d'ensemble de telles installations est ainsi fortement revalorisé et peut atteindre 50 à 60 %.
- les groupes auxiliaires de puissance ou GAP constituent enfin une classe de machines bien adaptée à la turbine à gaz : les groupes de conditionnement d'air sont utilisés tant sur les aéronefs que sur les turbotrains ; d'autres types de GAP sont employés à des fins militaires (génération d'électricité) ou civiles (groupes de mise en œuvre et de maintenance au sol sol des avions).

### **2.2 Présentation**

Les turbines à gaz sont construites dans une gamme très large de puissance de 25 kW à 250MW [1-3, 6-9]. Les informations ci-après concernent surtout les machines de 1 à 40 MW les plus utilisées en cogénération.

A poste fixe, les combustibles utilisés sont, pour les turbines courantes, du gaz (naturel, GPL ou biologique) ou du fuel domestique. Les TAG peuvent aussi brûler du fuel lourd ; mais celui-ci doit subir des traitements très complexes (enlèvement du sodium et des particules solides, inhibition du vanadium, etc.). De plus, les gaz d'échappement doivent aussi être traités pour répondre aux normes environnementales. L'exploitation et la maintenance sont donc beaucoup plus coûteuses, la durée de vie réduite.

Le combustible doit être injecté dans les chambres de combustion à des pressions élevées (13 à 45 bar). Cela est aisé pour les fiouls. Par contre, le gaz naturel est délivré par des réseaux, soit de transport entre 40 et 75 bar, soit, le plus souvent, de distribution entre 4 et 16bar.

Quand la pression du réseau n'est pas suffisante, il faut ajouter des suppresseurs de gaz. Ces appareils sont coûteux et consomment de la force motrice. Pour les petites installations, ils diminuent l'intérêt économique de la filière.

La combustion dans une TAG s'effectue avec des excès d'air très importants (350 à 500%). Il en résulte que, pour un modèle donné, la puissance va varier sensiblement avec la température d'entrée d'air et avec l'altitude. Le compresseur, pour une même vitesse, donnant un débit massique plus important, la puissance sera plus forte en hiver, ce qui est un avantage pour l'utilisation en génie climatique. Une autre conséquence est la décroissance très rapide du rendement avec la charge.

La puissance fournie par une TAG dépend des caractéristiques de l'air aspiré, température, humidité et pression. Elle va donc varier suivant la saison et l'altitude du lieu d'implantation. De même, la puissance est fonction des pertes de charge amont sur l'air aspiré (gaine, filtre et silencieux) et aval sur les gaz d'échappement (silencieux, batterie ou chaudière de récupération, gaine, cheminée, etc.). Les constructeurs fournissent des courbes précises donnant les caractéristiques de fonctionnement en fonction de ces différentes valeurs.

Quasiment, toute l'énergie thermique du combustible non transformée en énergie mécanique se retrouve sous forme de chaleur dans les gaz d'échappement. Ceux-ci sont donc très chauds (entre 450 et 550°C) et servent, comme on le voit dans les différents schémas illustrant ce paragraphe, à réchauffer des fluides caloporteurs ou utilisés pour la production de la vapeur.

Les gaz d'échappement sont normalement dirigés soit sur une batterie, soit sur une chaudière. Une vanne de dérivation dite d'aiguillage permet d'envoyer tout ou une partie des gaz d'échappement directement à l'atmosphère. Elle sert aux démarrages et pour la marche en secours, ainsi que pour les périodes où toute la chaleur récupérable des gaz d'échappement ne peut être utilisée. Un soin particulier doit être apporté à l'étanchéité de cette vanne pour éviter une perte continue de gaz chauds à l'atmosphère.

Les gaz d'échappement des TAG sont peu chargés en poussières et comportent 15 à 17 % d'oxygène. Ils peuvent être utilisés dans l'industrie pour le chauffage direct de séchoirs et surtout, comme air comburant dans des brûleurs spéciaux dits de postcombustion qui s'adaptent à des chaudières ou à des générateurs. On obtient ainsi d'excellentes performances globales.

### **2.2.1 Composants d'une turbine à gaz**

Une turbine à gaz est constituée par : une entrée conditionnant l'air (filtration et éventuellement refroidissement), un compresseur, une chambre de combustion, une turbine de détente, l'échappement vers une cheminée. Pour la production d'électricité, une majorité de turbines à gaz sont construites autour d'un seul arbre sur lequel sont disposés le compresseur, la turbine de

22

détente, l'alternateur et éventuellement certaines pompes ou un réducteur pour les machines de puissance inférieure à 100 MW [1].

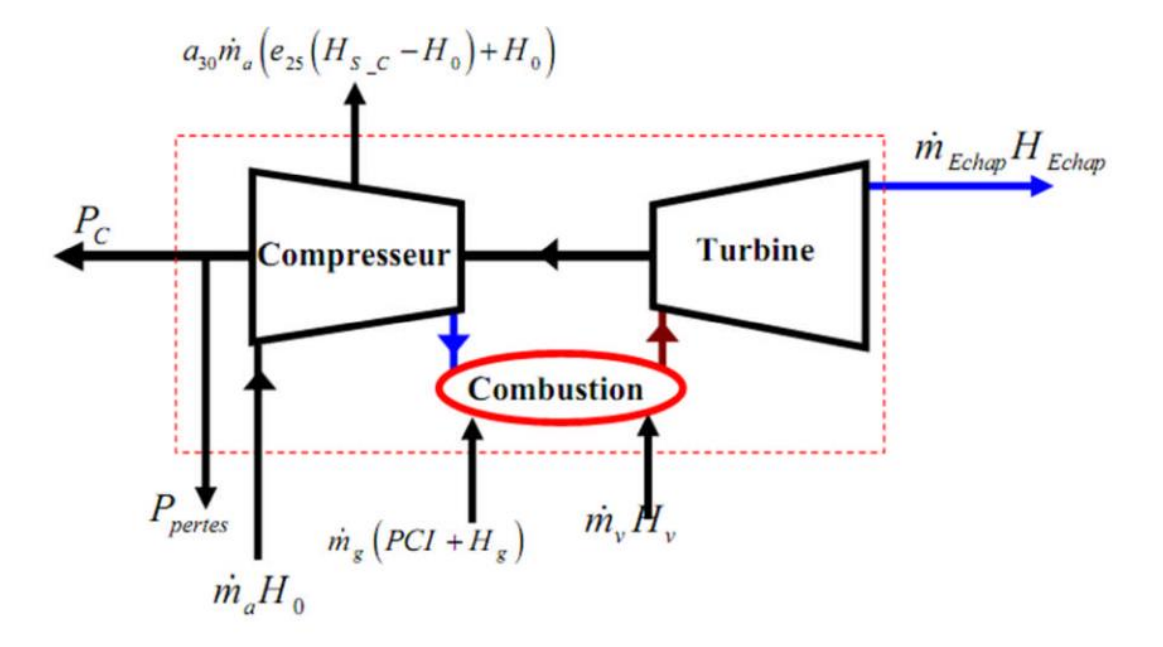

**Figure 2.1: Différents composants d'une turbine à gaz.**

### **2.2.1.1 Entrée d'air**

Comporte un système de filtration générant une perte de charge qui varie de 0,3 % à 1,3 % (usuellement exprimée en mm de colonne d'eau : de 30 à 130 mm CE) en fonction de son encrassement ; il est modélisé par un coefficient de perte de charge, qui peut être calé sur une perte de charge de 0,6 % à pleine puissance. L'éventuel refroidissement de l'air à l'entrée sans descendre au-dessous d'une température de 5 à 7 °C pour éviter les problèmes de givrage, s'effectue par des systèmes réfrigérants à évaporation, à brumisation d'eau ou à fluide caloporteur froid. Le premier et le dernier de ces systèmes induisent une perte de charge supplémentaire de l'ordre de 0,25 %. Les deux premiers sont efficaces en cas d'air chaud et sec et utilisent l'enthalpie de vaporisation de l'eau pour refroidir l'air en accroissant son humidité à respectivement 90 % et 95 %. La mesure de la perte de charge dans l'entrée d'air est importante pour estimer l'encrassement des filtres en la corrigeant des influences du débit d'air aspiré et des conditions atmosphériques.

### **2.2.1.2 Compresseur**

Il utilise plus de la moitié de la puissance produite par la turbine de détente, puissance qui s'exprime suivant l'équation (II-1) en tenant compte les prélèvements d'air aux étages intermédiaires pour refroidir les parties chaudes :

$$
P_c = (m_a - \sum m_{ref})H_{S-C} + \sum m_{ref} H_{ref} - m_a H_{E-C}
$$
\n(2-1)

L'enthalpie H peut être estimée en gaz parfait à partir de la température, donc l'estimation de la puissance du compresseur nécessite la mesure des températures de l'air à son entrée et à sa sortie. Les débits d'air sont mesurés à l'aide de diaphragme ou de venturi-tuyère équipés en pressions statiques et totales.

### **2.2.1.3 Chambre de combustion :**

se traduit par une perte de charge de l'ordre de 6 % et par un échauffement de l'air lié à la combustion du gaz avec un rendement proche de 100 %. Dans la chambre de combustion peut être injectée de l'eau ou de la vapeur pour réduire les émissions d'oxydes d'azote, ou bien augmenter la puissance produite ; cette possibilité est introduite sous la forme d'un débit d'eau M à une enthalpie H eau. L'enthalpie a la de la sortie chambre de combustion s'exprime par:

$$
\left( (1 - a_{30})m_a - \sum m_{ref} + m_e + m_g \right) H_{fl} = m_g P C I +
$$

$$
\left( (1 - a_{30})m_a - \sum m_{ref} \right) H_{S_C} + m_g H_g + m_e H_e
$$
(2-2)

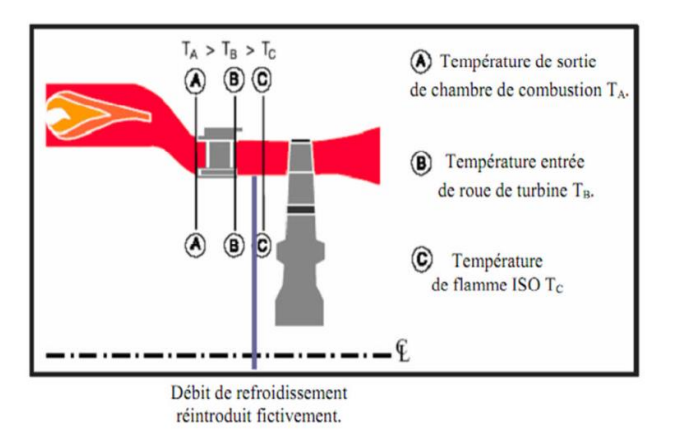

 **Figure 2.2: Définitions des températures de flamme.**

La température des gaz à la sortie de la chambre de combustion n'est pas mesurable car elle est trop hétérogène et élevée et n'est accessible par cette formule sauf si le PCI du combustible est mesuré. Comme sa connaissance conditionne la durée de vie des parties chaudes et la limiter sachant que T3 températures de flamme ou «entrée turbine» sont définies :

 • La température entrée turbine ISO (telle que définie par la norme ISO 2314) qui suppose que tout le débit d'air entrée turbine à gaz passe dans la chambre de combustion, qu'il n'y a pas de prélèvement d'air sur le compresseur et que l'entrée d'air et son échappement s'effectuent sans perte de charge. C'est la valeur la plus basse.

 • La température entrée roue de turbine qui est calculée en considérant que l'air sortie chambre de combustion est parfaitement mélangé avec l'air de refroidissement de la directrice d'entrée. C'est une valeur intermédiaire d'environ 80 °C plus élevée que la précédente, ce qui signifie que le débit d'air de refroidissement des aubes et cavités en aval est de l'ordre de 8 % du débit total.

 • La température sortie de chambre combustion qui est calculée avec le débit d'air qui traverse les tubes à flamme, soit environ 80 % du débit d'air entrée compresseur. C'est la plus élevée avec encore environ 80 à 100 °C d'écart avec la précédente. Le débit d'air qui traverse les tubes à flamme est accessible par la mesure de la courbe débit réduit/perte de charge d'un tube à flamme au banc partiel et de leur perte de charge sur machine. Dans le brûleur, la température des gaz est élevée de T<sub>2</sub> à T<sub>3</sub> afin d'optimiser la combustion, on doit doser correctement le rapport carburant/air défini par :

$$
f = \frac{\dot{m}_f}{\dot{m}_{air}}_{(2-3)}
$$

25

Le problème consiste à déterminer le rapport f requis pour transformer une unité de masse d'air à T<sub>2</sub> et f unité de masse de carburant à T<sub>f</sub> en  $(1+f)$  unité de produits de combustion à T<sub>3</sub>.

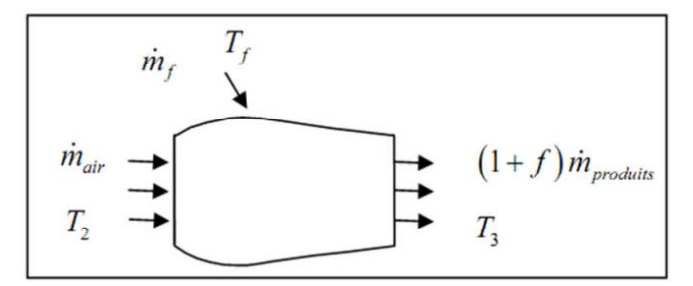

**Figure 2.3 : Bilan énergétique dans le brûleur.**

### • **Efficacité de la combustion**

Le rapport ainsi déterminé a été calculé pour des conditions idéales de combustion complète. Pour comptabiliser les différentes pertes, on introduit :

$$
\eta_{Cmb} = \frac{f_{id}}{f_{rel}} \tag{2-4}
$$

Avec:  $f_{id}$  est le rapport idéal du carburant-air pour un  $\Delta T$  donnée.

est  $f_{rel}$  le rapport réel du carburant-air pour un  $\Delta T$  donnée. En général  $\eta_{cmb}$  = 98%

### **2.2.1.4 Turbine de détente**

Le rôle de cette turbine est de convertir l'énergie des gaz chauds pour entraîner le compresseur et l'alternateur. Elle est modélisée par :

$$
P_T = \left( (1 - a_{30})m_a - \sum m_{ref} + m_g + m_e \right) H_{fl} +
$$
  

$$
\sum m_{ref} (H_{ref} - H_{refr}) - \left( (1 - a_{30})m_a + m_g + m_e \right) H_{echap}
$$
 (2-5)

L'hypothèse que l'air à travers la directrice d'entrée travaille dans la turbine est généralement employée par les constructeurs et donc les conditions chaudes amont sont prises à l'entrée de la roue de turbine. Cependant, le plus simple est de calculer en condition ISO puisqu'alors les débits de refroidissement sont pris égaux à zéro. Certaines turbines à gaz ont leur air de refroidissement qui se refroidit à travers un échangeur qui prélève l'air en chauffant de la vapeur ou le combustible.

La mesure la plus délicate est celle de la température moyenne des fumées à l'échappement : en effet la répartition des températures est hétérogène et pour avoir une mesure représentative, un nombre important de thermocouples est nécessaire, localisés au minimum sur deux diamètres. C'est une donnée essentielle, et sur certaines turbines à gaz, un coefficient de correction est appliqué à la mesure pour la «caler» sur la valeur réelle.

### **2.2.1.5 Echappement de la turbine à gaz**

influe par la perte de charge qui est créée par tous les éléments en aval : diffuseur d'échappement (de 0,5 à 1 %), grille de tranquillisation (0,5 %), système de réchauffe des gaz (0,3 %), chaudière, vannes et coudes, cheminée.

### **2.2.2 Puissances et rendements**

La puissance fournie par une TAG dépend en premier lieu du débit d'air qui la traverse, qui conditionne sa taille et son encombrement. Le rendement thermodynamique est une fonction directe du taux de compression p2/p1 et de la température T3 à la sortie de la chambre de combustion. Consécutivement, les chambres de combustion doivent supporter la pression p2, les aubes directrices et les ailettes du premier étage de la turbine de détente doivent supporter la température T3. Les températures et les pressions aux différents points de la turbine sont de l'ordre de celles indiquées ci-dessous [5, 6].

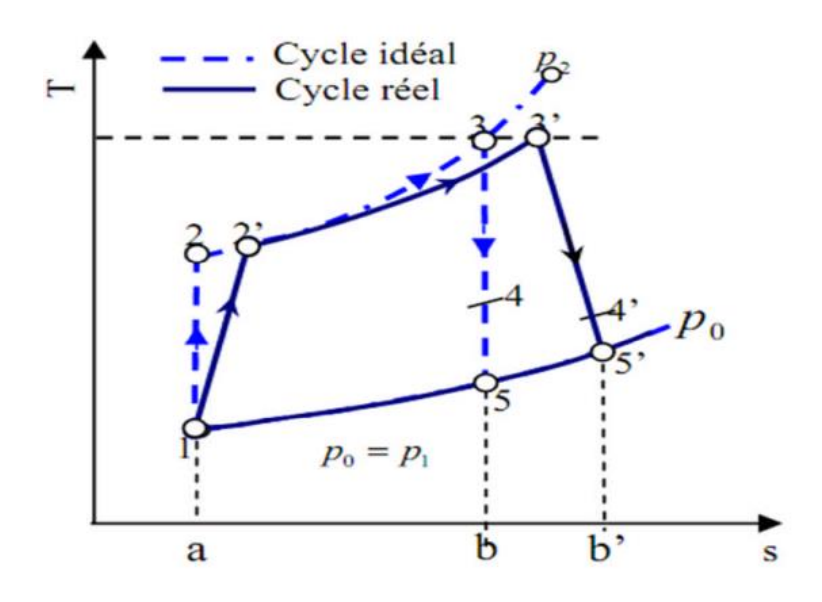

 **Figure 2.4: Représentation du cycle d'une turbine à gaz.**

Dans le diagramme (s, T) de la figure (2-4), le rendement thermodynamique est représenté graphiquement par :  $Aine(12251)$ 

$$
\eta_{\text{th}} = \frac{Aire (1,2,3,5,1)}{Aire (a,2,3,b,a)}
$$

(2-6)

### **2.2.3 différents types de turbine à gaz**

Une turbine à gaz peut comporter une ou deux lignes d'arbre pour l'ensemble des éléments tournants :

- Une ligne d'arbre Le système est entraîné d'abord par un moteur jusqu'à une certaine vitesse, ensuite c'est la turbine HP qui continue l'entraînement de l'ensemble des éléments.
- Deux lignes d'arbre Comme pour une ligne d'arbre, il est rajouté une turbine BP en bout d'arbre séparé mécaniquement. La conception à deux lignes d'arbres représente le maximum de souplesse et, est retenue pour les applications de grandes puissances.

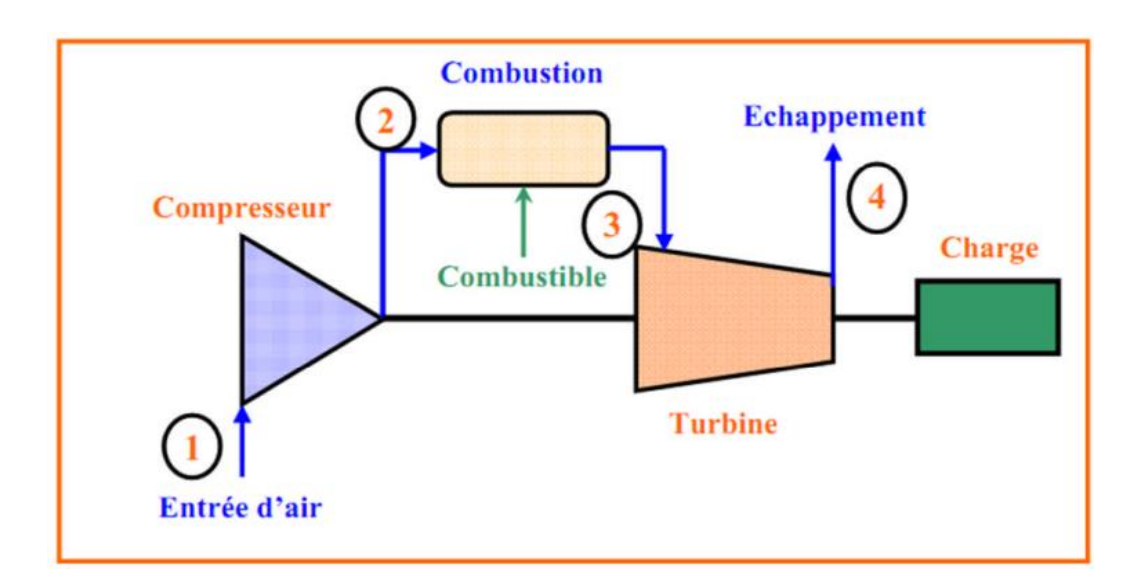

**Figure 2.5: Schéma d'une turbine à gaz à une ligne d'arbre.**

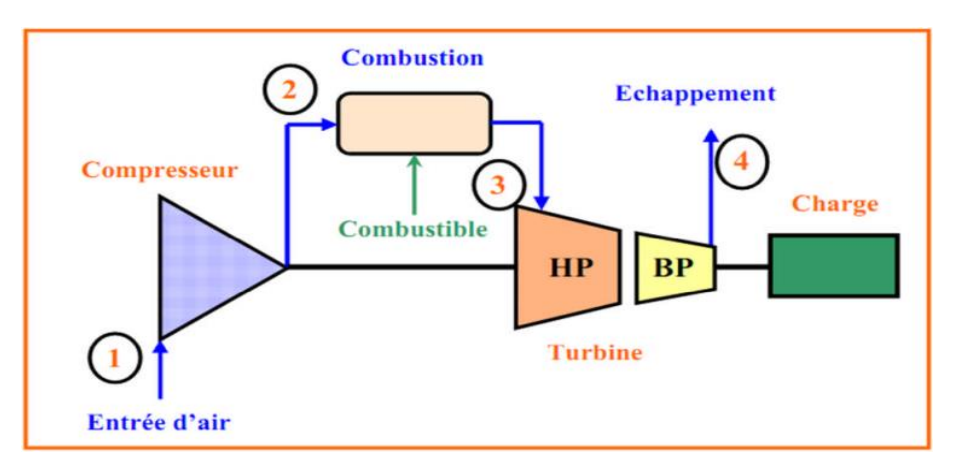

**Figure 2.6: Schéma d'une turbine à gaz à deux lignes d'arbres.**

### **2.3 Applications de la turbine à gaz**

### **2.3.1 Réalisation pratique**

La phase de compression est réalisée par un compresseur d'air axial ou centrifuge. Le travail de compression peut être réduit par pulvérisation d'eau à l'admission. L'air comprimé est réparti en trois flux :

• une alimentation stœchiométrique vers le brûleur alimenté en carburant.

 • un flux refroidissant la paroi de la chambre de combustion est mélangé aux produits de combustion.

• un flux destiné au refroidissement de la turbine.

Il existe des machines utilisant une injection de vapeur dans les produits de combustion à l'entrée de turbine pour augmenter le débit et donc la puissance de celle-ci. La vapeur est produite par une chaudière de récupération chauffée par l'échappement. Il s'agit en fait d'un cycle combiné simplifié.

Deux grands types de turbines à gaz sont à distinguer :

• Simple arbre : le compresseur et l'ensemble des étages de détente sont regroupés sur le même arbre entraînant également l'organe récepteur,

• Double arbre : le compresseur est sur le même arbre que les étages de turbine strictement nécessaires à son entraînement, les autres étages de turbine étant groupés sur un second arbre solidaire de la machine entraînée. La seconde disposition plus complexe permet un meilleur fonctionnement à charge partielle et variable ce qui est le cas des moteurs destinés à la propulsion. Les turbines à simple arbre sont adaptées à la production électrique qui se fait à régime constant et charge plus élevée.

La réalisation de la turbine et notamment de son premier étage (turbine de feu) pose des problèmes métallurgiques liés à la température élevée et à la force centrifuge s'exerçant sur les aubages mobiles. Elle nécessite l'emploi d'aciers fortement alliés (Cr-Ni-Va) et un refroidissement énergique par l'air de charge prélevé sur le compresseur. L'utilisation de matériaux céramiques est à l'étude pour augmenter la température [3, 4].

### **2.3.2 Limites techniques et avantages**

La turbine à gaz présente de sévères limitations dues aux contraintes techniques de sa réalisation.

Ces principales limites sont les suivantes :

• taux de compression (et donc rendement) limité par le nombre d'étage de compression nécessaires,

• baisse importante de rendement des compresseurs centrifuges à un régime plus faible

que le régime nominal,

• température de combustion (et donc rendement) limitée par la résistance mécanique de la turbine.

• chute importante du rendement à charge partielle en particulier pour les machines à simple arbre.

• coût d'usinage des aubages notamment de la turbine.

• Inaptitude aux arrêts et démarrages fréquents et peu progressifs.

Les avantages inhérents à ce type de machine sont les suivants :

• puissance massique et volumique très élevée du fait du fonctionnement continu,

• simplicité apparente de construction (un rotor dans un carter et un brûleur) et équilibrage (peu de vibrations),

• pollution limitée en HC et NOx du fait de l'excès d'air et de la température limitée,

• aptitude à la récupération de chaleur (cogénération),

• longévité en marche stationnaire.

• aptitude potentielle à utiliser des combustibles variés et de moindre qualité (gaz pauvre, fuel lourd).

Les applications des turbines à gaz découlent directement de leurs avantages spécifiques. Ainsi, la puissance massique élevée se prête bien à la propulsion aéronautique en particulier sur les hélicoptères. La propulsion navale fait également de plus en plus appel aux turbines à gaz notamment pour les navires à grande vitesse. Il existe enfin des exemples d'application à la propulsion ferroviaire et à des véhicules militaires comme des chars d'assaut (XM-1 Abrams ou Leclerc).

Par contre, la turbine à gaz est mal adaptée aux véhicules routiers. En effet, les variations de charge et de régime sont trop importantes et trop rapides pour être réalisables avec un rendement correct. De plus, le rendement atteint difficilement 30% pour des moteurs compacts et de faible puissance.

31

L'autre grand domaine d'emploi des turbines à gaz est la production d'électricité. En effet, il s'agit d'applications à régime constant et à charge relativement constante pour lesquelles le rendement de ces machines est le meilleur. La puissance varie de quelques centaines de kW à près de 300 MW. Les machines les plus puissantes sont en général associées à des turbines à vapeur dans des cycles combinés dont le rendement global tend actuellement vers 60%. En cycle simple, le rendement est de l'ordre de 30 à 35%. Dans les faibles puissances, le rendement est même inférieur à 30% mais on met alors à profit l'aptitude des turbines à combustion pour la récupération de chaleur dans des applications de cogénération (production simultanée d'électricité et de chaleur).

### **2.3.3 Domaines d'utilisation**

Les turbines à gaz sont des groupes de force dont l'utilisation est très répandue dans différents domaines d'applications, nous citerons : l'industrie des centrales électriques (nucléaires ou non nucléaires), transport des hydrocarbures et du transport par la propulsion

# **2.4 DESCRIPTION DE LA TURBINE A GAZ MS 5002C**.

### **2.4.1 Introduction**

La turbine à gaz MS 5002C est une machine rotative à combustion interne, elle pressurise de l'air, le mélange avec un combustible et brûle ainsi le mélange dans des chambres de combustion.

Les gaz ainsi produits sont détendus au niveau des aubes d'une turbine de détente.

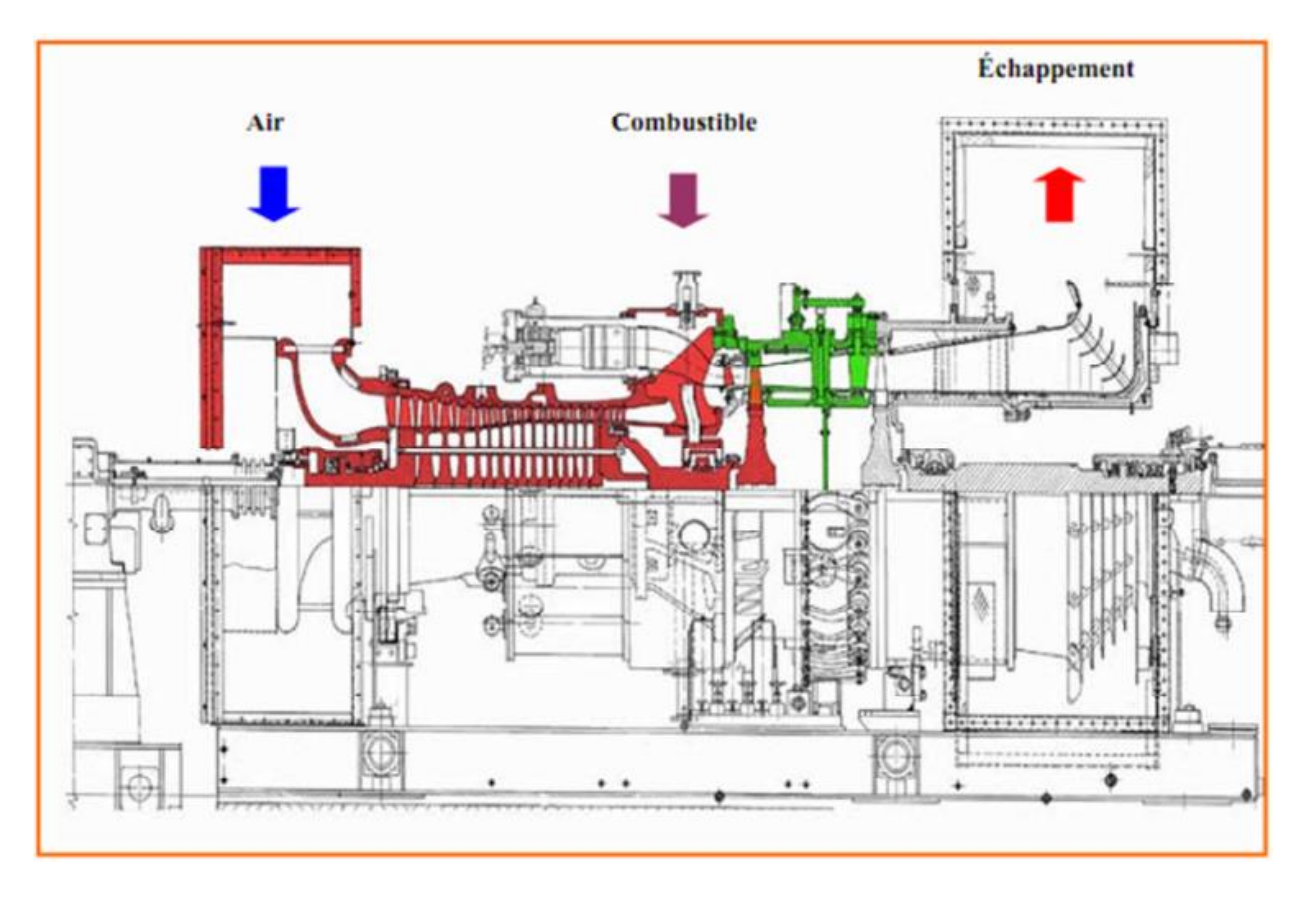

**Figure 2.7: Présentation de la turbine MS 5002C.**

## **2.4.2 Caractéristiques de la turbine MS 5002C :**

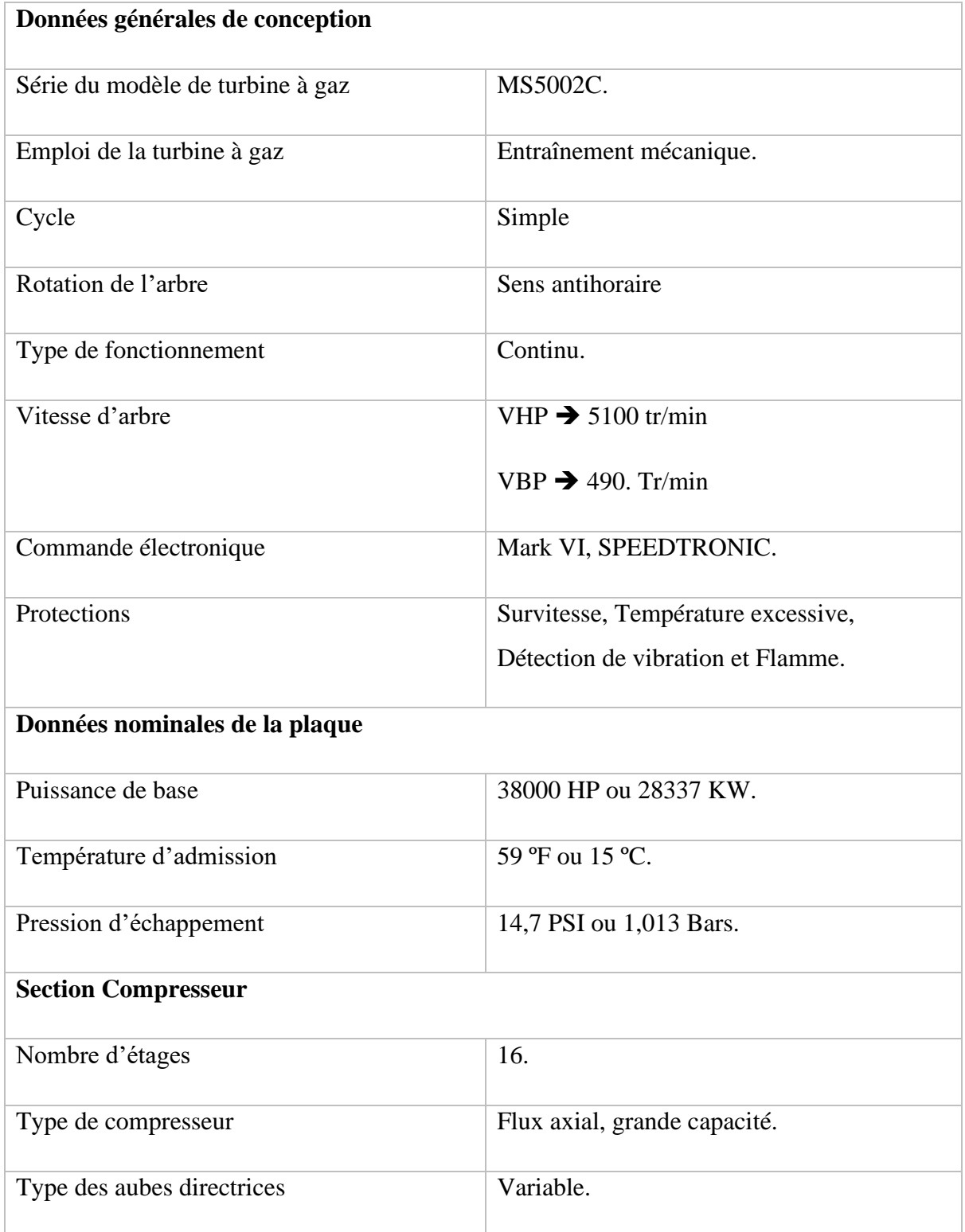

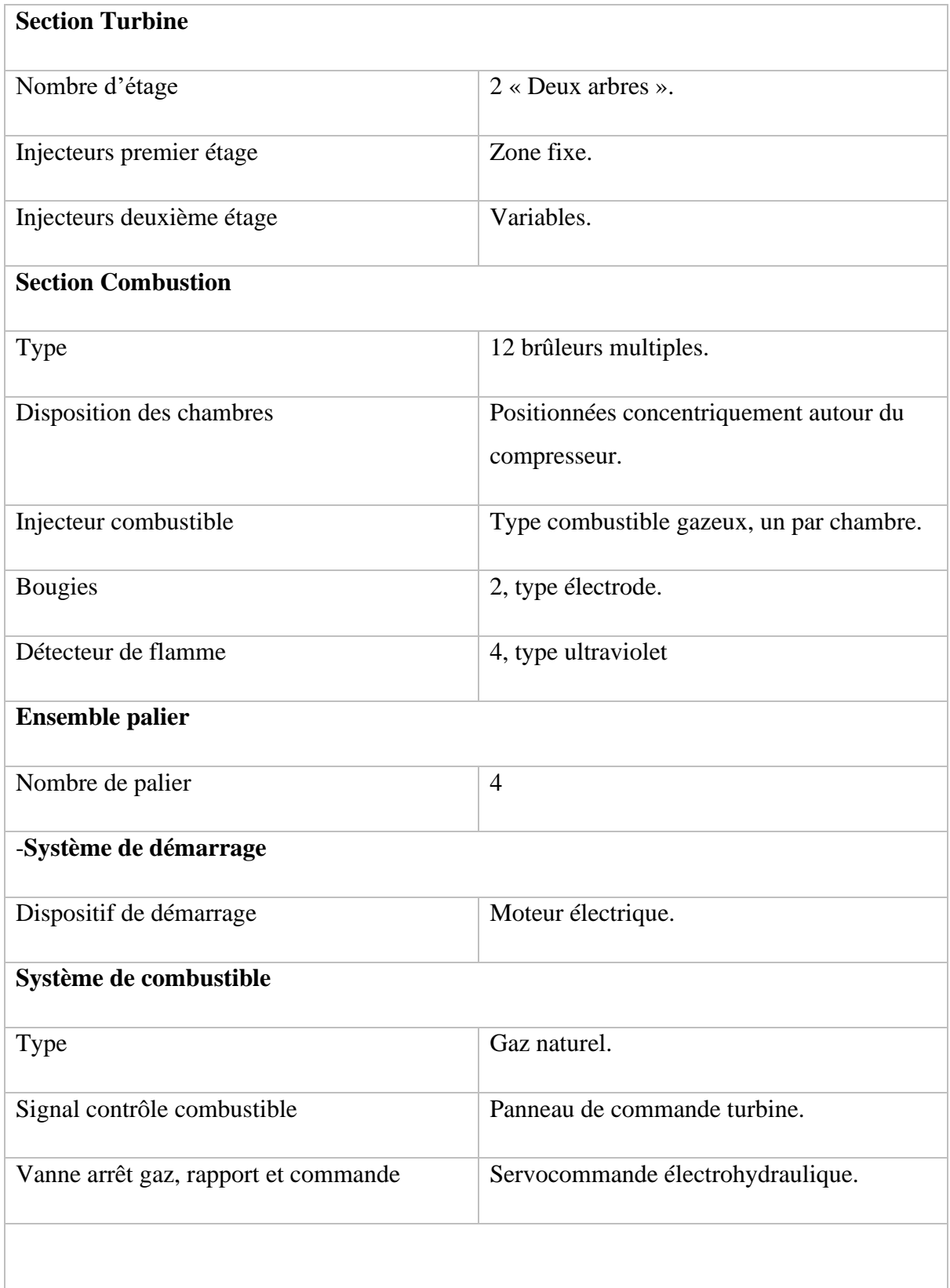

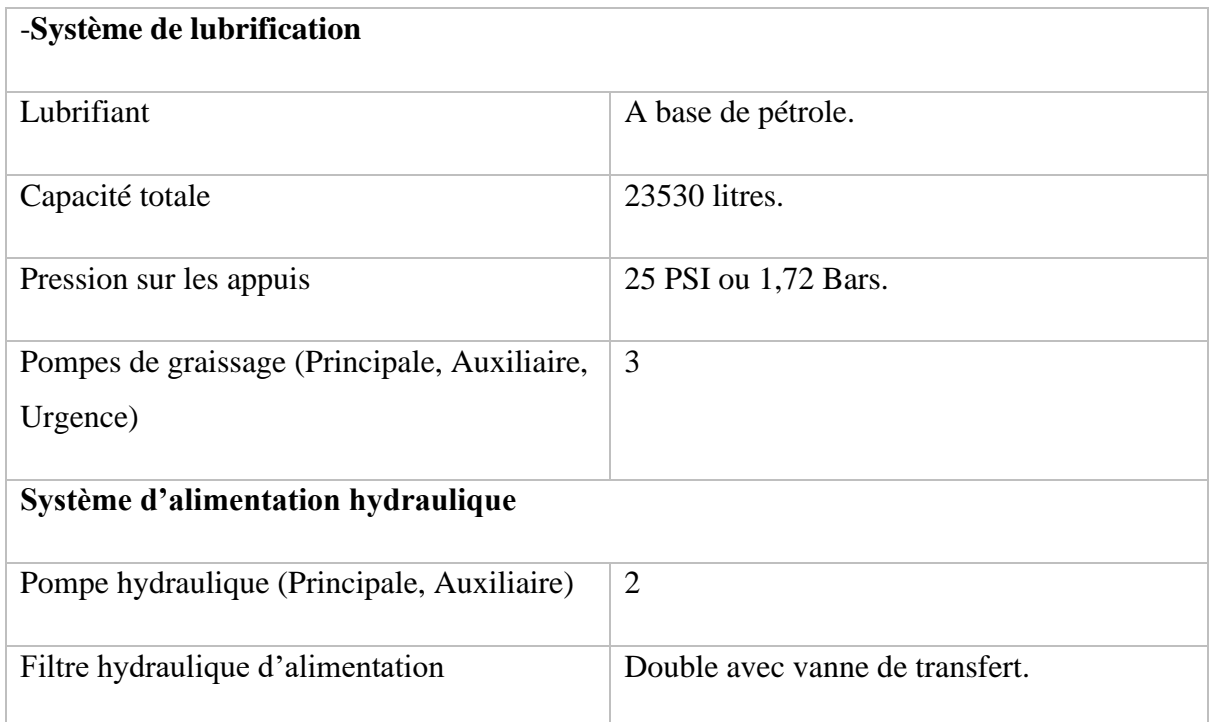

### **Tableau 01 : Caractéristiques de la turbine MS 5002C**

### **2.4.3 Principe de fonctionnement**

Grâce à un système de lancement par moteur électrique, le rotor de la turbine HP est lancé à 20 % de sa vitesse nominale.

Le compresseur axial aspire l'air de l'atmosphère et le refoule dans les chambres de combustion, où un apport de combustible permettra de produire un fluide moteur ou gaz chaud à pression constante.

Les gaz chauds ainsi produits viennent se détendre sur la roue haute pression, puis dans la roue basse pression pour s'échapper ensuite dans l'atmosphère.

Donc, on produit un travail utile pour entraîner le compresseur centrifuge BCL 606-3/A, à partir du rotor de la roue BP.

### **2.5 SECTIONS PRINCIPALES DE LA TURBINE**

### **2.5.1 Section compresseur :**

La section du compresseur axial comprend le corps (stator) et le rotor.

Le rotor comporte 16 étages de compression, les aubes de la directrice et 2 déflecteurs de sortie. Les aubes du rotor acheminent l'air en lui donnant la force nécessaire à la compression. Ils sont insérées dans des rainures et maintenues dans une position axiale par l'empilage et le bouclage au bout des rainures.

Les aubes du stator guident cet air pour le faire pénétrer dans les étages successifs du rotor.

Les disques et le demi arbre sont assemblés pour assurer la conicité, et maintenus par des tirants. La partie stator est composée de quatre éléments principaux suivants :

### **-Corps coté aspiration**

Se trouve à la partie avant, sa fonction est de diriger l'air de façon uniforme vers le compresseur, il porte le premier palier du stator.

### **-Corps partie avant**

Contient les quatre premiers étages du stator, il transmet également les charges de structure qui viennent du corps adjacent vers le support avant.

### **-Corps partie arrière**

Contient les derniers étages du stator, les orifices d'extraction prévus dans ce corps permettent de prélever l'air au niveau du dixième étage du compresseur.

Cet air est employé pour refroidir, assurer les fonctions d'étanchéité et contrôler les pulsations au démarrage et à l'arrêt.

### -**Corps coté refoulement**

C'est l'élément final et la pièce coulée la plus longue, situé à mi-chemin entre les supports avant et arrière. Ce corps porte le deuxième palier de la turbine.

Sa fonction est de contenir les sept derniers étages de compression et forme avec la paroi intérieure et extérieure le diffuseur du compresseur.
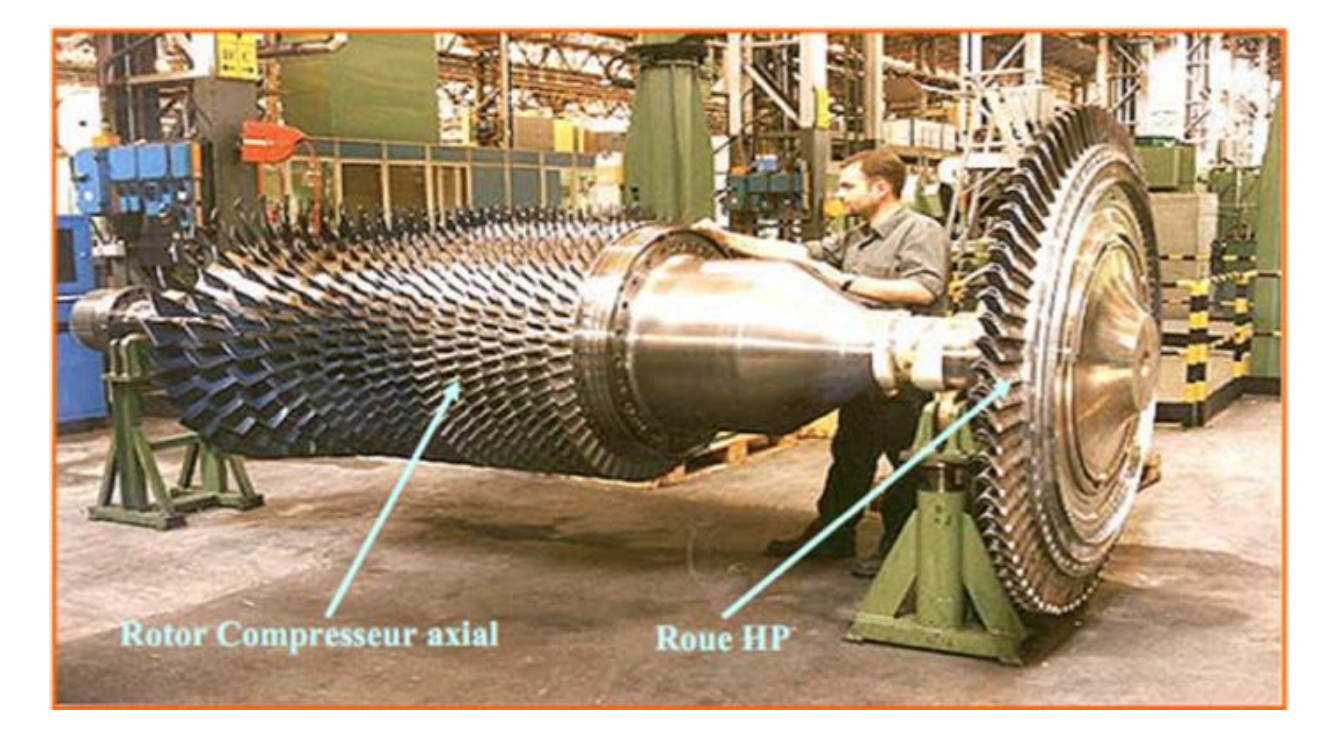

**Figure 2.8 : Rotor du Compresseur de la turbine à gaz MS 5002C.**

#### **2.5.2 Section combustion**

La section combustion de la turbine à gaz MS5002C comporte l'enveloppe de combustion qui est composée de 12 corps de combustion extérieure, de 12 ensembles chapeau-chemise, de 12 pièces de transition, de 12 injecteurs de combustible, de 2 bougies d'allumage, de 4 détecteurs de flamme et de 12 tubes à foyer et, divers garnitures.

#### **-Enveloppe de combustion**

Soutient les 12 corps de combustion qui renferment les 12 pièces de transition. C'est une enceinte soudée, montée dans la partie arrière du refoulement du compresseur, elle reçoit l'air de refoulement à flux axial.

#### -**Corps de combustion**

Les brides arrière des 12 corps de combustion sont montées sur la surface verticale avant de l'enveloppe de combustion avec chaque corps par les tubes de foyer.

Les ensembles chapeaux et chemises se trouvent à l'extérieur de chaque corps

Les injecteurs de combustible sont montés dans les couvercles du corps de combustion, ils pénètrent dans les chambres et assurent l'alimentation en combustible.

Le rôle de la chambre de combustion c'est de fournir la quantité de chaleur nécessaire pour le cycle de la turbine à gaz.

La forme de la chambre de combustion est étudiée pour remplir les conditions suivantes

- Durée de vie la plus longue possible.
- Encombrement minimal.
- Garantir un bon allumage et une stabilité de la flamme.
- Assurer une combustion plus complète que possible.
- Réduire les pertes de charges.

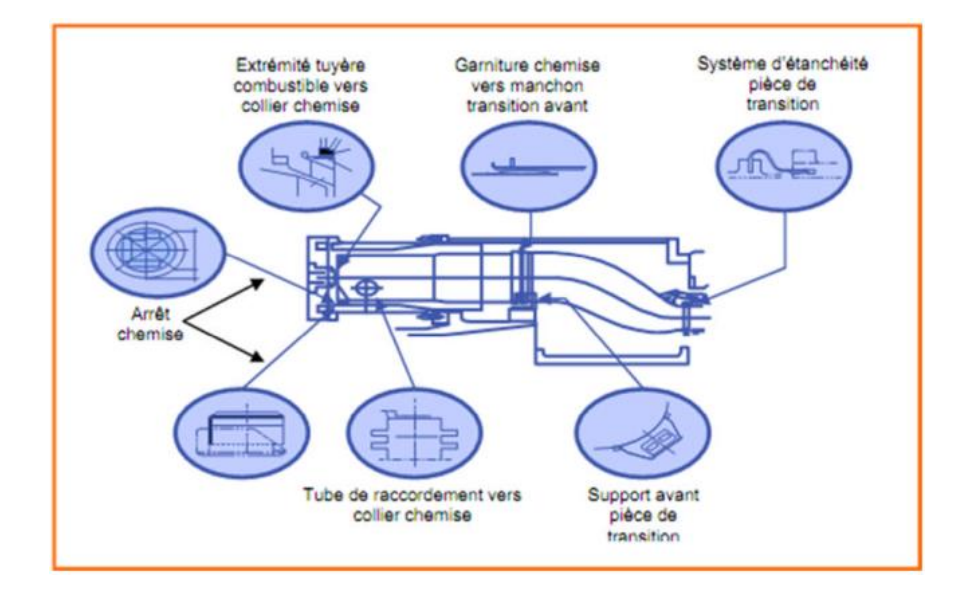

**Figure 2.9 : Schéma d'une chambre de combustion**

#### -**Bougie d'allumage**

Le déclenchement de la combustion du mélange combustible est assuré par des bougies d'allumage avec électrode.

Deux bougies sont installées dans chacune des deux chambres de combustion 9 et 10, et

reçoivent l'énergie du transformateur d'allumage.

Les autres chambres sont allumées à travers les tubes d'interconnections.

### -**Détecteur de flamme ultraviolette**

Pendant la séquence de lancement, on envoie une indication de présence ou d'absence de flamme au système de commande, géré par le système de contrôle de flamme.

Le capteur de flamme est sensible à la présence des radiations ultraviolettes émises par la flammeaux hydrocarbures.

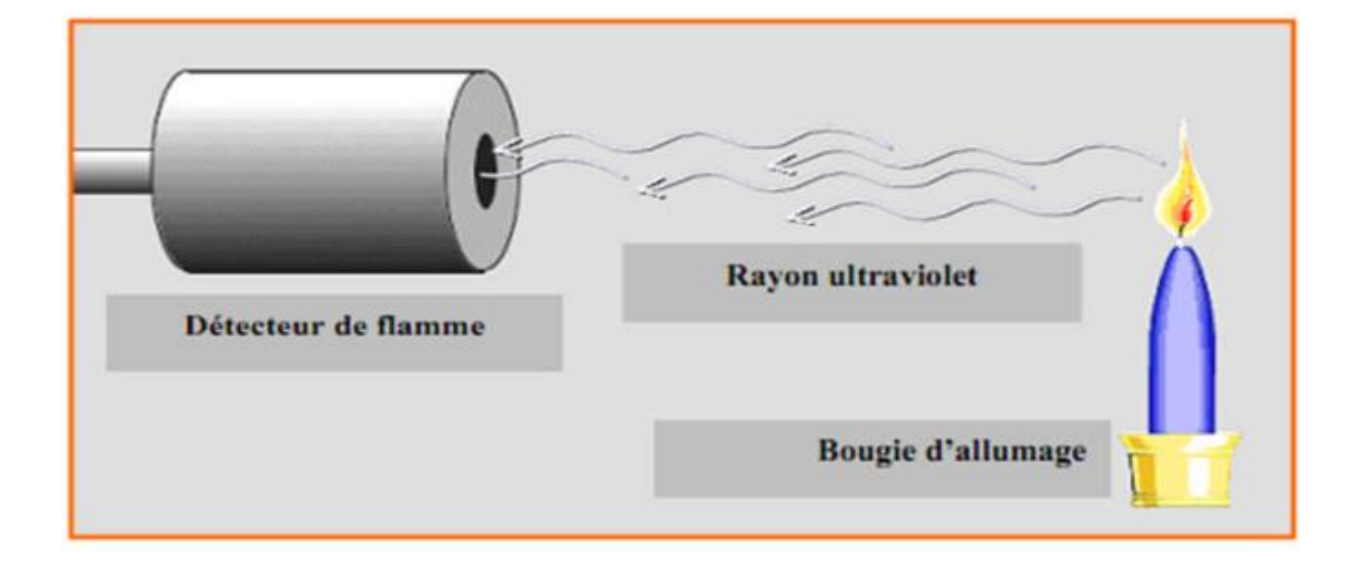

**Figure 2.10 : Détecteur de flamme ultraviolette.**

#### **2.5.3 Section turbine**

Elle comprend le corps rotor de la turbine, l'aubage directrice du premier étage, la roue de la turbine premier étage HP, la roue de la turbine du second étage BP, l'ensemble diaphragme, l'ensemble d'étanchéité et la conduite de gaz inter-étages.

Le stator de cette section est en deux parties, séparé par un plan de joint médian horizontal afin de faciliter l'entretien.

**-**Directrices premier étage

Elles sont fixées à proximité de la veine de gaz prévu dans le corps de la turbine L'air refoulé par le compresseur à partir des enveloppes de combustion vient dans l'anneau support de retenu des aubes perforées pour s'échapper dans la veine de gaz vers l'échappement. Ce flux d'air permet le refroidissement des aubes de la directrice.

-Directrices deuxième étage

Composées d'aubes orientables, qui forment un angle variable avec la directrice d'écoulement des gaz dans la section annulaire juste avant le deuxième étage de la turbine BP. Une rotation est donnée grâce à des axes prévus dans le corps de la turbine. Les leviers clavetés à l'extrémité de ces axes, sont reliés par des biellettes à des points de la couronne de contrôle qui sont actionnés par un piston hydraulique.

#### -**Roues de turbine**

Il existe deux roues séparées dans cette turbine, la première HP commande le compresseur axial, et la seconde BP entraîne le compresseur centrifuge BCL 606-3/A.

Les roues sont indépendantes mécaniquement ce qui leurs permet de tourner différemment.

## **2.6 SYSTEMES AUXILIAIRES DE LA TURBINE**

#### **2.6.1 Système d'admission**

Dirige l'air de combustion dans la section d'admission afin de garantir :

- -Degré de filtration pour le fonctionnement correcte du compresseur et de la turbine dans les limites des conditions ambiantes existantes de l'installation.
- -Débit d'air régulier vers la section d'admission, et un fonctionnement fluidodynamique régulier de ce dernier.

Le système d'admission comprend le filtre d'admission, la conduite, le silencieux, le coude, le caisson d'admission et les autres accessoires.

L'air pénètre dans le filtre, traverse la conduite, le silencieux, le coude et le caisson d'admission et enfin le compresseur.

La configuration du filtre choisi, le degré d'insonorisation obtenu dans le silencieux et la géométrie du coude, sont les facteurs qui influencent sur la résistance rencontrée par l'air qui les traverse.

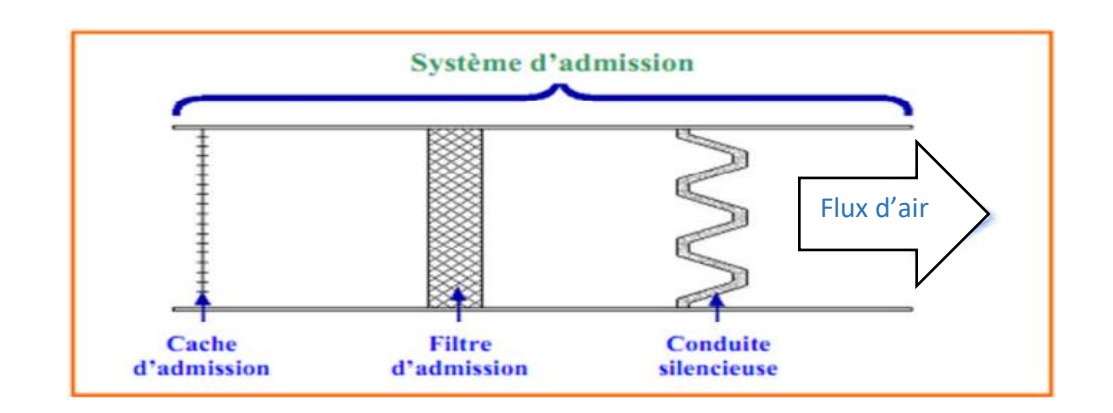

**Figure 2.11 : Système d'admission, filtre à air.**

#### **2.6.2 Système de lancement**

Le moteur électrique de démarrage fait lancer la machine jusqu'à 22 % de la vitesse nominale pendant une minute, elle se stabilise à 20 % pendant deux minutes.

Le balayage et l'alimentation du circuit de gaz dure 6 minutes, l'arbre BP étant à l'arrêt.

La température Tmax à l'échappement est légèrement augmentée, pendant que les aubes de la directrice présente une ouverture de 15°C.

Après que les conditions précédentes soient vérifiées, les bougies d'allumage produisent des étincelles et le signal de démarrage de la turbine est annoncé.

A ce moment-là, l'arbre BP se met en mouvement, les aubes de la directrice se mettent en position d'ouverture maximale, dans l'intervalle de 50 à 60 % de la vitesse nominale.

L'arbre HP se désaccouple du moteur de lancement, donc la turbine à gaz est auto maintenue.

#### **2.6.3 Système d'échappement**

Il comporte l'ensemble du cadre et la chambre d'échappement.

Le cadre d'échappement est une structure principale faisant partie de la turbine à gaz Il sert de support aux paliers 3 et 4, à l'ensemble des tuyauteries, des labyrinthes de paliers et des segments de la roue du deuxième étage de la turbine.

La chambre d'échappement est une structure rectiligne en forme de boite dans laquelle les gaz d'échappement sont déchargés et diffusés. Elle est située à l'extrémité arrière du socle de la turbine.

A partir de cette chambre, les gaz sont conduits vers l'atmosphère.

42

Le socle supporte la turbine et sert de surface de montage pour l'accès et comme réservoir pour l'huile de graissage.

La turbine soutenue sur le socle par deux plaques de supports souples, l'une se trouve sous la caisse d'admission et l'autre sous la caisse d'échappement.

La turbine à gaz comporte quatre paliers principaux, qui supportent le compresseur et les rotors des deux turbines.

#### **2.6.4 Système d'embrayage de lancement**

Il comprend l'embrayage à mâchoires, fin de course et deux cylindres.

Les cylindres hydrauliques enclenchent l'embrayage par la vanne d'auto commande séquentielle, et les dispositifs de démarrage fournissent un couple à la turbine.

#### **2.6.5 Système de combustible gazeux**

Destiné à envoyer le combustible gazeux aux chambres de combustion à pression et débit adéquats pour satisfaire toutes les exigences de lancement de la turbine.

L'ensemble vanne de commande est l'élément principal du système combustible gazeux.

Il y a aussi les servo-vannes, manomètres, la tuyauterie de distribution aux injecteurs de combustible.

#### **2.6.6 Système d'huile de graissage**

Il comprend un bac d'huile, des pompes, des filtres, des vannes et des dispositifs de contrôle et de protection du système d'huile de graissage.

La turbine à gaz est graissée par un système sous pression en boucle fermée.

L'huile de graissage venant du système, circule jusqu'à atteindre les paliers principaux de la turbine, les accessoires et les équipements entraînés.

Une pompe principale de graissage est montée et entraînée par un réducteur auxiliaire. Deux autres pompes entraînées par un moteur à courant alternatif, sont utilisées en cas de secours.

#### **2.6.7 Système d'alimentation hydraulique**

Il comporte deux pompes d'alimentation, une principale et l'autre auxiliaire.

Le fluide nécessaire pour le fonctionnement des composants de commande du système de combustible de la turbine à gaz, est fourni par le système d'alimentation hydraulique.

Ce fluide fournit les moyens d'ouverture et de fermeture de la soupape d'arrêt du combustible. Il gère aussi les aubes directrices variables, les dispositifs de déclenchement hydraulique et de

protection de la turbine.

## **2.6.8 Système d'air de refroidissement et d'étanchéité**

L'air est utilisé pour refroidir les différentes parties de la section de la turbine, et pour pressuriser les joints d'huile des paliers dans la turbine à gaz.

Les parties principales de la section de la turbine refroidies par l'air sont :

-Roue de la turbine du premier et du deuxième étage.

-Directrice du premier étage.

-Carter du rotor de la turbine.

-Tubes à flamme, les pièces de transition et les paliers.

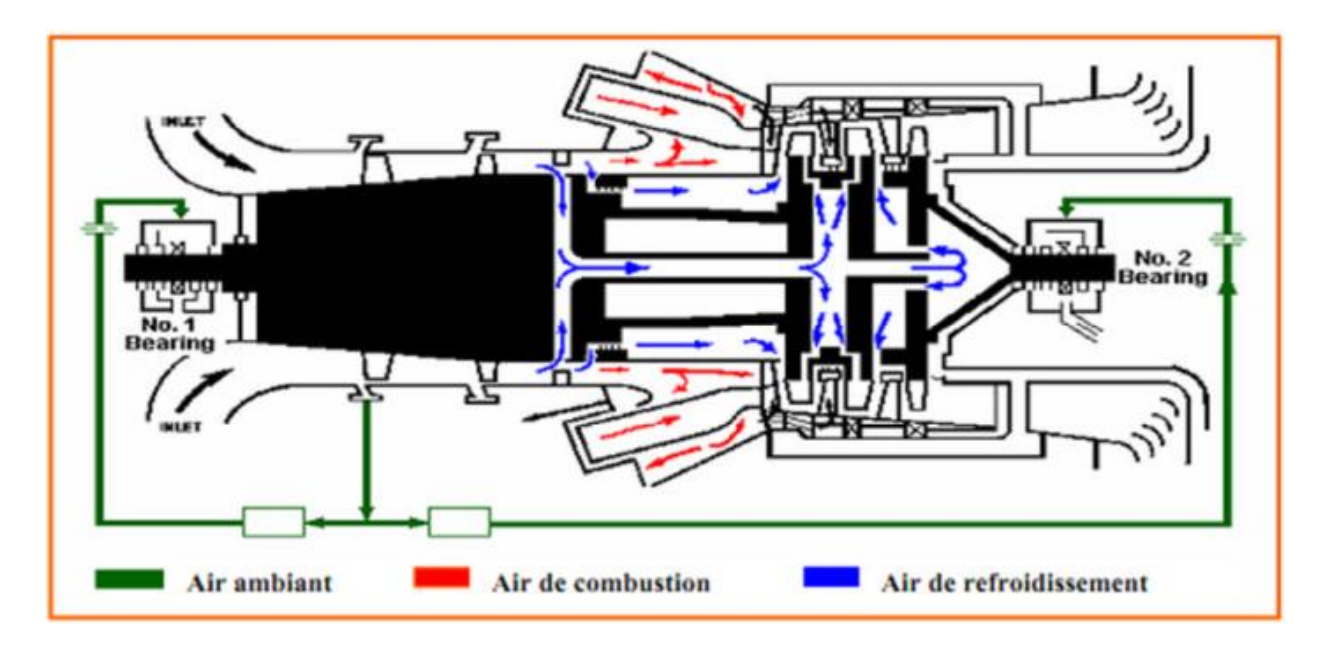

**Figure 2.12 : Circuit d'air de refroidissement et d'étanchéité.**

#### **2.6.9 Système de contrôle, de régulation et de protection**

Il exécute des tâches pour assurer le meilleur fonctionnement de la turbine.

Pour exécuter ces fonctions, le système gère une série de paramètres sous forme de signaux reçus de la turbine, et envoyés par des éléments d'interface, tels le transducteur de pression, le transmetteur déposition de la vanne de combustible, les thermocouples, les détecteurs de flamme, …etc.

Le tableau de commande est divisé en deux parties :

-Système de mise en séquence et de contrôle.

-Système de protection.

# **2.7 Les Aubes :**

Les aubes sont des obstacles légèrement courbes et profilés dans une forme particulière et qui sont disposé sur la périphérie des disques du rotor avec un espacement constats afin de guider le fluide et permettre la rotation de l'arbre. On appelle grille d'aube l'ensemble des aubes fixe ou distributeur et les aubes mobiles.

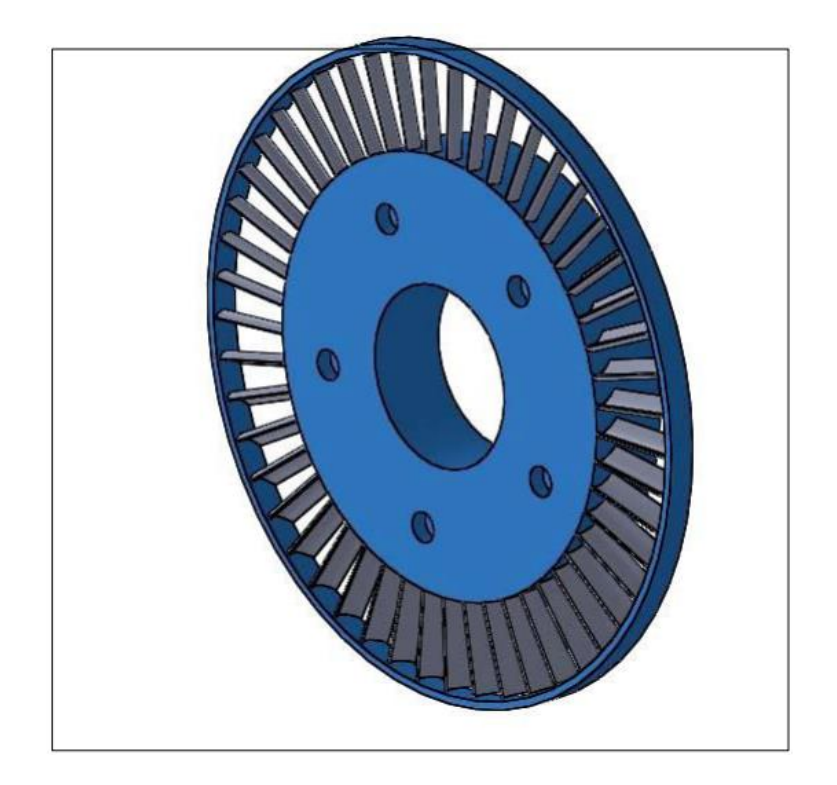

**Figure 2.13 : grille d'aube**

Comme montré sur la Figure 2.13.il existe une symétrie dans la disposition des aubes avec une rotation 2Π/z autour de l'axe de symétrie, avec z le nombre d'aubes [7]. La vitesse relative W du fluide a des composantes axiales parallèle à l'axe de la machine, et tangentielle suivant la vitesse d'entrainement U. La déviation est W= W2 –W1 qui mesure la différence entre les vitesses relatives à l'entrée et à a sortie de la grille. On appelle étage d'une turbine un ensemble de grilles

D'aubes capable d'échanger un travail avec le fluide. Il est constitué d'une grille mobile et d'une grille fixe.

Il existe donc des turbines mono-étage, et des turbines multi-étages qui présentent un nombre de paramètres important à considérer pour la détermination du débit de vapeur par la connaissance de température et de la pression, ainsi que le rendement.

Les aubes des turbines ont un aspect tridimensionnel complexe et évolutif avec le diamètre de la machine axiale qui en augmentant par rapport au rayon moyen de la veine, il est nécessaire de faire évoluer l'angle de calage des aubes (vrillage). Ils présentent une similarité dans la courbure le long de l'écoulement du fluide et ceci pour réduire les chocs et améliorer l'incidence. Les aubes courte à profil constant sont généralement destinées pour les premiers étages d'une turbines multi-étages et sont calées sous un angle définit. Le profil d'une aube est obtenu par une coupe dans un plan perpendiculaire à sa ligne moyenne. Le squelette d'un profil est la ligne médiane entre l'extrados (partie extérieur ou convexe de l'aube) et l'intrados (partie concave de l'aube) elle passe par le centre des cercles intérieur. C La corde est le segment rectiligne joignant les extrémités de l'aube, elle sert de référence pour la mesure des angles.

La flèche f du profil est l'ordonnée maximale du squelette par rapport à la corde C, exprimée en pourcentage de cette corde f/C. La coordonnée A1 est projetée sur la corde à partir du bord d'attaque de l'aube (entrée fluide) L'épaisseur maximale e de l'aube est exprimée elle aussi en pourcentage de la corde e/C qui a une coordonnée A2. Les angles 1 et 2 des tangentes au squelette avec la corde du bord d'attaque et du bord de fuite.

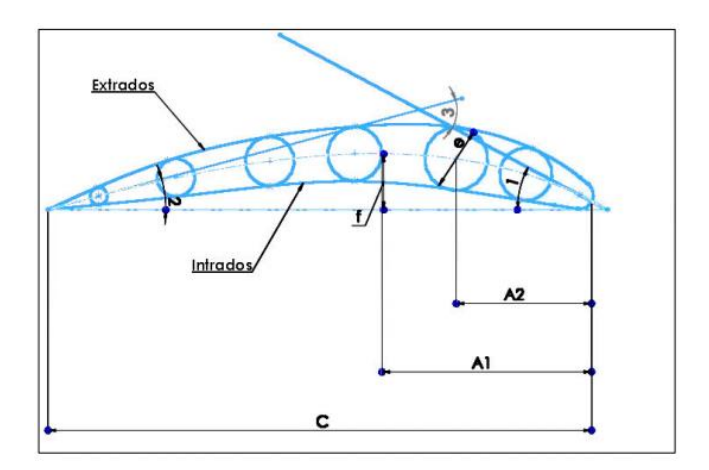

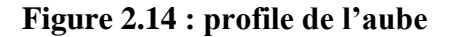

### **2.7.1 Différentes formes de grilles d'aubes :**

Les grilles sont formées par un nombre d'aubes disposées avec une translation qu'on appelle le pas t. Les aubes sont disposées autour du rotor, espacées et accueillant l'arrivée du fluide avec l'angle du bord d'attaque. On distingue les grilles cylindriques, plane radiante, et grilles toriques. La détermination du nombre d'étage est le choix de la veine en d'autres termes le nombre et le diamètre des roues, c'est un choix qui détermine le rendement et le prix de la machine. La forme des aubes est essentielle pour endiguer les pertes énergétiques dans les étages, car ils sont le siège des pertes par ventilation, et les pertes par fuite de la vapeur passant à travers les aubes mobiles de l'étage, ces pertes dans les aubages mobiles sont conditionnées par les facteurs suivants :

-Perte par frottement sur la surface du profile

-Pertes par apparition de vortex après que le fluide quitte le bord de fuite

-Création d'ondes sous les conditions d'écoulements supersoniques à travers les aubes.

Le processus d'amélioration de l'état de surface des aubes a été développé pour combattre ce phénomène.

Pour les aubes longues il faut prendre en compte une distribution de la pression radiale le long de l'aube causé par la circulation de la vapeur d'eau, ainsi que l'augmentation de la vitesse de rotation ; pour cela ces étages devraient être conçus avec des sections variables et avec une rotation autour

## Chapitre 2 : GENERALITES SUR LES TURBINES A GAZ

de son centre de gravité. Cette configuration est très utile pour les turbines de grands diamètres avec un débit conséquent. La pression, la vitesse d'écoulement des gaz chauds ainsi que le nombre de Mach pour ces étages changent avec la longueur des aubes L'augmentation de la pression sur l'extrados induit à une déviation vers la zone de moindre pression, ainsi la couche limite devient plus importante la pression est donc plus grande sur l'extrados que sur l'intrados (Figure 2.15).

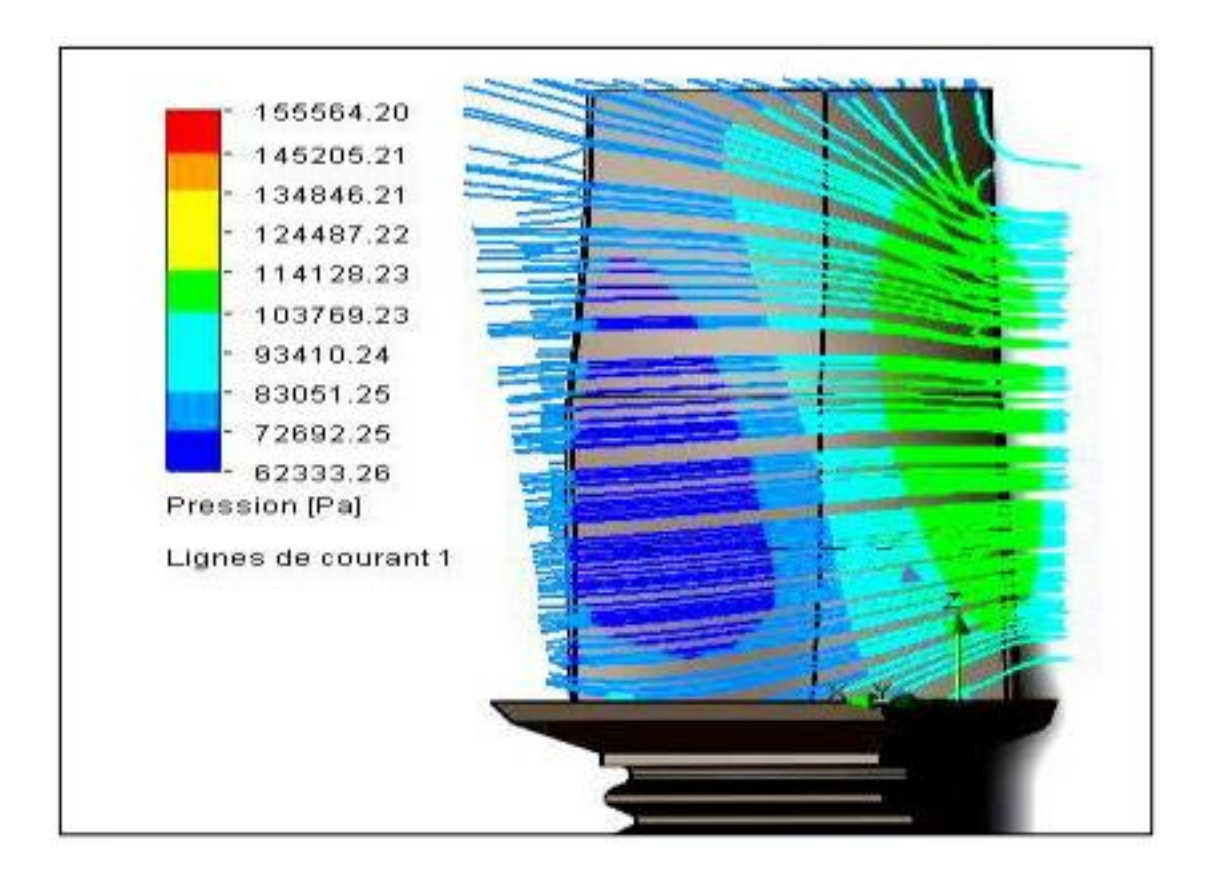

**Figure 2.15 : Répartition des pressions sur l'extrados d'une aube vrillée**

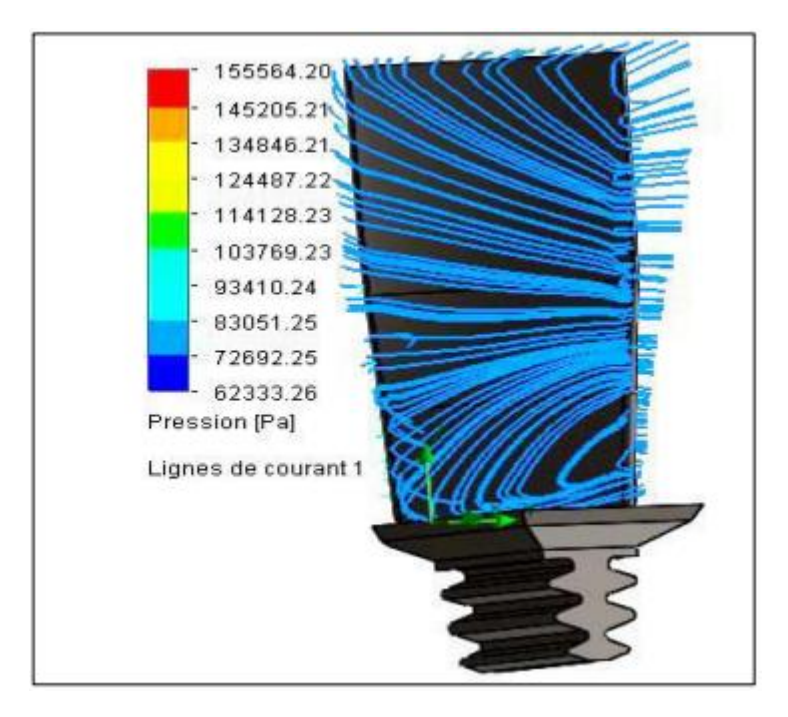

**Figure 2.16 : Répartition des pressions sur l'intrados d'une aube vrillée**

Ces aubes sont montées sur les disques des rotors avec une géométrie particulière sur le pied de l'aube appelée pied de sapin comme montré sur la Figure 22.

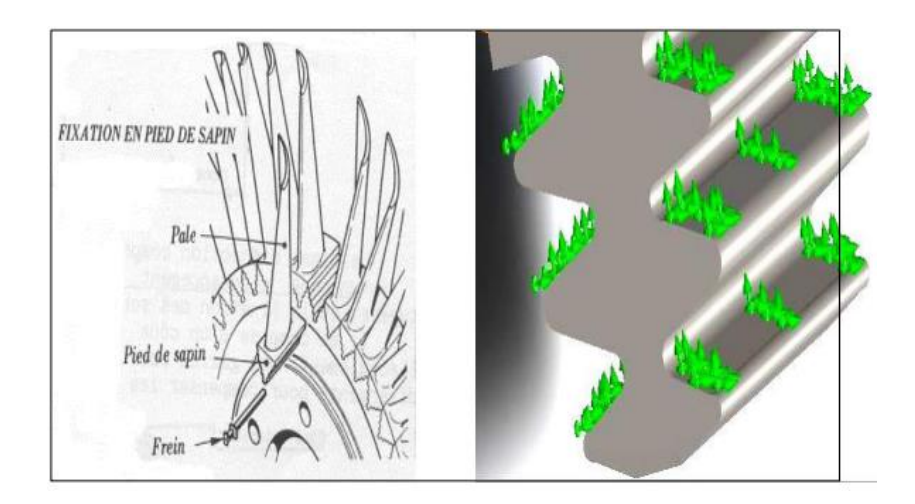

**Figure 2.17 : Fixation et géométrie en pied de sapin**

La région située entre sortie de la chambre de combustion et la tuyère est considéré comme la partie la plus sensible et le plus délicate pour la technologie des turbines à gaz.

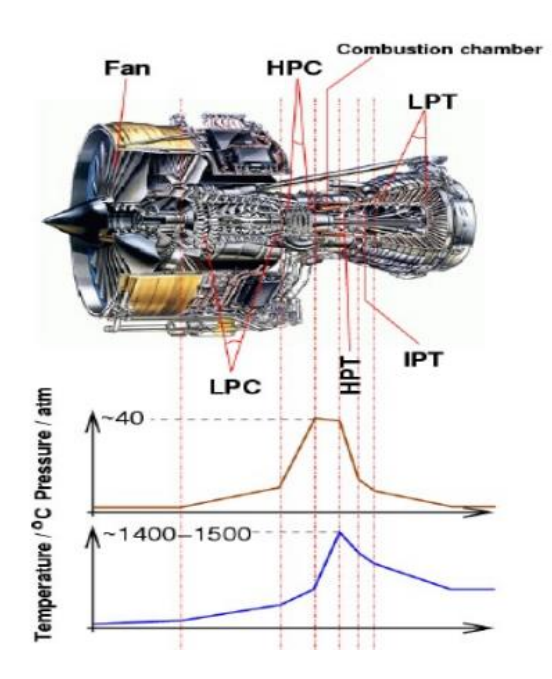

**Figure 2.18: Profil de température et de pression dans une turbine à gaz**

Lorsque les gaz de combustion ont été libérés de la combustion chambre, ils sont entraînés vers les rangées de turbines, Composants responsable de l'extraction de l'énergie des gaz sous forme de la puissance de rotation mécanique, qui est utilisé pour conduire le compresseur et produisant une puissance supplémentaire pour conduire machines ou générant une poussée. Plus tard, les gaz de combustion sont libérés dans l'atmosphère par la buse de sortie ayant des températures autour de 550 ° C. [8]

#### **2.7.2 Les conditions opérationnelles d'une aube**

Dans l'industrie de la turbine à gaz, les aubes de la turbine ont reçu la plus grande attention des chercheurs à cause des défis qu'elles fournissent. La capacité pour fonctionner à des températures de gaz de plus en plus élevées c'était le résultat d'une centaine d'améliorations au niveau des matériaux et des techniques plus sophistiqués pour le refroidissement interne et externe; par exemple, de nos jours, les aubes de la turbine sont purgées à l'air comprimé du compresseur et il est injecté au Aubes par des petits trous percés à travers leurs profiles, avec le but d'établir une couche de protection sur le bord de la lames et garantie que les gaz de combustion chauds ne peuvent pas affecter directement les aubes. [9]

#### **2.7.3 Mécanismes d'échec communs**

Comme toutes les pièces d'une machine, les aubes ont une durée de vie limitée compte tenu des nombreuses dégradations à cause des conditions agressives dans lesquelles ils évoluent, se produiront certainement, détériorant la matérielle et compromettant l'utilité de la pièce, ce qui en fait l'une des pièces les plus remplacées dans les révisions de moteurs à turbine à gaz. La capacité de ces aubes à résister aux différents types de modes de dégradation et de défaillance Les mécanismes dépendront donc de leurs propriétés matérielles, leur conception et de leur environnement de fonctionnement. Qui sont fixés par la conception et l'application du moteur et ne peuvent donc pas être affectés par la façon dont le moteur est entretenu et utilisé. Des facteurs externes peuvent également affecter la durée de vie des moteurs consommation, tels que défauts de fabrication et de matériaux, erreurs de fabrication et d'entretien, FOD (foriegn object damage) et dépassements, qui peuvent toutefois tous être réduits pendant la maintenance, le fonctionnement et les performances du moteur fabriquer sont assez difficile à réaliser.

Pour les aubes, les principaux dégâts seront l'ingestion de matériaux, la température de fonctionnement et, dans de rares occasions, des mécanismes mécaniques tels que la fatigue. [10] [11] [12] [13] [14]

#### **3.1 introduction**

Le premier laser a vu le jour en mai 1960, dans un petit laboratoire industriel à Malibu en Californie. Il s'agissait d'un laser à rubis, fonctionnant en impulsions dans le rouge. Son inventeur, Theodore Maiman, créait ainsi le premier « maser optique », concrétisant la proposition faite deux ans plus tôt par Arthur Schawlow et Charles Townes de réaliser un oscillateur optique, sur le modèle des masers inventés en 1954 dans le domaine des micro-ondes. Mais passer au domaine optique était loin d'être évident, et de nombreux chercheurs s'y essayaient dans leur laboratoire.

Le succès de Maiman fut suivi rapidement de beaucoup d'autres. Le premier laser hélium-néon fut mis au point quelques mois plus tard par Ali Javan aux Bell Labs. Dans les années suivantes, une grande variété de lasers vit le jour, fonctionnant avec des milieux et des longueurs d'onde de plus en plus diversifiés. De nos jours, cette « curiosité de laboratoire » est devenue un objet courant de la vie quotidienne. [15]

Un faisceau laser se reconnaît du premier coup d'œil, car il est différent de la lumière ordinaire, c'est un faisceau de lumière cohérente, qui se distingue de la lumière émise par les lampes classiques (lampes à incandescence, tubes fluorescents, diodes électroluminescentes). Celles-ci émettent leur lumière dans des directions multiples, ce qui est bien adapté pour éclairer une pièce ou une région de l'espace. Au contraire, le faisceau émis par un laser est un fi n pinceau se manifestant, lorsqu'il est arrêté par un obstacle tel qu'un mur, par une tache brillante et presque ponctuelle. Lorsqu'il se propage, même sur de grandes distances, le faisceau laser reste bien parallèle et localisé : cette propriété est la cohérence spatiale.

Une autre caractéristique du faisceau laser, qui apparaît dans le domaine visible, est sa couleur bien souvent pure. Dans certains cas, il est quasi monochromatique, dans d'autres il n'est composé que de certaines longueurs d'onde particulières ; cette propriété est la cohérence temporelle.

Ces propriétés de cohérence sont celles du champ électromagnétique émis par le laser. Un tel champ est caractérisé par sa fréquence, sa direction de propagation et sa polarisation. Si l'on traite qu'antiquement ce champ, c'est-à-dire qu'on le décrit en termes de photons, ces caractéristiques définissent ce qu'on appelle un mode du champ. Les photons d'un faisceau laser sont donc dans un seul mode du champ ou dans un nombre restreint de modes.

#### **3.2 L'amplification stimulée de rayonnement**

Le mot laser, s'il est devenu un terme commun, est à l'origine un acronyme pour "LIGHT AMPLIFICATION BY STIMULATED EMISSION OF RADIATION", c'est-à-dire « Amplification de lumière par émission stimulée de rayonnement ». Comme il apparaît dans cette dénomination, l'émission stimulée – appelée également émission induite – joue un rôle clé dans le fonctionnement des masers et des lasers. L'émission stimulée est un processus d'interaction entre lumière et matière, comme l'absorption et l'émission spontanée. Pour décrire ces interactions, nous prendrons ici l'exemple d'un gaz où les processus d'interaction sont individuels : ils concernent un atome isolé et s'accompagnent de l'apparition ou de la disparition d'un photon (de plusieurs photons dans le cadre de l'optique non linéaire).

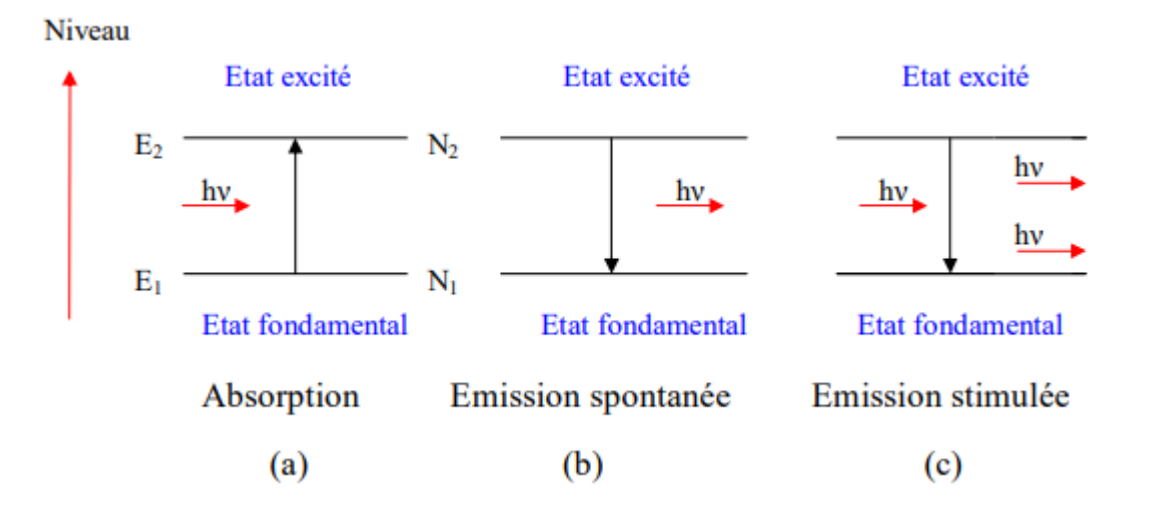

**Figure 3.1: illustration des processus pour le fonctionnement du laser**

En 1913, Bohr a décrit l'interaction entre un atome et le rayonnement de la façon suivante : l'atome peut absorber ou émettre de la lumière lorsqu'il effectue un « saut quantique » entre deux de ses états d'énergie. Si E1 et E2 sont les énergies de ces deux états, choisies telles que E2 > E1, on a la relation E2 – E1 = hν, où h est la constante de Planck et ν la fréquence du rayonnement. Le produit hν est l'énergie du photon absorbé ou émis, de sorte que cette relation reflète la conservation de l'énergie dans le processus d'interaction : l'énergie perdue par le rayonnement est fournie à l'atome dans le cas de l'absorption, ou réciproquement dans le cas de l'émission. Il existe trois processus

d'interaction entre atomes et rayonnement, décrits dans l'encadré 1. L'émission stimulée introduite par Einstein permet, dans certaines conditions, d'amplifier le rayonnement. [15]

Si l'émission stimulée a pour effet d'amplifier la lumière, dans le même temps, l'absorption a pour effet de l'atténuer. Peut-on rendre l'émission stimulée prépondérante ? En pratique, on n'a pas un seul atome en présence du rayonnement, mais un grand nombre d'atomes. Parmi eux, certains sont dans l'état 1, et d'autres dans l'état 2. Einstein a montré qu'absorption et émission stimulée se produisent avec des probabilités données par la même expression, la seule différence étant que la première est proportionnelle au nombre d'atomes par unité de volume dans l'état 1 (appelé population de l'état 1 et noté n1), tandis que la seconde l'est à la population n2 de l'état excité. Pour que l'émission stimulée l'emporte sur l'absorption, il faut donc que l'on ait n2 > n1 ; c'est ce qu'on appelle réaliser une inversion de population. Cette condition n'est pas facile à obtenir car, laissé à lui-même, un atome se trouve naturellement dans son état fondamental de plus basse énergie, dans lequel l'émission spontanée le ramène toujours. C'est son état d'équilibre. Pour imposer à l'atome d'être dans un état hors d'équilibre, il faut lui fournir de l'énergie qui le portera dans son état excité afin de réaliser la condition n2 > n1, soit de façon transitoire, soit de façon permanente. C'est ce que l'on appelle le pompage.

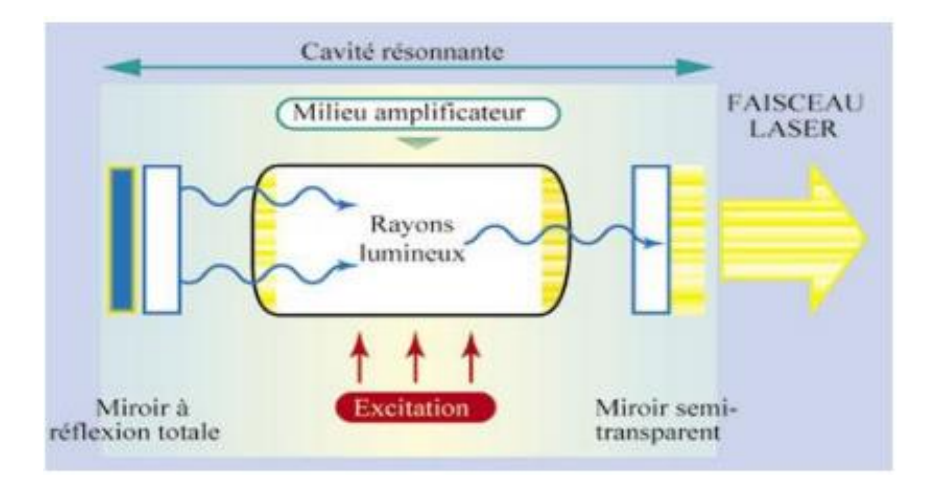

**Figure 3.2 : Schéma de principe d'un laser**

Une partie de cette énergie fournie aux atomes sera restituée sous forme de rayonnement à la fréquence ν lors de l'amplification. Différentes méthodes de pompage sont possibles : électrique, chimique, optique. De même, des milieux amplificateurs divers peuvent être utilisés : des ions de

chrome dans une matrice solide comme c'est le cas pour le laser à rubis, mais aussi, par exemple, des gaz ou des semi-conducteurs.

#### **3.3 Les éléments constitutifs d'un laser**

Grâce à l'émission stimulée, il est possible par pompage de réaliser une inversion de population, de sorte que les atomes amplifient la lumière. Cependant, un laser est une source de lumière et non pas un amplificateur. Pour réaliser un laser, il faut donc transformer notre amplificateur de lumière en oscillateur. Une telle transformation est obtenue couramment dans le domaine de l'électronique : en reliant la sortie d'un amplificateur à l'une de ses entrées, le système se met à osciller. C'est aussi elle qui intervient en acoustique dans l'effet Larsen. Dans les deux cas, l'oscillation démarre sur le « bruit » (électrique ou sonore), c'est-à-dire sur des fluctuations de l'environnement. Pour le laser, c'est l'émission spontanée qui jouera le rôle de « bruit ». Pour réaliser un laser, il faut donc renvoyer la lumière dans le milieu amplificateur grâce à un jeu de miroirs, en réalisant une cavité optique. La figure 1 représente le cas d'une cavité en anneau, constituée de quatre miroirs. [16]

La cavité laser la plus simple est constituée de deux miroirs se faisant face. On parle de cavité « Fabry-Perot », bien connue en interférométrie. Dans une telle cavité, l'un des miroirs réfléchit totalement la lumière à la longueur d'onde considérée.

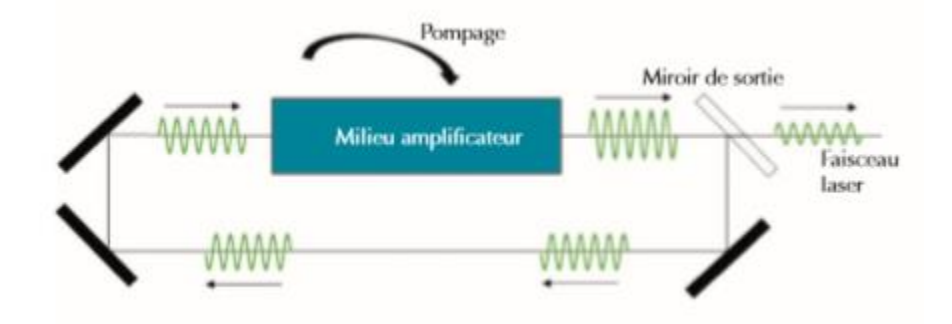

**Figure 3.3: Les éléments constitutifs d'un laser**

L'autre, le miroir de sortie, transmet une petite fraction de la puissance lumineuse présente dans la cavité ; l'onde transmise constitue le faisceau laser. La lumière, réfléchie successivement par les deux miroirs, fait des allers-retours dans la cavité. Pour que la lumière vienne, à chaque passage dans l'amplificateur, renforcer l'onde lumineuse qui circule dans le laser, il faut que ces ondes

soient en phase. Le chemin optique dans la cavité, correspondant à un aller-retour, doit être égal à un nombre entier de fois la longueur d'onde. C'est la condition de résonance :  $2L = p\lambda$ , soit  $L =$ pλ/2, où L est la distance séparant les deux miroirs, λ la longueur d'onde de la lumière et p un nombre entier. Pour une longueur L fixée, seules les longueurs d'onde vérifiant la relation ci-dessus pourront donc être présentes dans le faisceau laser. Les modes associés aux différentes valeurs de p vérifiant cette relation sont appelés modes longitudinaux de la cavité. L'écart en fréquence entre deux modes voisins est donné par Δν = c/2L, où c'est la vitesse de la lumière. En pratique, l'un au moins des miroirs de la cavité doit être concave, afin de concentrer la lumière latéralement pour qu'elle soit recueillie entièrement par les miroirs et limiter ainsi les pertes par diffraction.

En conséquence, l'onde lumineuse qui circule dans la cavité laser et le faisceau émis ne sont pas des ondes planes, et le rayon du faisceau n'est pas constant au cours de sa propagation (voir encadré 2).

Les éléments constitutifs d'un laser sont donc :

- Un milieu amplificateur, pompé dans un état où il peut émettre de la lumière par émission stimulée, et ceci, dans une gamme de fréquences caractéristique du milieu.
- Une source d'énergie assurant le pompage du milieu amplificateur ;
- Une cavité optique qui permet le bouclage du dispositif et impose au faisceau émis ses caractéristiques spatiales (direction, divergence) et temporelles (spectre de fréquences). Une partie de l'énergie lumineuse présente dans la cavité s'en échappe : c'est l'émission du faisceau laser. [17]

#### **3.4 Les conditions d'oscillation laser**

Dans un milieu absorbant, l'intensité lumineuse est atténuée lors de la propagation, par un facteur de la forme exp(– Kl), où K est le coefficient d'absorption du milieu, proportionnel à la densité d'absorbant, et l l'épaisseur du milieu traversé. De la même façon, au sein du laser, le rapport entre l'énergie de l'onde lumineuse après et avant le passage dans le milieu amplificateur, appelé gain de l'amplification, s'écrit : G = exp (αl), où α est donné par  $\alpha = \sigma(v)$  (n2 – n1). La quantité  $\sigma(v)$  est la section efficace d'interaction entre les atomes et l'onde ; elle dépend de la fréquence ν.

En présence d'inversion de population,  $n^2 > n!$ , α est positif et le gain est supérieur à 1. Pour que l'oscillation laser démarre, il faut que, pour chaque passage dans le milieu amplificateur, ce gain soit supérieur aux pertes de la cavité : c'est ce que l'on appelle la condition d'oscillation. La principale cause de pertes est la transmission du miroir de sortie. D'autres pertes, que l'on cherche à minimiser, peuvent également exister dans la cavité : absorption, diffusion, réflexion aux interfaces ou diffraction.

En considérant, comme ci-dessus, une cavité formée de deux miroirs, dont l'un seul n'est pas totalement réfléchissant, le gain global sur un tour complet dans la cavité est le produit du gain G et du coefficient de reflexion R de ce miroir.

Pour que l'oscillation démarre, il faut que  $G \times R \ge 1$ . L'égalité donne le seuil d'oscillation. En dessous du seuil, l'intensité de l'onde dans la cavité est négligeable ; au-dessus du seuil, un faisceau laser est émis. Cependant, l'intensité lumineuse dans la cavité, et donc l'intensité émise par le laser à travers son miroir de sortie, ne croissent pas indéfiniment au cours du processus d'amplification. En effet, lorsque l'intensité augmente, des phénomènes de saturation ont pour effet de diminuer le gain de l'amplification. En régime stationnaire, le point de fonctionnement du laser est atteint pour une intensité lumineuse dans la cavité telle que le gain est égal aux pertes. La condition d'oscillation dépend (i) de la longueur d'onde par l'intermédiaire du gain du milieu amplificateur, l'amplification par émission stimulée n'étant possible que dans la gamme de fréquences caractéristique du milieu, et (ii) des coefficients de réflexion des miroirs. De plus, la cavité optique n'est résonante que pour certaines longueurs d'onde bien particulières, associées aux modes longitudinaux de la cavité. On va donc éventuellement avoir plusieurs modes vérifiant la condition « gain supérieur aux pertes », chacun pour sa longueur d'onde. On dit dans ce cas que le laser fonctionne en multimode : il émet plusieurs fréquences voisines, séparées de c/2L. Si, au contraire, un seul mode vérifie la condition, le laser fonctionne en monomode et n'émet qu'une seule fréquence. Pour certaines applications, il est nécessaire de disposer d'un laser monomode. Pour passer de la configuration multimode à la configuration monomode, on peut sélectionner un mode en insérant à l'intérieur de la cavité laser un élément optique sélectif en fréquence, par exemple une « sous-cavité » plus courte de type FabryPerot (une simple lame de verre peut jouer ce rôle) ; ceci revient à imposer une nouvelle condition de résonance, qui n'est satisfaite que par un seul mode.

#### **3.5 Une grande variété de réalisations et d'applications**

Depuis la mise au point du premier laser en 1960, des dispositifs lasers de toutes sortes ont été réalisés. Ils utilisent des milieux amplificateurs qui peuvent être gazeux, liquides ou solides, et des méthodes de pompage variées. On trouve en outre de multiples variantes dans la géométrie des cavités. Enfin, leur fonctionnement peut être continu ou en impulsions (relaxé, déclenché ou à modes bloqués) et l'on sait maintenant produire des impulsions femtosecondes (1 fs =  $10-15$  s), de durée comparable à la période de l'oscillation de l'onde électromagnétique.

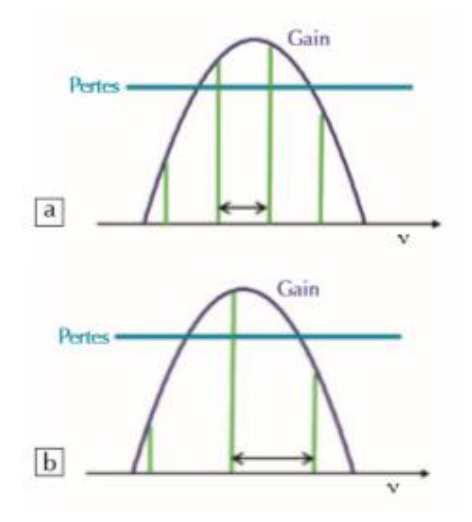

**Figure 3.4 : Gain du milieu amplificateur en fonction de la fréquence**

Les propriétés remarquables des faisceaux laser font qu'ils sont utilisés dans de nombreuses applications. Des codes-barres aux imprimantes laser, du stockage à la lecture et au transport d'information, les lasers ont transformé notre vie quotidienne. Dans le bâtiment et l'industrie ils sont des outils universels pour aligner, percer, découper et souder. Ils permettent de mesurer les traces de polluants, les distances et les vitesses.

En médecine, ils sont des instruments thérapeutiques sélectifs et précis. Les lasers sont déjà à la base de nombreuses avancées de la recherche fondamentale ; ils seront encore bien présents à l'avenir pour sonder la matière, contrôler la fusion nucléaire, détecter les ondes gravitationnelles, et auront certainement bien d'autres applications que nous ne soupçonnons pas encore… Un grand nombre de ces sujets est traité dans les autres articles de ce numéro spécial.

#### **3.6 Propriété physique du rayonnement laser**

**La mono-chromaticité** : Contrairement à la lumière blanche émit par une ampoule ou par les rayons du soleil, le laser n'émet qu'une seul couleur (monochromatique ou d'une seule longueur d'onde), cela est dû à l'émission stimulée qui produit des photons identiques (même phase, même fréquence) [18]

**la directivité :** L'émission de lumière sous un faisceau parallèle permet de transmettre cette lumière sans grande divergence du rayonnement, pour un angle de divergence de l'ordre de 1mrad, le diamètre du faisceau augmente d'environ 1mm par mètre de parcours, la limite théorique de la divergence d'un faisceau laser est donnée par [19] :

θ= Rλ/d

λ: la longueur d'onde du faisceau laser

d: le diamètre du faisceau laser.

R : le facteur de proportionnalité qui dépend de la forme géométrique du faisceau laser égale à 1.22 pour un faisceau uniforme et  $2/π$  pour un faisceau gaussien.

**La cohérence** : La source laser est dite cohérente parce qu'elle émet des fronts d'ondes dont les amplitudes et les phases sont identiques, alors la cohérence se présente sous deux aspects :

- Cohérence spatiale : la lumière est dite spatialement cohérente, si à un instant donné, l'onde possède la même phase aux différents points de son front d'onde.
- Cohérence temporelle : la lumière est considérée cohérente temporellement, si la phase à un instant donné, le long d'un front d'onde en mouvement est identique à celle que possède l'onde après avoir traversée une distance L, en un temps L/c (c : la vitesse de la lumière).

**Le mode d'émission :** Un laser donné fonctionnera en mode continu ou par impulsions dépendamment de la nature même du milieu considéré ou bien du mode d'alimentation utilisé pour exciter les espèces. Dans certains cas, ou pourra obtenir les deux modes de fonctionnement et dans d'autres cas le mode de fonctionnement par impulsions est imposé par le milieu lui-même. Il existe trois types [20] :

- 1. Mode continu : la puissance délivrée est constante pendant toute la durée du tir
- 2. Mode pulsé ou super pulsé : l'énergie délivrée dont la puissance et la fréquence sont modulable
- 3. Mode ultra pulsé : les ondes ont une durée et une puissance fixe (puissance considérable et durée très brèves). La modulation de la puissance délivrée par exemple

**la durée :** La durée d'exposition correspond au temps pendant lequel le tissu est exposé (ts), pour une impulsion déclenchée, elle varie de quelques femtosecondes (1fs=10-16s) à quelques centaines de microsecondes. Pour une impulsion relaxée, varie de quelques microsecondes à quelques dizaines de millisecondes et pour une émission continue, elle est supérieure à 0,25 s.

**la luminance :** C'est la concentration d'énergie par unité de surface (J/cm 2 ) et elle est plus grande que celle des sources classiques à cause de l'émission cohérente de la lumière laser. Cette propriété lui permet d'agir sur la matière de façon très ponctuelle.

**3.6.1 Classification des lasers :** Depuis la découverte du premier laser, plusieurs types de laser ont été réalisés fonctionnant à des longueurs d'ondes couvrant de l'infrarouge à l'ultraviolet.

Ils utilisent des milieux actifs très variés, souvent réalisés par le mélange d'un composant principal neutre et d'une impureté activatrice, c'est le dopage, Ils reposent sur le même principe de base mais différent par leur puissance, leur fréquence, la propriété de leur faisceau …on peut classer les lasers en trois catégories [21] : les lasers solides, les lasers à gaz et les lasers à liquide.

**3.6.1.1Laser solide :** Généralement le milieu actif des lasers à état solide est composé soit d'ions métalliques ( ...  $2 +3 + Cr$  Ni ) soit d'ions de terres rares (  $+3.3$  Nd, Er ....) ils sont pompés exclusivement par voie optique et leurs longueurs d'onde d'émission vont du visible jusqu'au l'infrarouge proche ( 0.551mm £ l £ 2.61mm), dans cette catégorie de laser on a [22]:

- Le laser à rubis, constitué de corindon (élimine cristallisée) contenant des ions de chrome trivalent.
- Le saphir dopé avec des ions de titane.
- Les verres dopés en néodyme.
- Des semi-conducteurs tels que l'arséniure de gallium, le phosphore d'indium.
- Le grenat d'yttrium et d'aluminium, dopé au néodyme (laser dit Nd-Yag).

**3.6.1.2 Laser Néodyme YAG :** Le milieu actif est un solide : le Grenat d'Yttrium et l'Aluminium Y3Al5O12 dopé par une terre rare.

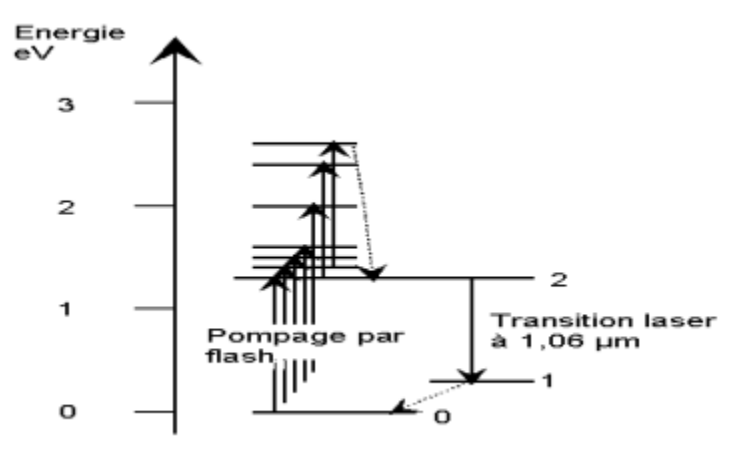

**Figure 3.5: Schéma énergétique du laser YAG**

Le laser à néodyme peut osciller sur plusieurs raies, le plus dominante à une longueur d'onde de 1.064µm (émet dans le proche infrarouge), il peut fonctionner en mode continu qui peut atteindre quelque kilowatts ou impulsionnel (relaxé ou déclenché d'une puissance crête très élevée de l'ordre du gigawatt. Ce type de laser permet d'obtenir un effet de photo coagulation plus profond et un effet de vaporisation plus important que le laser à argon

**3.6.1.3 Laser à semi-conducteurs :** Ce laser est principalement constitué d'une diode à semiconducteur afin de produire un faisceau lumineux. Le pompage se fait à l'aide d'un courant électrique qui enrichit le milieu générateur en trous d'un côté et en électrons de l'autre Les systèmes médicaux à base des diodes lasers, du fait de l'excellent rendement des diodes (puissance émise pour une consommation électrique donnée) sont compacts (de la taille d'un boîtier de microordinateur), alimentés sur une prise de courant ordinaire et refroidis par un simple ventilateur, les diodes lasers émettent le plus souvent en continu dans le proche infrarouge et le visible (actuellement dans le rouge, mais des diodes émettant dans le vert devraient bientôt apparaître) [23].

**3.6.1.4 Laser à gaz :** Les lasers à gaz pressentent un certain nombre des caractéristiques qui leurs donnent un intérêt particulier grâce à la nature de l'état gazeux, les gaz peuvent être atomiques

(vapeurs neutres, vapeur métallique, vapeurs ionisées) ,moléculaires, purs ou mélange, à basse pression(1atm) .Le pompage le plus couramment utilisé est le pompage électrique, mais dans certains cas le pompage optique ou le pompage chimique peut être plus efficace .Les gaz offrent la gamme de fréquences la plus étendu allant de l'ultra violé jusqu'au proche l'infrarouge .

**a- laser à CO2** :Le laser CO2 a été créé en 1964 par Patel. Ce laser est un laser à 4 niveaux qui peut fonctionner en mode continu ou pulsé (miroirs tournants).

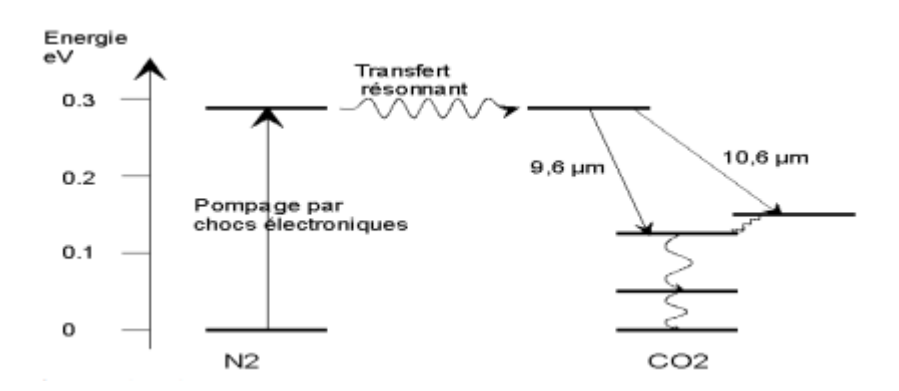

**Figure 3.6: Diagramme des niveaux d'énergie de la molécule de co2**

Le laser CO2 est un laser moléculaire à gaz émettant dans l'infrarouge moyen soit 10.6µm ou 9.6µm .la molécule active donnant lieu à l'émission laser est excité vibrationnellement et rotationnellement. Les niveaux d'énergie vibrationnelle mis en jeu peuvent être succinctement présentés sur un diagramme d'énergie [24]. Le milieu actif est constitué d'un mélange CO2/N2/He (dioxyde de carbone, diazote, hélium) dans les proportions valant typiquement 5% / 15% / 80% contenu dans un tube de verre fermé aux deux extrémités par des lames en NaCl, transparentes vers 10 µm. Ce mélange est renouvelé en permanence à l'aide d'une pompe primaire. L'hélium permet d'augmenter la désactivation des niveaux inférieurs, de refroidir le milieu et d'augmenter le pompage global. L'hélium, dans ce processus, a aussi un rôle de gaz tampon, permettant en particulier de dépeupler les niveaux d'arrivée de la transition laser.

**b- laser à excimère :** C'est le seul type de laser chimique. Le seul matériau responsable de l'émission de lumière est un mélange d'atomes gazeux qui ne forme une molécule que lorsqu'ils sont dans un état excité, d'où le nom d'exciplexes ou excimères. L'émission de lumière s'opère en un temps très court, de l'ordre de quelques nanosecondes, lié à la faible durée de vie de l'état excité.

Les mélanges les plus utilisés sont XeCl ( $\lambda$ = 308 nm) et ArF ( $\lambda$  = 193 nm). Ces halogénures de gaz rares émettent donc dans l'ultraviolet. A ces longueurs d'ondes très courtes, l'interaction lumière matière n'est plus totalement thermique. L'énergie des photons est telle qu'elle casse les liaisons moléculaires au cœur des matériaux qui absorbent. Les puissances émises sont de l'ordre d'une centaine de watts et les cadences de répétition dépassent rarement les 500 Hz.

**c- Laser à colorant :** Du fait que de nombreux composés absorbent efficacement certains rayonnements et présentent à l'état liquide une fluorescence intense qui couvre généralement une large bande située dans le visible on peut sélectionner à l'aide d'un prisme une longueur d'onde particulière. Le milieu actif est composé de divers colorants dont chacun à une bande de fréquence qui lui est propre. Il existe deux types des lasers médicaux à colorant [25] :

- Les lasers pompés par une lampe flash qui émettent des impulsions de quelques joules d'une durée allant de la milli seconde avec une fréquence de répétition faible (quelques hertz). Leur longueur d'onde fixe dans le bleu (504 nm) ou le jaune (585 nm).
- Les lasers pompés par un autre laser, qui émettent en continu et dont la longueur d'onde peut varier dans une gamme limitée du spectre (le jaune ou le rouge).

**3.7 propriétés thermiques :** La variation de la température et le transfert de chaleur dépendent essentiellement des propriétés thermiques du tissu qui sont [26] :

- la chaleur spécifique c (J/kg°C).

- la masse volumique  $ρ$  (kg/m 3).
- la conductivité thermique  $k(W/m^{\circ}C)$ .

-La diffusivité thermique  $\alpha$  (m2 /s) définie comme étant : α=k/cρ

**3.7.1 La conductivité thermique :** La conductivité thermique est le flux de chaleur, par mètre carré, traversant un matériau d'un mètre d'épaisseur pour une différence de température de un degré entre les deux faces. Elle s'exprime en W/m°C. C'est une donnée intrinsèque à chaque matériau, qui caractérise donc uniquement ses performances isolantes [27].

**3.7.2 La Capacité thermique** : La capacité thermique d'un matériau est le produit de sa masse volumique par sa chaleur spécifique, cette dernière étant la quantité de chaleur nécessaire pour élever la température de l'unité de masse de 1°C en J/kg°C. La capacité thermique est donc la quantité de chaleur mise en réserve lorsque sa température augmente de 1°C. Elle s'exprime en J/m3 $\degree$ C.

**3.7.3 La diffusivité thermique** : La diffusivité thermique caractérise la vitesse à laquelle la chaleur se propage, par conduction, dans un corps. Plus elle est faible, plus le front de chaleur mettra du temps à traverser l'épaisseur du matériau.

#### **3.8 paramètres optiques**

-le coefficient d'absorption μa (cm -1)

-le coefficient de diffusion μs(cm -1) qui tient compte du facteur d'anisotropie du milieu g.

-le coefficient d'atténuation γ (cm-1) global c'est la somme des deux autres coefficients et il est appelé aussi coefficient d'extinction :  $γ = μa + μs(1-g)$ 

**3.8.1 Action du laser sur un milieu :** Lorsque la lumière heurte une surface une partie du rayonnement est réfléchie à l'interface et l'autre pénètre dans le milieu, Deux phénomènes se produisent au niveau du rayonnement transmis : il y a la diffusion et l'absorption [28].

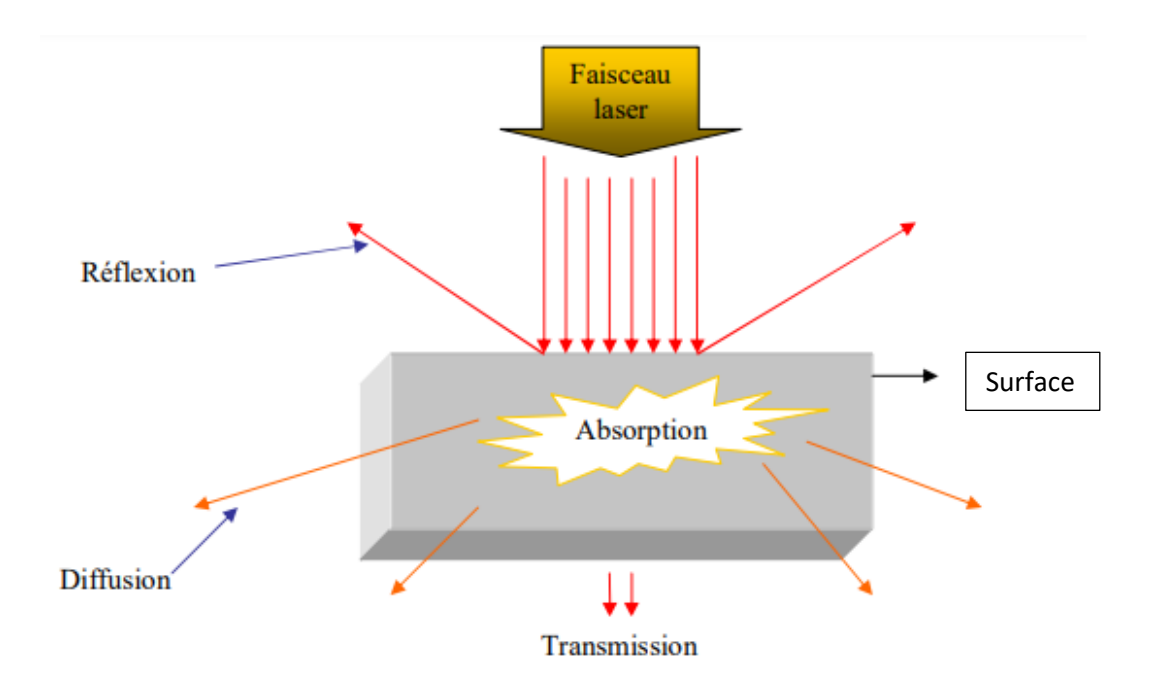

**Figure 3.7: phénomènes optiques de l'interaction laser – surface**

**3.8.2 la réflexion :** La réflectivité du matériau, rapport de l'énergie lumineuse incidente, est notée R, la fraction d'énergie pénétrée dans le tissu ε=1-R est appelé émissivité .la connaissance précise de la réflectivité des tissus est importante car elle peut atteindre des valeurs élevées (par exemple : 30% à 50% du faisceau argon est réfléchis par la peau). Cependant, pour les longueurs d'onde, supérieures au visible, la réflexion tend à diminuer considérablement [29].

**3.8.3 La diffusion :** La diffusion optique est une interaction de la lumière avec la matière dans laquelle la direction du rayonnement incident est modifiée par des hétérogénéités (molécules ou petites particules présentes dans le milieu). La diffusion joue un rôle important dans la distribution spatiale de l'énergie absorbée. Lorsque la lumière est peu absorbée (rouge et proche infrarouge), la pénétration en profondeur du faisceau serait importante, si elle ne décroissait pas rapidement à cause de la diffusion.

**3.8.4 l'absorption :** L'absorption d'un photon incident sur une molécule se produit lorsque l'énergie de ce photon correspond à une énergie de transition électronique, vibrationnelle ou rotationnelle de la molécule. Cette énergie absorbée par la molécule est essentiellement transformée en chaleur dans les matières.

## **3.9 Introduction au rechargement laser**

Les applications industrielles nécessitent des pièces présentant des propriétés de surface spéciales, telles qu'une bonne résistance à la corrosion, une résistance à l'usure et une dureté. Les alliages présentant ces propriétés de surface sont généralement très coûteux et il est très intéressant de réduire le coût des pièces présentant ces propriétés de surface [30].

Cette réduction des coûts peut être obtenue en appliquant une couche de surface dure ou résistante à la corrosion sur un substrat moins cher. Le traitement de surface au laser comprend plusieurs techniques de surfaçage différentes utilisant la chaleur du faisceau laser pour modifier la structure et les caractéristiques physiques de la surface d'un matériau [31].

Le rechargement laser est la fusion d'un métal différent sur une surface de substrat, avec un minimum de fusion du substrat. La composition de l'alliage de surface doit être bien contrôlée avec une résistance élevée au substrat [32].

Le rechargement de surface au laser est une méthode qui a été développée au cours des deux dernières décennies. La distribution d'énergie minimale et facilement contrôlable des lasers permet d'allier, d'imprégner, de revêtir et de durcir les composants exposés à l'usure et à la corrosion. La méthode offre de grands avantages par rapport aux méthodes traditionnelles de durcissement et d'alliage. La méthode est utilisée commercialement dans l'industrie des turbines à gaz, l'industrie aéronautique et dans l'industrie automobile (G.M, etc.).

Le rechargement au laser peut être réalisé en une ou deux étapes. Dans le procédé en une étape, la poudre est soufflée dans la zone d'interaction entre le faisceau laser et la pièce. Dans le procédé en deux étapes, le matériau de revêtement est pré-déposé sur le substrat. Les deux techniques (voir figure 3.8) présentent l'avantage de permettre le dépôt d'une large gamme d'alliages, en utilisant un alliage choisi sous forme de poudre ou par un mélange de poudres ayant la composition requise. Le revêtement laser avec poudre offre la possibilité de développer de nouvelles combinaisons de matériaux pour l'avenir.

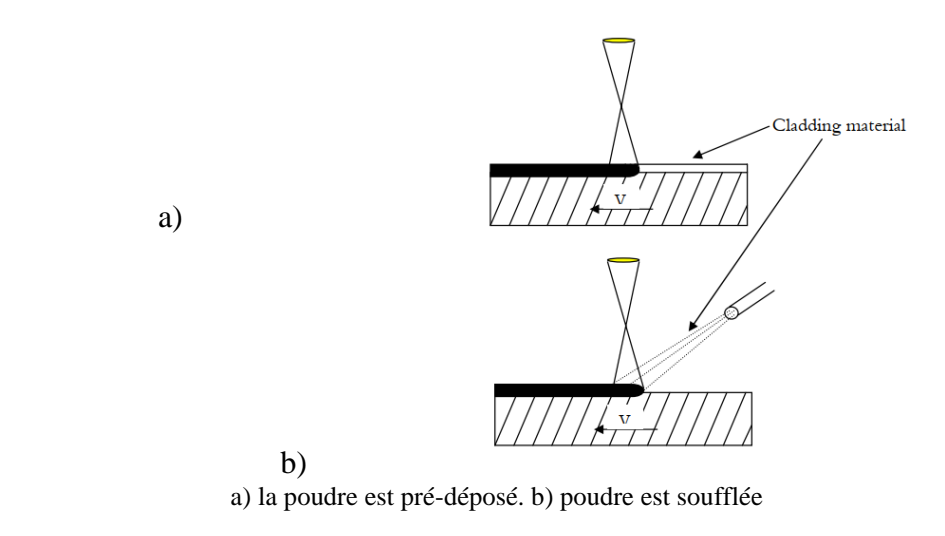

**Figure 3.8: Schéma de rechargement laser.**

La relation entre le laser, la poudre et le substrat peut être utilisé pour appliquer en continu un revêtement de surface. Pour couvrir des surfaces plus grandes, des pistes qui se chevauchent sont créées (voir figure 3.9).

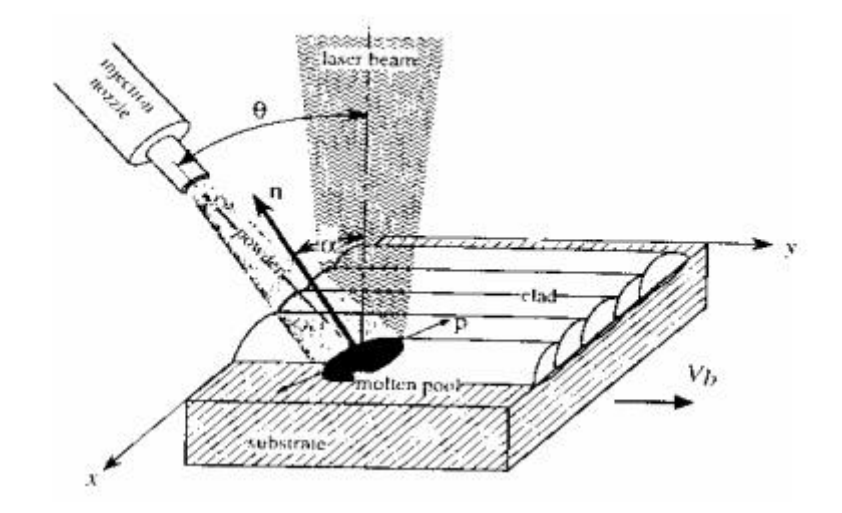

**Figure 3.9 : Schématisation du rechargement laser**

La première référence qui décrit le procédé de rechargement au laser par poudre soufflée est un brevet de Rolls Royce Ltd datant du début des années quatre-vingt. Le rechargement laser par poudre soufflée peut produire une couche de revêtement de haute qualité avec une faible dilution. La poudre est transportée dans le bain de fusion par un gaz porteur et dirigée selon un angle compris entre 38 et 45 ° par rapport au substrat.

Les particules de poudre sont chauffées lorsqu'elles traversent le faisceau laser. La fusion commence à l'interface et les particules fondues sont piégées dans le bain de fusion. L'énergie doit être suffisamment élevée pour faire fondre la poudre sans trop faire fondre le substrat [32]. La poudre qui frappe le substrat ricoche mais la poudre qui frappe le bain de fusion est complètement fondue. Avec la poudre soufflée latéralement, il existe un effet directionnel sur la forme du cordon de revêtement [34] et l'efficacité d'utilisation de la poudre est faible par rapport à l'alimentation par buse de poudre coaxiale [35]. Le système coaxial de la figure 33 peut éviter ce problème dans une certaine mesure.

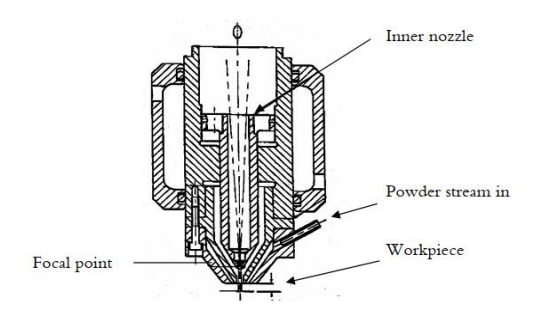

**Figure 3.10 : Coupe transversale d'une buse coaxiale**

### **3.9.1 Définition du Phénomène Physique**

Le soudage fait intervenir de nombreux phénomènes physique, de l'ordre de la thermique (chauffage et refroidissement), de la métallurgie (solidification et transformations des phases du matériau), de la mécanique de fluides (fusion du matériau) et de la mécanique des solides (apparition de contraintes et déformations résiduelles) [26].

#### **3.9.2 Modèle Mathématique**

Pour trouver la distribution de la chaleur sur la surface du matériau il faut tenir en compte de la nature de la phase.

- Dans le domaine occupé par la phase solide (s) on utilise l'équation de la diffusion de la chaleur suivante et al. et al. et al. et al. et al. et al. et al. et al. et al. et al. et al. et al. et al. et al. et a

$$
\rho_s C p_s \left[ \frac{\partial T(x, y, z)}{\partial t} \right] = \lambda_s \nabla^2 T(x, y, t) + Q
$$

 $(3.1)$ 

Ou :

 $\rho_s$ : Densité (kg/m3)

 $Cp_s$ : Chaleur spécifique

 $\lambda_{\mathcal{S}}$ : Conductivité thermique (W/m/K)

- A l'interface solide- liquide on utilise le flux de chaleur :

$$
d\phi = -\lambda \vec{\nabla} T \vec{n} \, ds
$$

(3.2)

 $d\phi$ : Flux de chaleur

 $\lambda$ : Conductivité thermique

- Dans le domaine occupé par la phase liquide (l) on utilise l'équation de la diffusion de la chaleur suivante :

$$
\rho_l C p_l \left[ \frac{\partial T(x, y, z)}{\partial t} \right] = \lambda_l \nabla^2 T(x, y, t) + Q
$$

(3.3)

Avec :

- $Cp_l$ : Chaleur spécifique (T=Tf).
- $\rho_l$ : Densité (kg/m3) (T=Tf).
- $\lambda_l$ : Conductivité thermique (W /m/K) (T=Tf).
- $Q:$  Terme source (W/m3).

# **Conclusion**

Dans ce chapitre on a vu les principes de fonctionnements de laser ainsi que ses différents types, on a vu aussi la technique du rechargement et ses différentes méthodes.

# **4 ETUDE EXPERIMENTALE**

## **4.1 Introduction**

Après avoir vu les conditions de travail très dures des aubes, leur réparation est très nécessaire pour garantir un rendement optimal de la turbine, la réparation par rechargement laser est la plus apte pour nous mener à notre objectif.

# **4.2 la machine HUFFMAN HP115**

HUFFMAN est l'une des plusieurs filières de OPTOMEC INC, OPTOMEC est spécialisé dans l'industrie d'impression 3D métallurgique leur siège se trouve à New mexico, leurs principaux clients sont les industrieux aéronautiques est militaires.

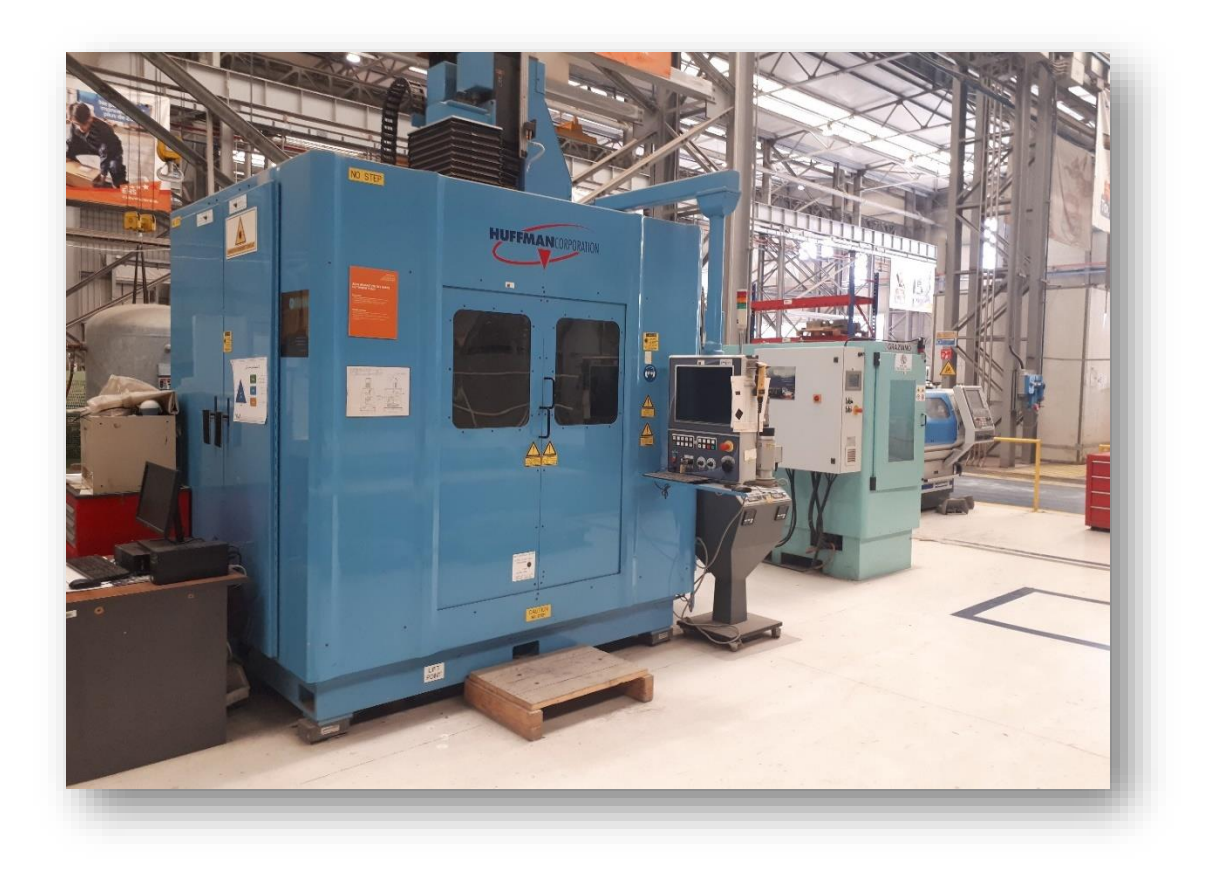

Figure 4.1: machine HUFFMAN HP 115

# **Chapitre 4 Etude Expérimentale**

HUFFMAN offres des équipements de très haute qualité, qui sert à réparer tous ce qui est composants des turbines de génération, les leadeurs mondiaux de l'industrie des turbines comptent sur HUFFMAN pour fournir des équipements et des innovations qui sont toujours à la hauteur de leurs attentes qui aide à réparer les aubes et les anneaux des turbines.

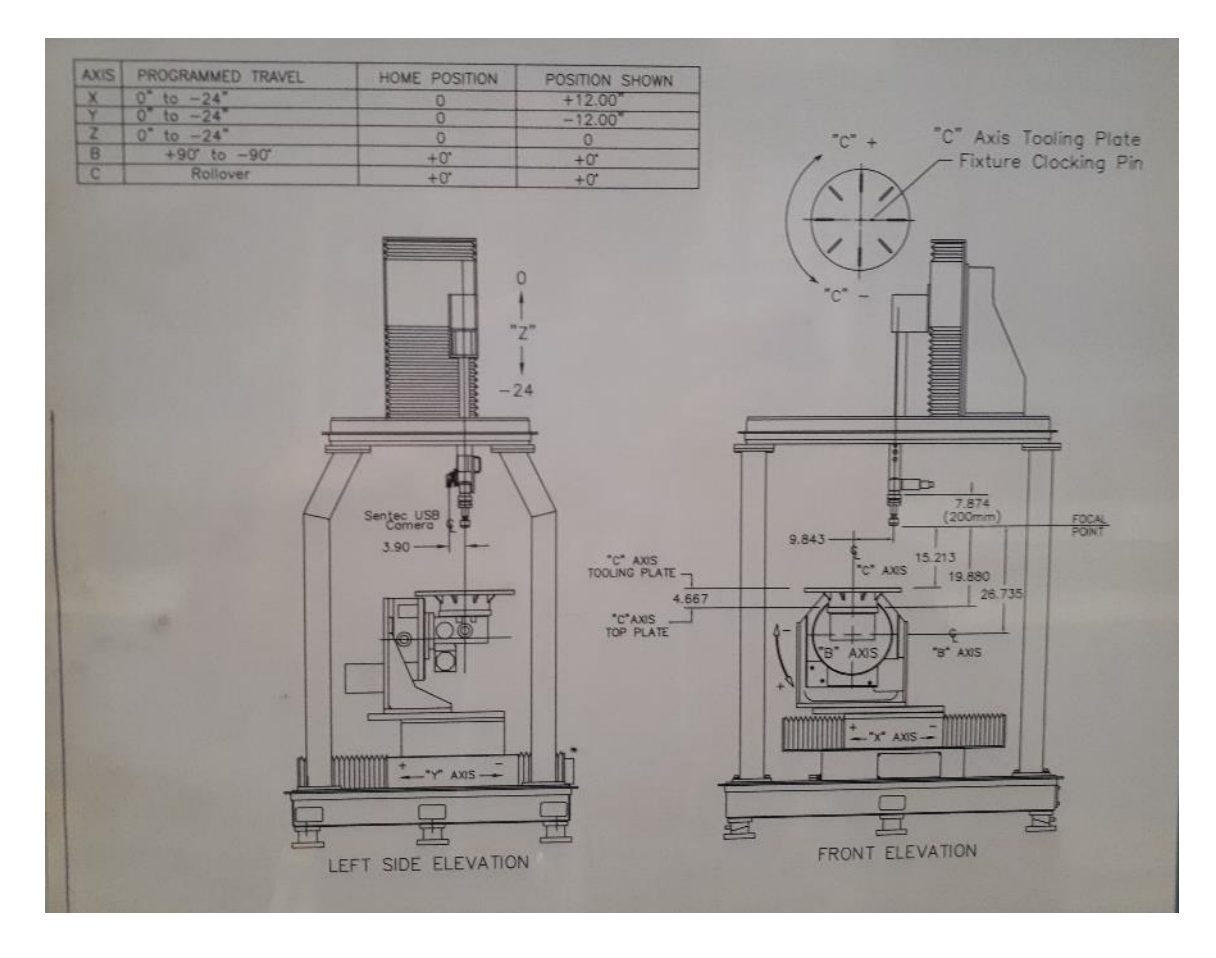

Figure 4.2: schéma de la machine HP 115

La machine HUFFMAN HP115 est l'une des très rare machine laser 5 axes en Algérie, elle permet d'avoir une qualité de soudage très fiable ainsi qu'une précision optimale, la machine utilise une buse laser de 2KW avec une capacité de mouvement dans 5 directions.

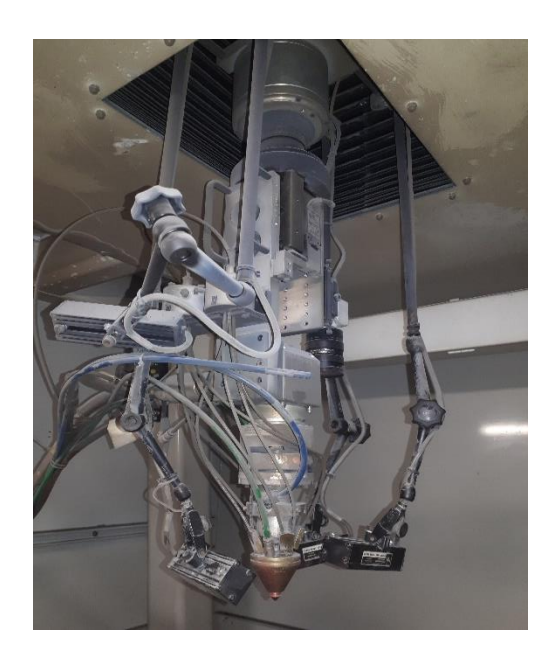

Figure 4.3: la buse laser de la machine HP 115

Aussi elle est largement adaptable à plusieurs types de supports et fixations, comme on peut voir dans la photo ci-dessous (Figure 37).

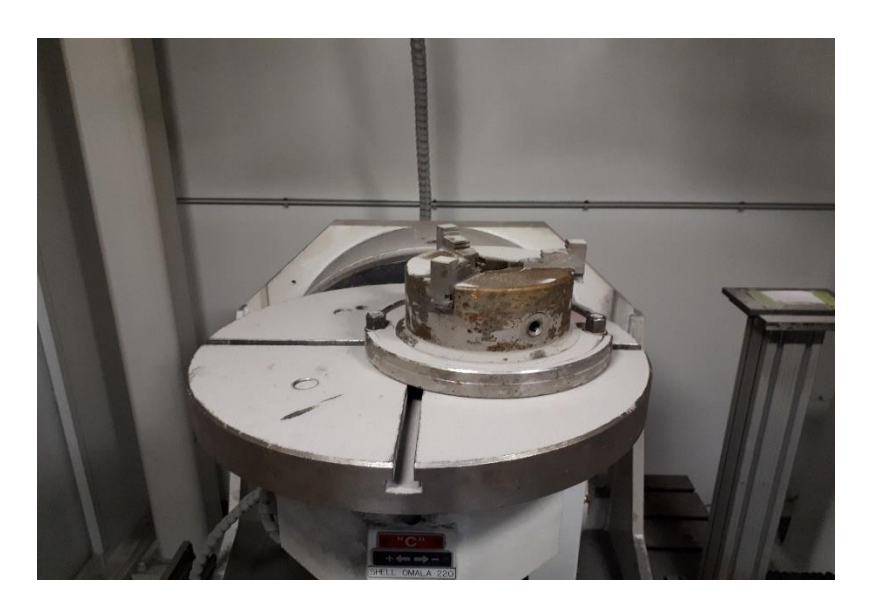

Figure 4.4: mandrin de la machine HP115

Elle est doté d'une caméra 3D spéciale pour détecter les surfaces sur lesquelles elle vas opérer, cette caméra peut détecter la nature des surfaces à l'aide de sa reconnaissance géométrique et optique que se fait à l'aide de 3 lampe infrarouge, il faut noter qu'avant d'essayer de commencer
la procédure de soudage on est obligé de traiter la surface sur laquelle on va recharger d'une manière ou la camera peut différencier deux couleurs.

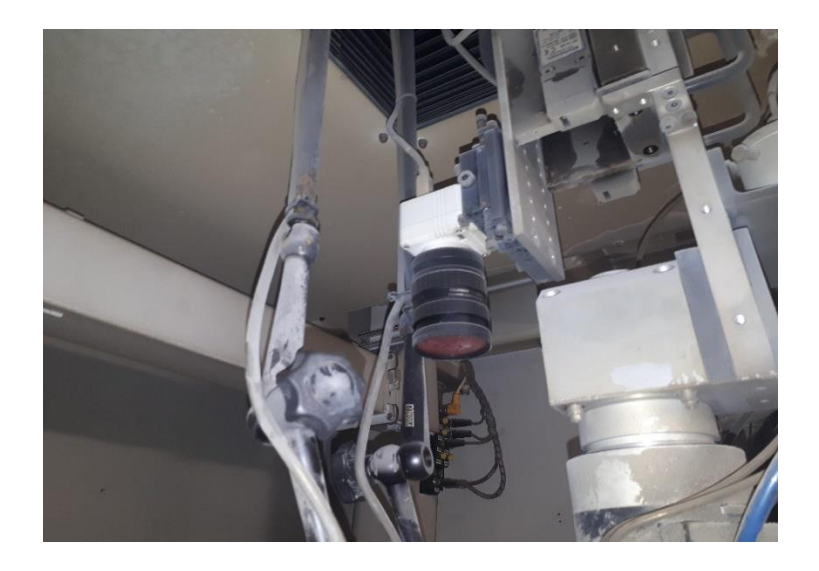

Figure 4.5: camera de la machine HP115

Elle est aussi couplée à un poudrier TWIN 10C de la marque SULZER METCO qui aide à fournir la poudre avec un débit variable selon les besoins.

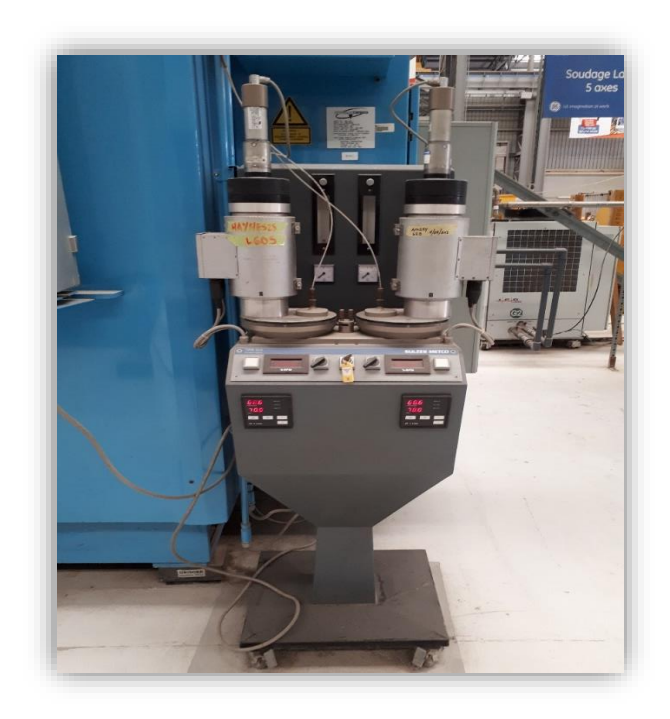

Figure 4.6: le poudrier associer à la machine HP115

Pour programmer la machine on utilise la console centrale de contrôle, il faut tout d'abord crée un programme sur l'interface d'utilisation qui s'appelle AUTOCLAD.

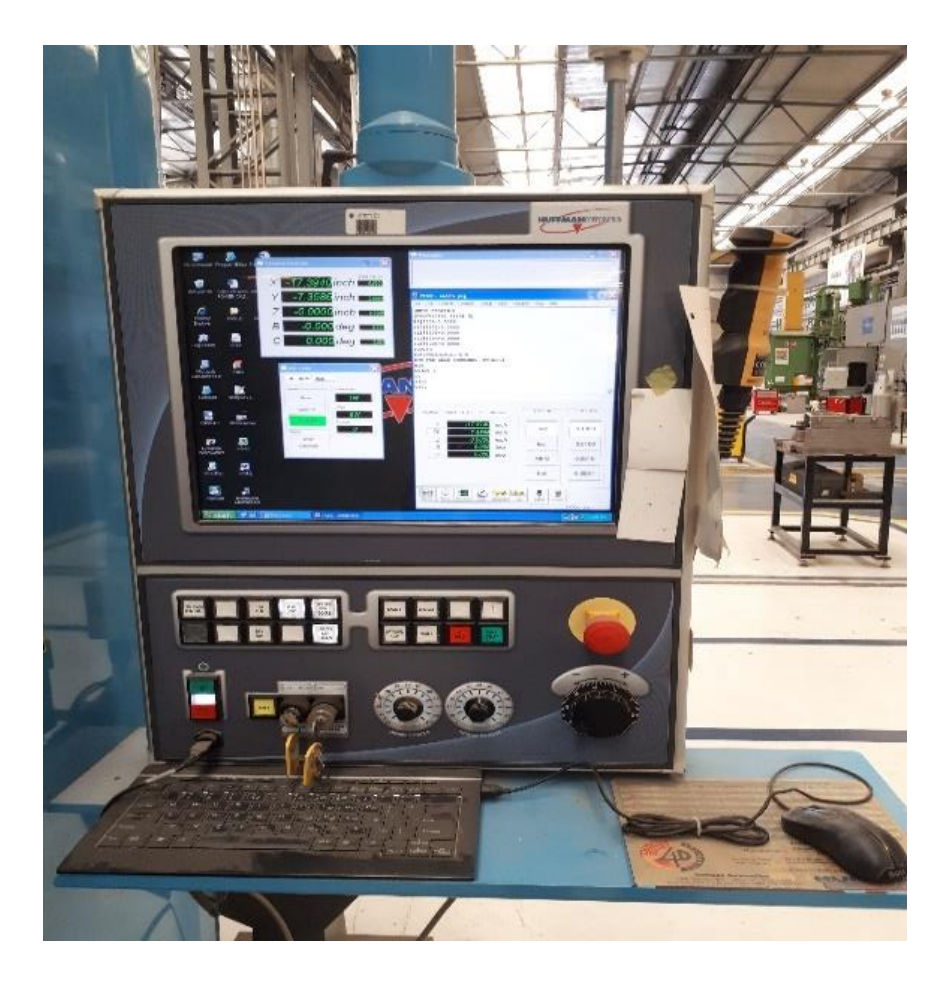

Figure 4.7: console centrale de la machine HP115

### **4.3 AUTOCLAD**

AUTOCLAD est un logiciel fourni par adobe l'un des plus anciens développeurs logiciels au monde spécialement pour HUFFMAN, il fonctionne sur le système d'exploitation Windows XP présent sur la console de contrôle, il nous permet de programmer la machine laser HP 115 pour réaliser les différents soudages ou bien les rechargements, ce logiciel peut Controller aussi le débit de la poudre fournie par le poudrier associer à cette machine.

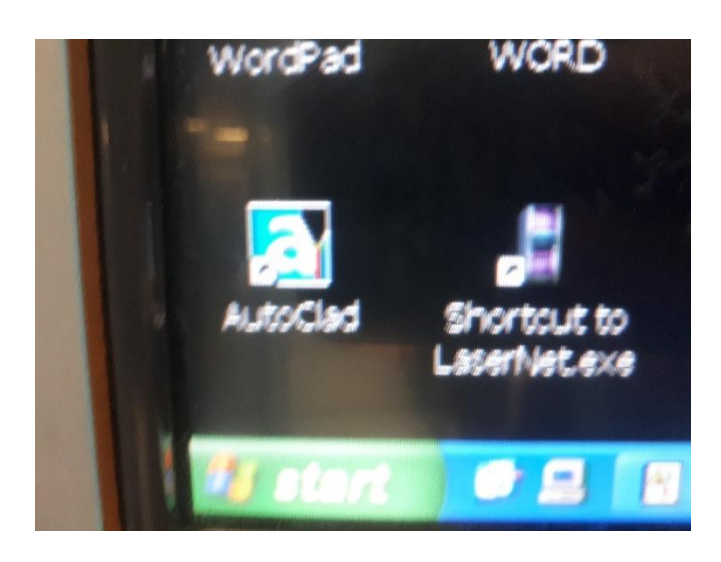

Figure 4.8: AUTOLCLAD logo

**4.3.1 Principe de fonctionnement :** pour pouvoir réaliser une opération de soudage il faut tout d'abord générer un programme de soudage sur l'interface d'AUTOCLAD, cette étape est l'une des plus importante dans le but de réaliser une soudure de qualité, plusieurs facteurs peuvent intervenir lors de la programmation tel que l'état de la surface et même sa couleur. La première étape c'est bien de sélectionner la surface sur laquelle on va opérer, puis on doit l'identifier à la machine à l'aide de la camera associer à la buse laser.

# **4.4 OPTIMISATION THEORIQUE**

Avant d'entamer la partie expérimentale, on est passé par une partie théorique qui sert à trouver des bases sur lesquelles on va démarrer.

Pour but de ne pas perdre beaucoup de temps on a évité d'essayer de nouvelles méthodes ou bien de nouveaux procédures donc on était face à une seule solution : l'optimisation.

Notre résultat final dépend de plusieurs facteurs qui peuvent intervenir, ce qui nous oblige de trouver la relation entre ces facteurs-là pour avoir le meilleur résultat possible.

Dans le cas de rechargement laser on peut observer un effet majeur de la puissance sur le résultat final, mais il est impossible de négliger les autres paramètres tel que le débit de la poudre et la vitesse du soudage, d'après les recherches, on peut voir l'influence de chaque paramètre sur le résultat final (voir figure 42).

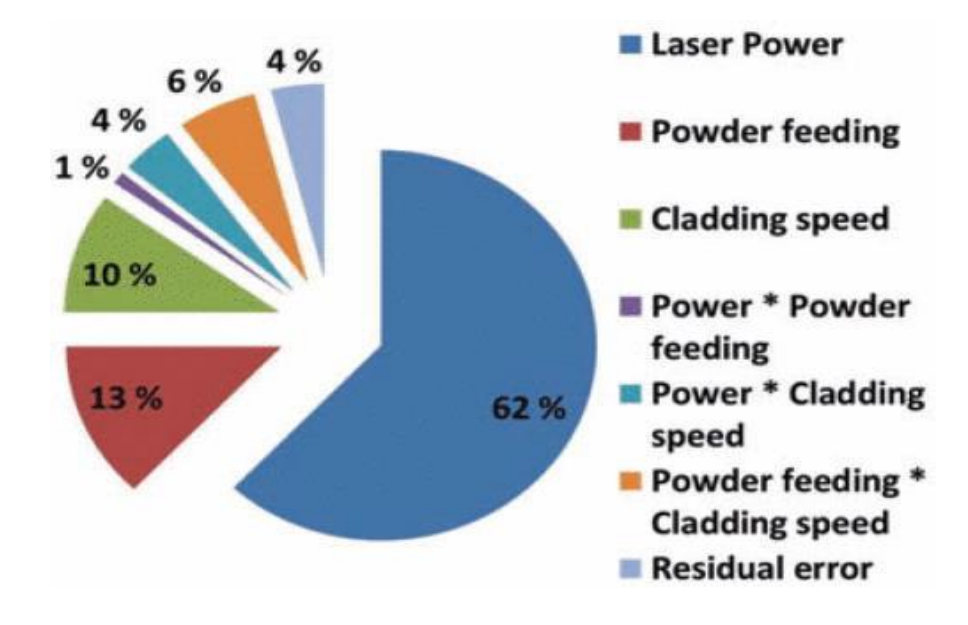

Figure 4.9: Le pourcentage d'influence de chaque paramètre

On peut noter que le taux d'alimentation et relies à la vitesse de rechargement et au débit de la poudre comme on peut voir dans l'équation suivante [36]

$$
taux d'alimentation \left(\frac{g}{mm}\right) = \frac{debit de la poudre \frac{g}{min}}{vitesse de rechargingement \frac{mm}{min}}
$$
\n(4.1)

Il existe aussi une relation entre l'énergie linaire et la puissance laser d'un côté et la vitesse de soudage du l'autre [37]

$$
l'energie linéaire(\frac{J}{mm}) = \frac{puissance(W)}{vitesse de rechargement \frac{mm}{min}}
$$

(4.2)

D'aprés ce qu'on a vu au-dessus on peut déduire que tous les paramètres sont reliés l'un a l'autre, mais le paramètre le plus important ça reste toujours la puissance.

### **4.4.1 l'optimisation :**

L'optimisation et particulièrement l'optimisation numérique a connue un essort important ces dernières années avec l'avènement de l'ordinateur. Elle est souvent l'ultime étape de l'analyse numérique où, après avoir étudié un phénomène physique, l'avoir mis en équation, avoir étudié ces équations et avoir montré que l'on pouvait calculer les solutions avec un ordinateur, on commence à optimiser le système en changeant certains paramètres pour changer la solution dans un sens désiré.

### **4.4.1.1 quelques classes de problèmes de modélisations :**

Aujourd'hui, tous les systèmes susceptibles d'être décrits par un modèle mathématique sont optimisables . La qualité des résultats et des prédictions dépend de la pertinence du modèle, de l'efficacité de l'algorithme et des moyens pour le traitement numérique. Pour cela l'optimisation est découpée en sous-disciplines qui se chevauchent, suivant la forme de la fonction objectif et celle des contraintes, on en distingue cinq classes mais cette liste est loin d'être exhaustive [38] :

• L'optimisation linéaire étudie le cas où la fonction objectif et les contraintes sont linéaires. On retrouve aussi dans les problèmes d'optimisation linéaire des cas où certaines ou toutes les variables sont contraintes de prendre des valeurs entières.

• L'optimisation quadratique étudie le cas où la fonction objectif est une forme quadratique avec contraintes linéaires.

• L'optimisation non linéaire étudie le cas général dans lequel l'objectif ou les contraintes (ou les deux) contiennent des parties non linéaires, éventuellement non-convexes.

• L'optimisation stochastique étudie le cas dans lequel certaines des contraintes dépendent de variables aléatoires.

• La programmation dynamique utilise la propriété qu'une solution se compose nécessairement de sous-solutions optimales pour décomposer le problème en évitant l'explosion combinatoire. Elle est utilisable lorsque la fonction objectif est une

somme de fonctions monotones croissantes dont les arguments sont des inconnues distinctes.

### **4.4.1.2 techniques de résolution**

Cette section introduit en détails le cadre générique de résolution mis en œuvre par la programmation par contraintes ou modélisation sous contraintes. Dans la résolution des problèmes d'optimisation, il est souvent important de pouvoir formuler le problème étudie sous forme d'un programme linéaire pour lequel il existe de nombreuses méthodes de résolution. Ces dernières permettent de cerner le problème en indentant sa fonction objective et Ses contraintes.

Ces problèmes linéaires peuvent être résolus à l'aide de plusieurs méthodes déjà existantes.

Ces méthodes donnent une garantie de trouver la solution optimale pour une instance de taille finie dans un temps limité et de prouver son optimalité, à savoir :

### • Méthode du SIMPLEXE

Aujourd'hui encore la plus utilisée des méthodes de résolution en programmation linéaire, la méthode du simplexe, développée en 1947 par G. Dantzig. Elle reste cependant la méthode privilégiée de résolution des programmes linéaires formulés dans la pratique. Ceci est dû à ses performances et également à sa capacité à fournir des solutions de base, très importantes dans les approches de décomposition ou encore dans des procédures de ré-optimisation itératives.

D'un point de vue géométrique, étant donné qu'une solution d'un programme linéaire se trouve toujours sur un point extrême du polyèdre des contraintes, le simplexe consiste à se déplacer d'un point extrême à l'autre, le long des arêtes du polyèdre, jusqu'à trouver le point associé à la solution optimale. Algébriquement, le simplexe s'interprète comme la détermination d'une suite de bases adjacentes réalisables telles que les valeurs associées de la fonction objectif soient croissantes [39].

• Méthode Branch & Bound

Un algorithme par séparation et évaluation, ou Branch and Bound en anglais, est une méthode générique de résolution de problèmes d'optimisation, basée sur trois axes

principaux : L'évaluation, La séparation, et La stratégie de parcours.

Elle consiste à trouver un point minimisant une fonction, dans un ensemble dénombrable. Une méthode naïve pour résoudre ce problème est d'énumérer toutes les solutions du problème, de calculer le coût pour chacune, puis de donner le minimum. Parfois, il est possible d'éviter d'énumérer des solutions dont on sait, par l'analyse des propriétés du problème, que se sont de mauvaises solutions, c'est-à-dire des solutions qui ne peuvent pas être le minimum. La méthode **séparation et évaluation** est une méthode générale pour cela. Cette méthode est très utilisée pour résoudre des problèmes NP-complets, c'està-dire des problèmes considérés comme difficiles à résoudre efficacement [40].

• Méthode graphique :

Dans le cas d'une programmation linéaire a deux variables, on peut envisager une résolution graphique. Les contraintes où apparaissent des inégalités, correspondent géométriquement à des demi-plans et leur intersection forme l'ensemble des variables satisfaisant toutes les contraintes. La fonction objectif F correspond une droite qui est égale à une constante.

La constante précédente qui définit la droite doit être la plus grande possible (dans le cas d'une maximisation) et rencontrer l'ensemble des variables qui satisfont les contraintes. Pour déterminer cette valeur maximale, on fait donc glisser la droite, c'est-à-dire, translation parallèle à la direction de la droite) du haut vers le bas jusqu'à rencontrer l'ensemble des variables satisfaisant les contraintes. Le maximum de F sur cet ensemble des contraintes est alors atteint [39].

### **4.4.1.3 Résolution des problèmes d'optimisation à l'aide des outils informatique**

• EXCEL

Le solveur d'EXCEL est un outil puissant d'optimisation et d'allocation de ressources. Il aide à déterminer l'utilisation des ressources pour maximiser les objectifs souhaités (telle la réalisation de bénéfices) et minimiser une perte donnée (tel un coût de production). En résumé, il permet de trouver le minimum, le maximum ou la valeur au plus près d'une donnée tout en respectant les contraintes qu'on lui soumet. [41].

### • CPLEX

Initialement, CPLEX est un solveur de programmes linéaires. A ce titre, il repose donc sur une implémentation performante du simplexe primal. Il dispose également du simplexe dual et du simplexe de réseau. Il peut aussi résoudre des programmes linéaires mixtes, en combinant le simplexe, le branch and bound et la génération de coupes. Depuis peu, il intègre également une technique à base de points intérieurs et peut traiter des problèmes quadratiques. Actuellement, CPLEX est l'un des solveurs les plus performants disponibles.

Il peut ainsi traiter des problèmes contenant plusieurs dizaines de milliers de variables et plusieurs centaines de milliers de contraintes. Pour les problèmes mixtes, la limite est sensiblement plus basse, mais elle dépend grandement du type de problèmes et du modèle appliqué [42].

Matlab:

L'Optimisation Toolbox propose des fonctions permettant de minimiser ou d'optimiser les objectifs tout en répondant aux contraintes. Elle inclut des solveurs adaptés à la programmation linéaire de réels et/ou d'entiers mixtes, la programmation quadratique, l'optimisation non-linéaire et la résolution par moindres carrés non-linéaires. Ces solveurs peuvent être utilisés pour résoudre des problèmes continus et discrets de manière optimale, effectuer des analyses de compromis et incorporer des méthodes d'optimisation aux différents algorithmes et applications [43].

## **4.4.2 résultats de l'optimisation**

Après avoir déterminer les facteurs qui nous intéresses et surtout sur lesquelles on peut jouer, on a commencé à générer un programme Matlab qui est à la fois simple et qui peut nous amener aux résultats souhaités.

On a introduit les équations de relations précédentes au programme et on a précisé l'intervalle sur lequel on vas opérer pour chaque variable, l'idée principale c'est de fixer tous les paramètres et de varier un seul paramètre entre eux pour pouvoir observer l'influence de ce paramètre.

On a exporté les résultats des calculs à logiciel EXCEL pour générer les graphes

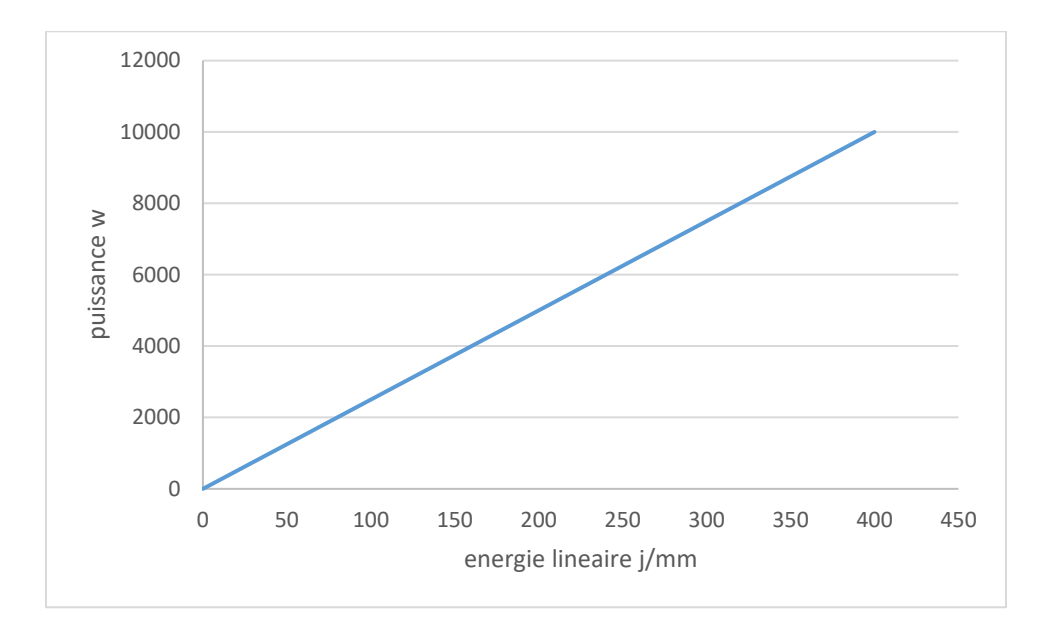

Figure 4.10: Influence de l'énergie linéaire sur la puissance

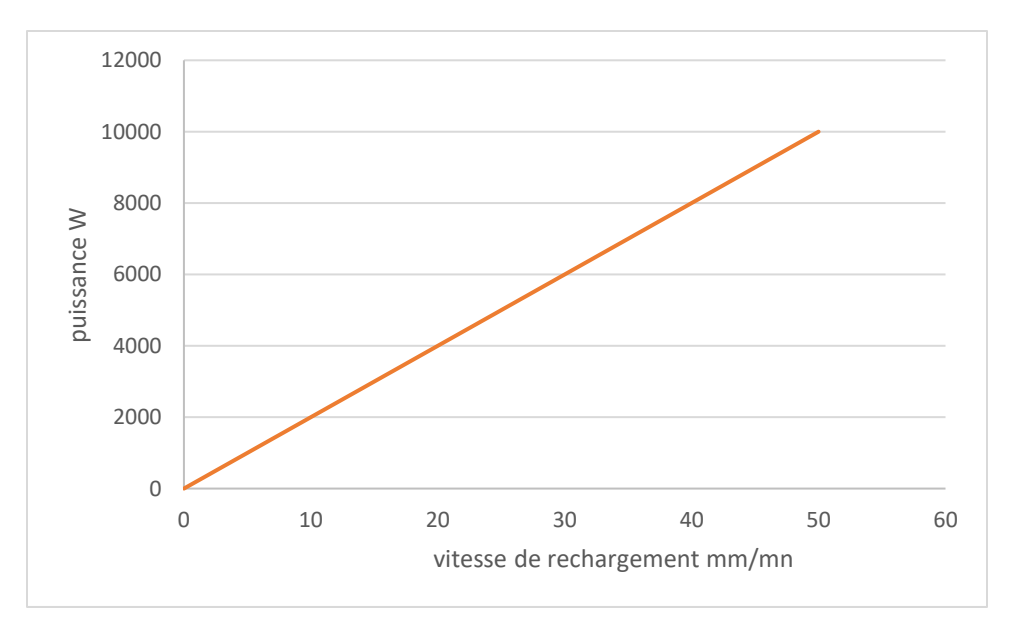

Figure 4.11: Influence de la vitesse de rechargement sur la puissance

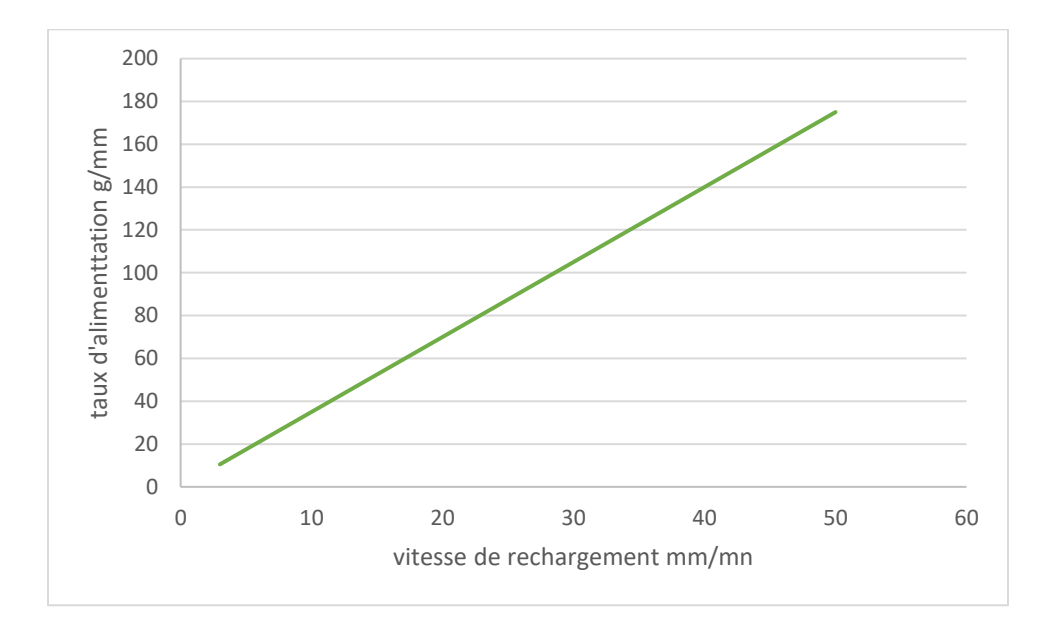

Figure 4.12: l'influence de la vitesse de rechargement sur le taux d'alimentation

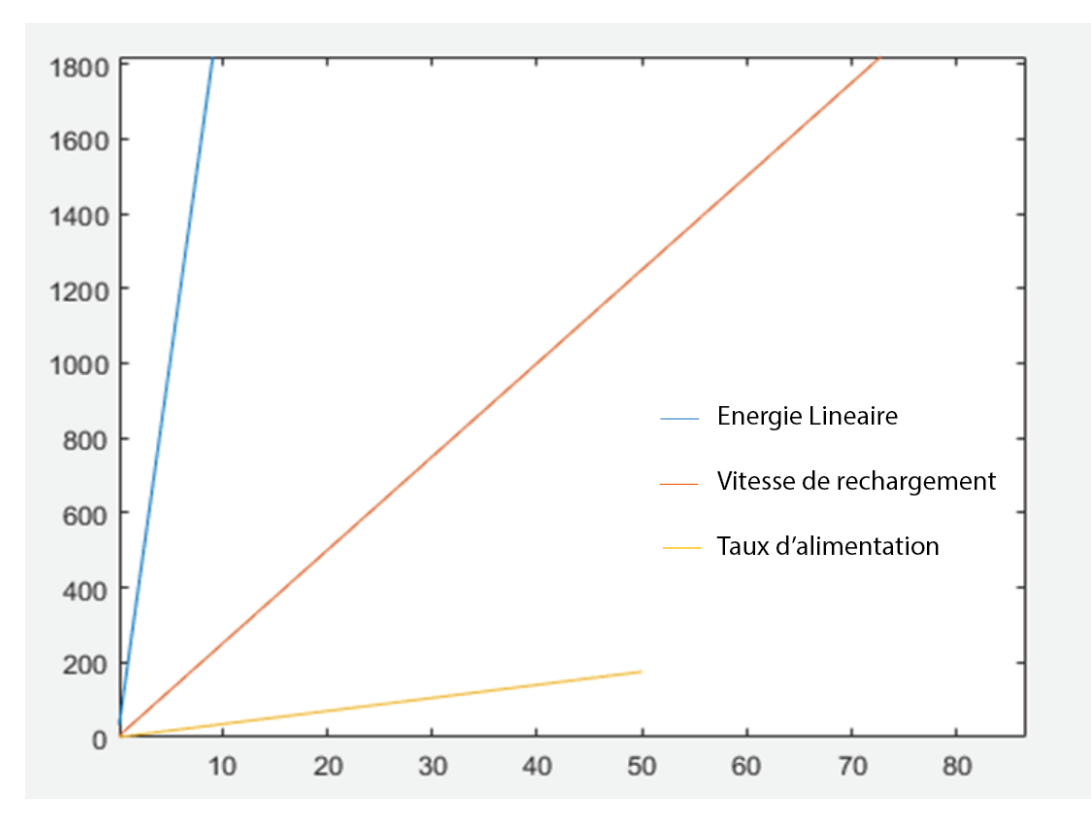

Figure 4.13: les paramètres de la machine laser

-Comme on peut observer dans la figure au-dessus la puissance a un effet très important sur tous les paramètres mentionnés, en changeant la puissance tous les paramètres changent.

-On peut aussi voire clairement qu'appliquant l'optimisation graphique, on observe que les différentes courbes ont eu le même point de départ (0) puis elles commencent à diverger.

A la fin de cette petite étude théorique on peut déduire que pour avoir un résultat optimal il faut baisser la puissance a son minimum, pour se rapprocher le maximum au zéro qui est le point optimal selon les résultats de l'étude théorique.

# **4.5 étude expérimentale**

A cause des températures extrêmes ainsi que les frottements du milieu opérationnel des aubes a basses pressions, on se trouve face à des pannes critiques, qui non seulement réduisent le rendement des turbines à gaz mais elle peut même causer des dégâts énormes en cas de défaillance total, pour éviter ce genre de dégâts qui coutes très chère en matière de matériel mais aussi ça peut nous couter des vies.

Le cas le plus commun c'est d'avoir des fissures aux déférents niveaux de l'aube, certaines de ces fissures sont réparables par contre on peut avoir des fissures fatales qui vont mettre fin à la vie opérationnelle de l'aube.

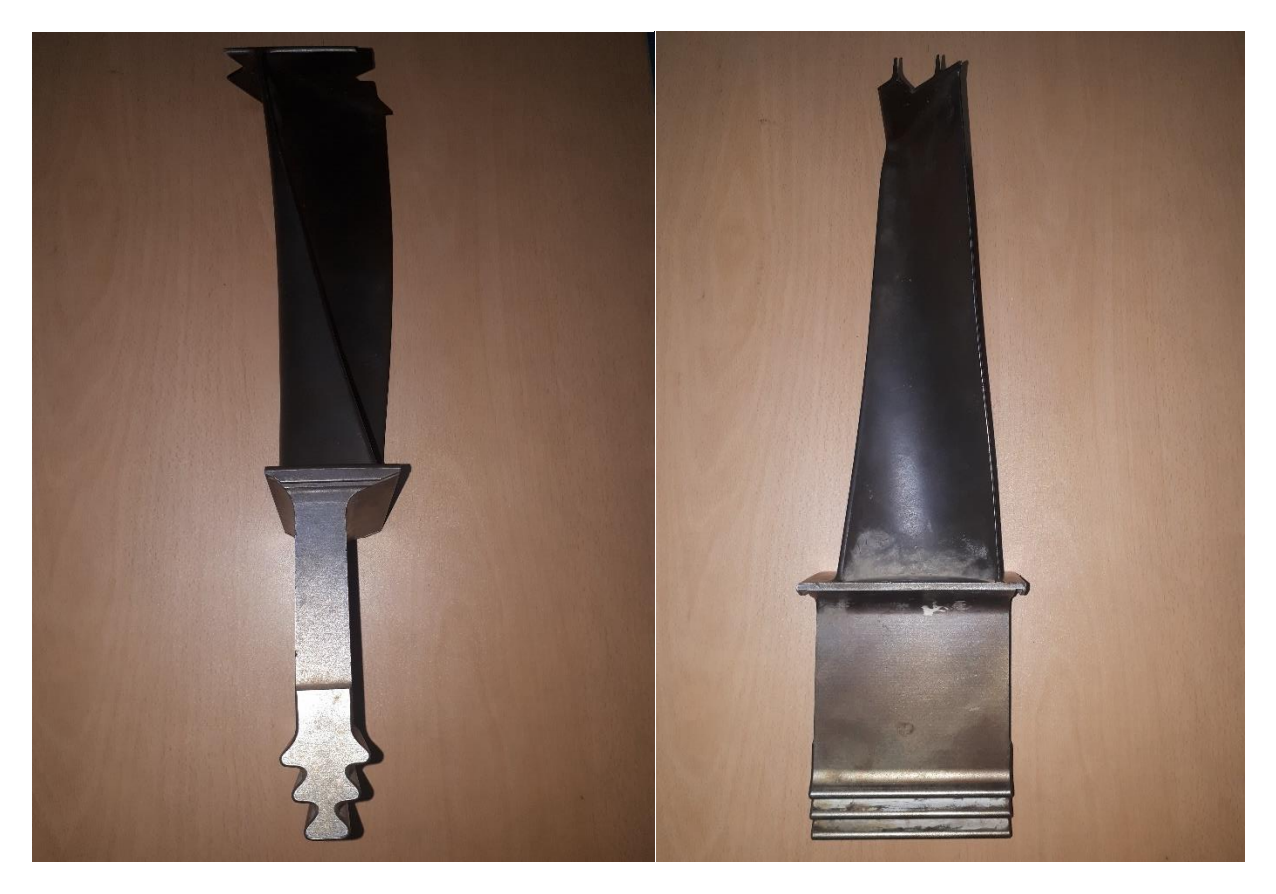

**Figure 4.14: Aube étudiée BP MS5002**

Une des pannes très délicates c'est les fissures qui se génère au niveaux de bague d'étanchéité, cette bague d'étanchéité est former par l'ensemble des aubes coller à la roue turbine, formant un obstacle pour orienter les gaz chauds vers le profil de l'Aube et non pas s'enfuir par l'extrémité de l'aube qui veut dire une perte énorme de rendement.

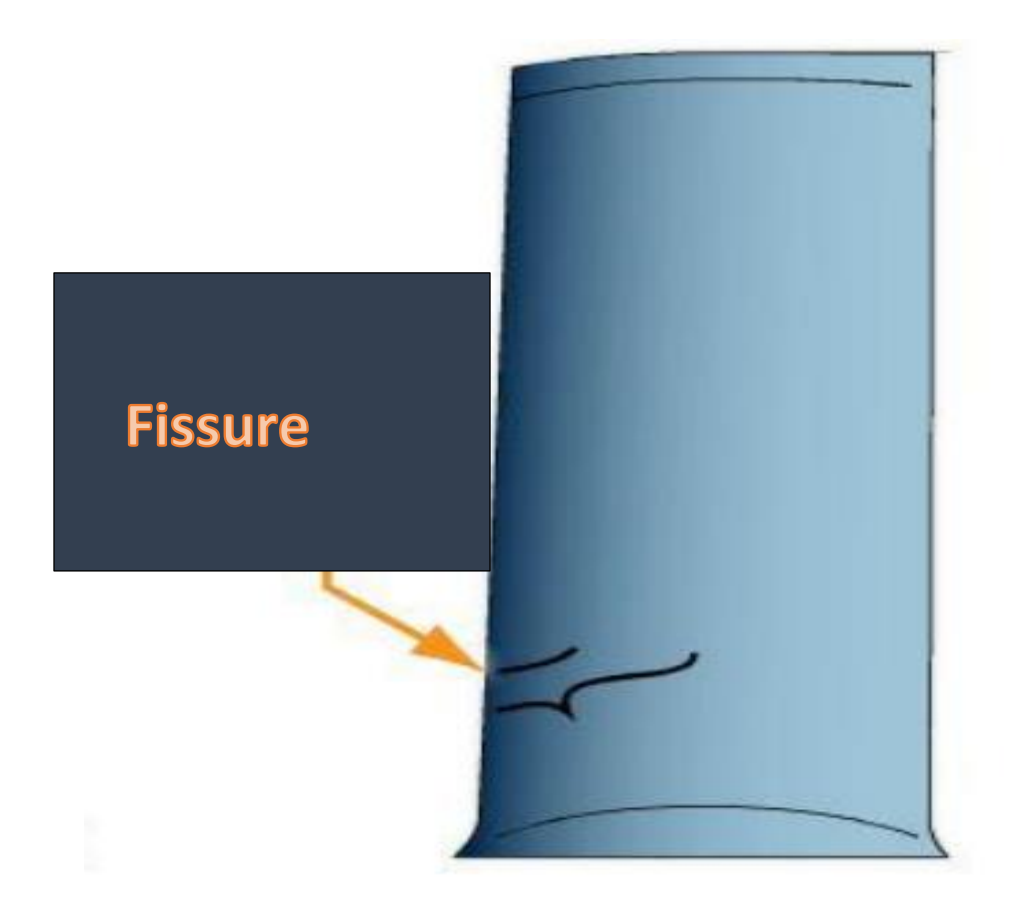

**Figure 4.15: exemple d'une fissure** 

Si la fissure et présente au niveau de la rainure, on doit refaire cette partie totalement car on doit soumettre au QR (Quality Recruitment) qui est impose par GE.

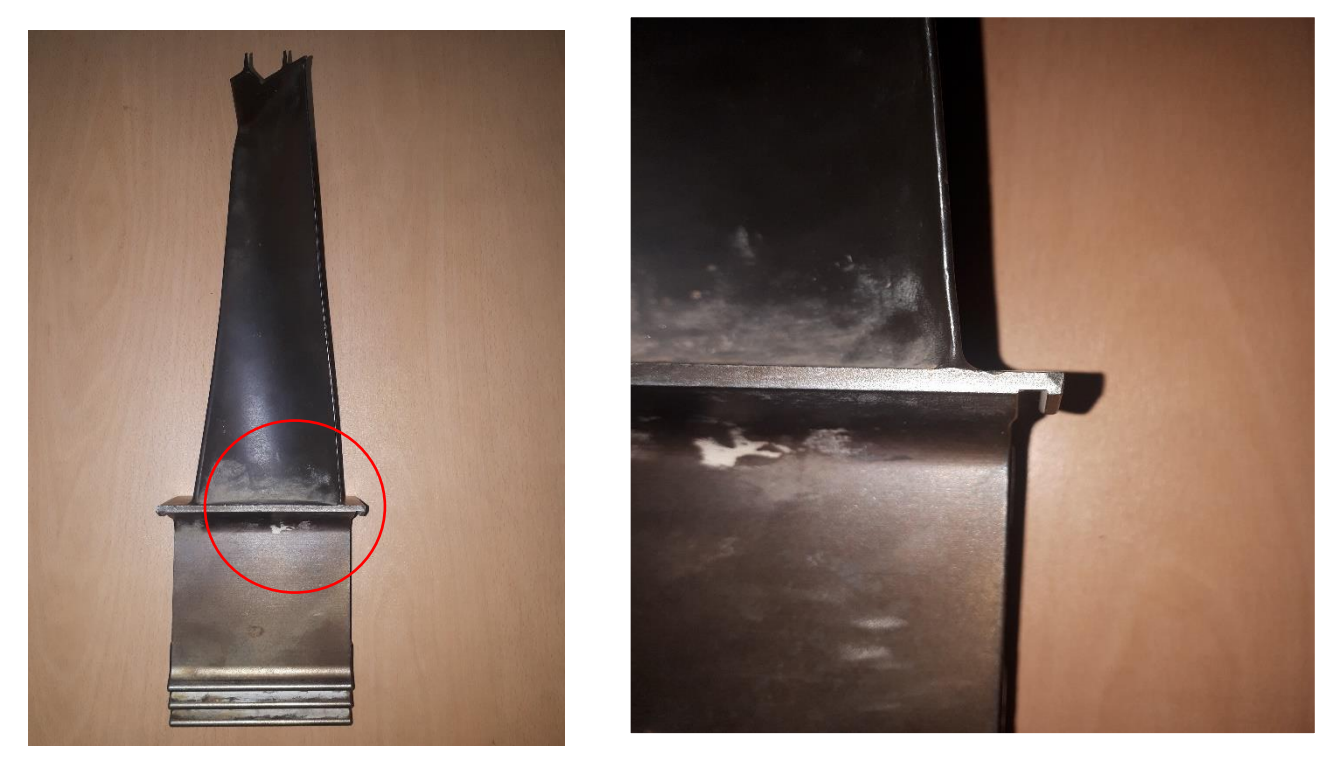

**Figure 4.16: rainure d'une turbine basse pression**

Pour refaire cette partie il existe deux méthodes l'une c'est la méthode du soudage classique et l'autre c'est le rechargement laser.

Celons l'étude théorique qu'on a fait au pare avant on doit minimiser la puissance au maximum pour avoir des bons résultats en matière de dureté et de porosité.

# **4.5.1 Préparation de l'aube**

Pour réparer ce genre de défaillance, GE à développer une méthode spécifique pour avoir le résultat souhaiter, elle sert à couper la retenue, puis recharger la partie enlever de nouveau mais manuellement. A l'aide d'une cale. Utilisant des bagues de soudure (ICONEL 625).

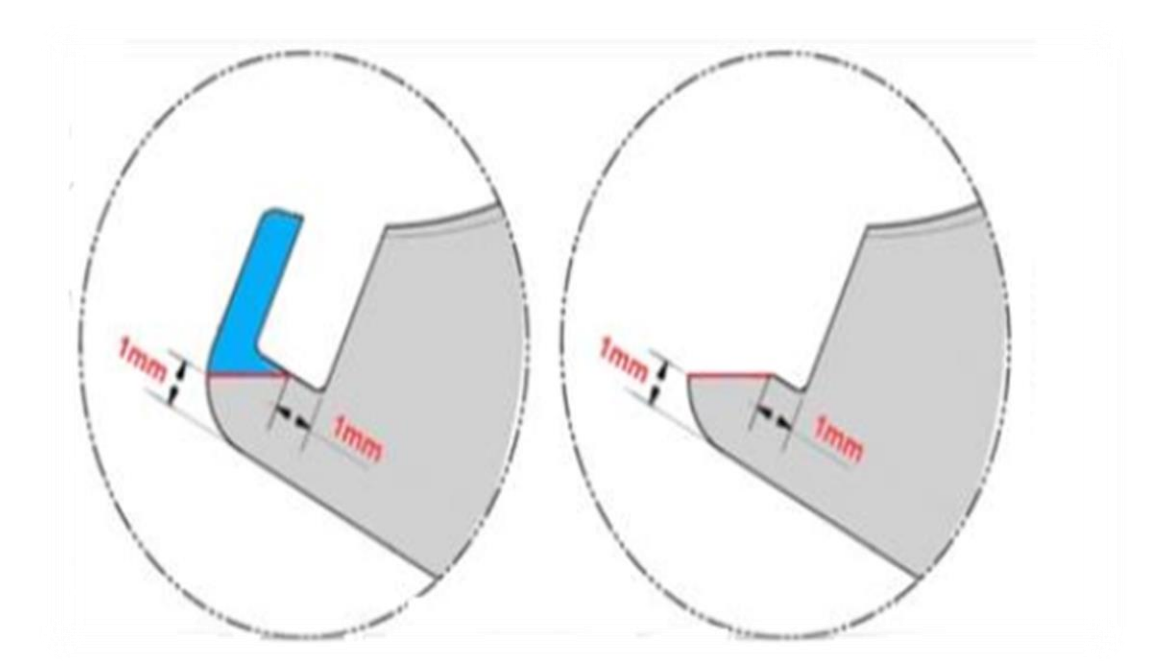

**Figure 4.17: procédure de réparation de l'aube**

Le problème majeur de la procédure existante (manuelle) c'est que l'incertitude de l'erreur est très élevée, le facteur humain a une influence important mais avec une équipe qualifiée on peut déduire que l'absence d'un milieu isolé peut provoquer beaucoup de contaminations qui nuisent à la qualité et qui résulte des ré-usinages qui coutent non seulement énormément de temps mais aussi beaucoup d'argent.

Due à l'absence des fixation adéquates pour ce genre d'opérations, on a décidé d'appliquer notre rechargement latéralement, pour servir à achever notre but d'une soudure de qualité.

Comme on a vue au pare avant il est nécessaire de bien préparer la pièce et de la nettoyer pour faciliter la reconnaissance optique pour la machine laser.

On a traité la surface sur laquelle on va opérer, pour nettoyer l'aube et surtout créer une déférence de couleur entre la couleur du métal de base et la surface sur laquelle on va appliquer notre rechargement laser.

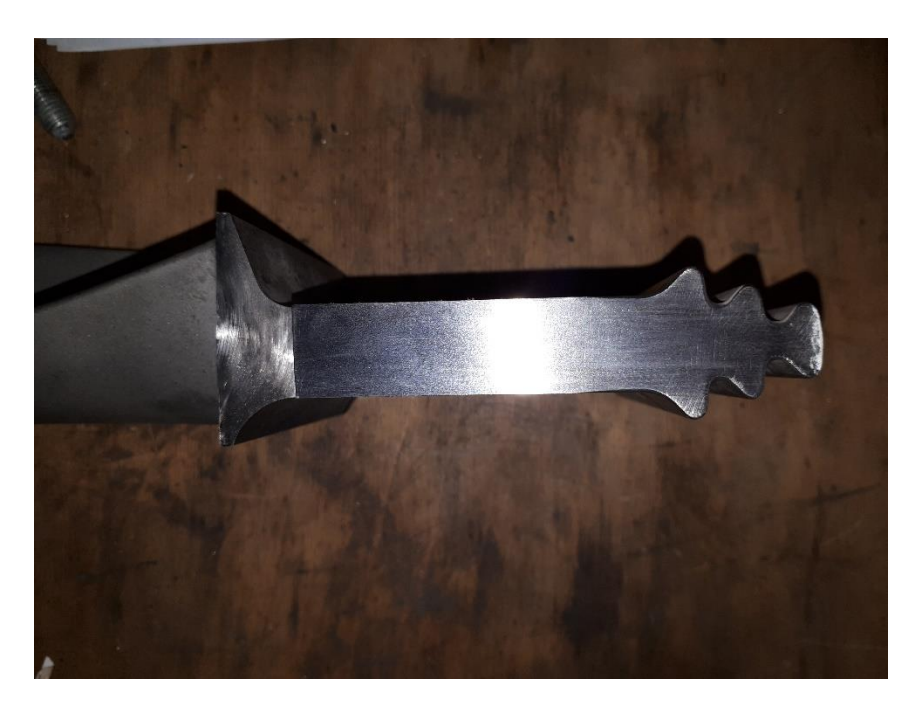

**Figure 4.18: Aube basse pression après traitement** 

Laube est prête pour s'installer dans la machine laser, après plusieurs essais on a pu fixer l'aube correctement sur le mandarin

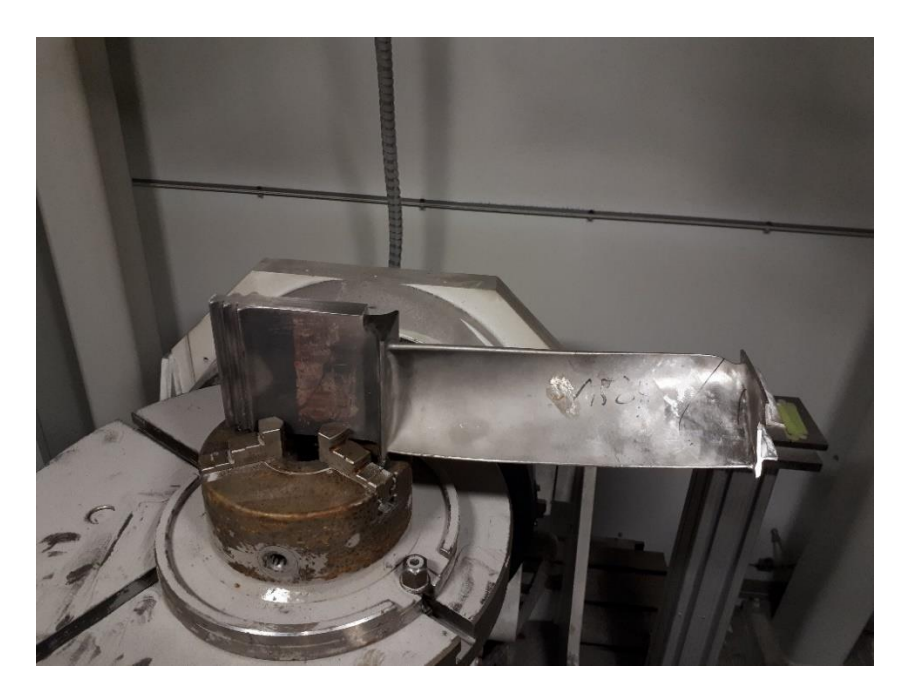

**Figure 4.19: l'aube placé sur le mandarin**

Maintenant on peut passer à la prochaine étape : générer le programme AUTOCLAD.

La première étape c'est d'identifier la surface sur laquelle on va appliquer le rechargement, pour pouvoir crée le bulbe qui va automatiquement choisir le maillage adéquat a cette opération a l'aide de la reconnaissance optique de la machine (camera).

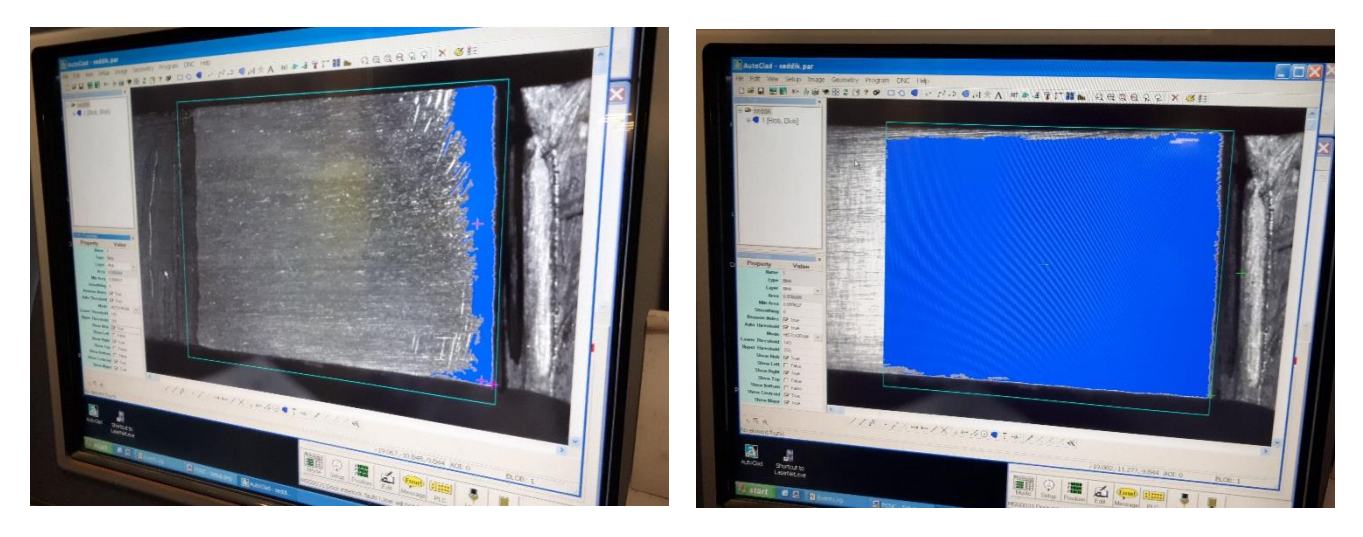

**Figure 4.20: création du Bulb** 

Après la création du bulb on passe à la deuxième étape : la création du maillage, la machine laser s'occupe de cette étape utilisons l'une de ses options très utiles : intelligence artificiel, on est obligé de sélectionner un point de départ tous d'abord, puis la machine va déterminer le type de maillage automatiquement.

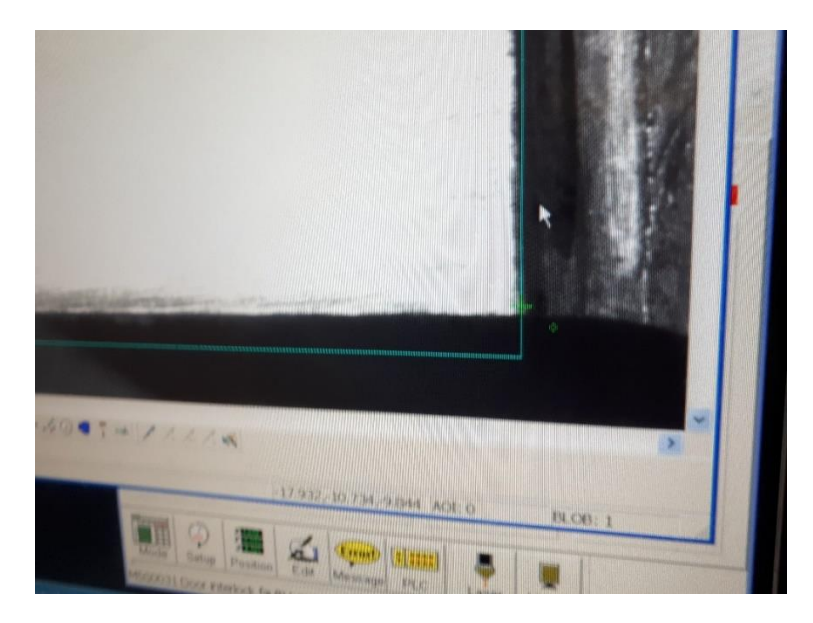

**Figure 4.21: sectionnement du point de départ**

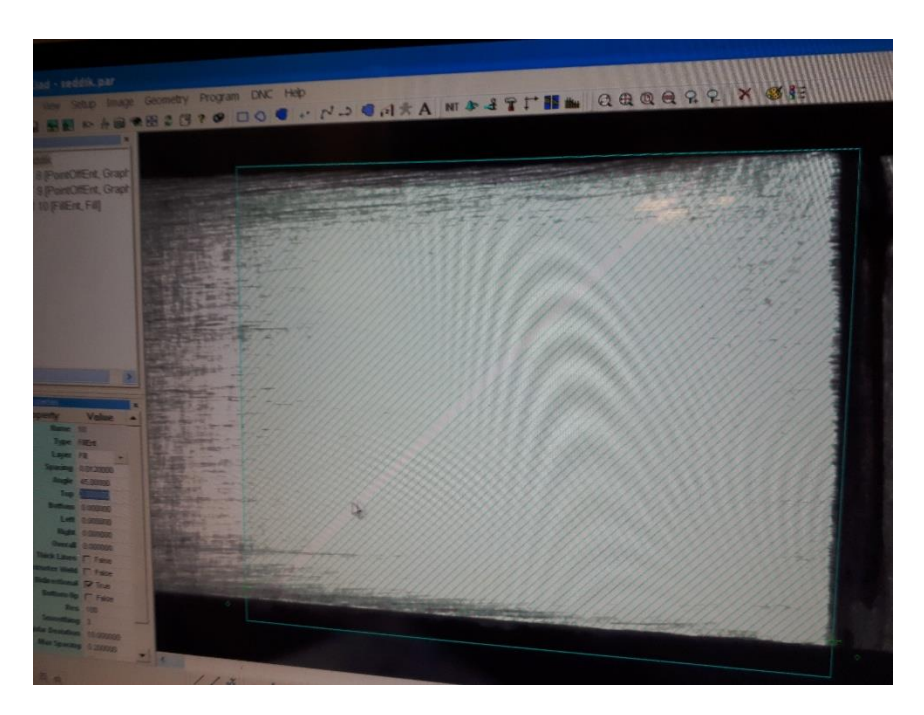

**Figure 4.22: Maillage sélectionné part la machine**

Après avoir eu le maillage adéquat en passe au plus important : le choix de la puissance, on a basé notre choix sur l'étude théorique ainsi que les propriétés physiques de AMDRY 625, le métal est sous forme d'une poudre, on note qu'on utilise ICONEL 625 lors d'un rechargement manuel, le métal est imposé par le QR.

Le brevet pour Inconel 625 a été délivré le 8 décembre 1964 après de longues années de recherche sur un alliage Ni-Cr-Mo-Nb (nickel chrome, molybdène, niobium). C'est un « superalliage », en raison de sa capacité à résister aux températures élevées, aux contraintes et à la corrosion.

Développé à l'origine pour les lignes de vapeur à haute pression dans les centrales électriques, il est rapidement devenu évident que l'alliage 625 pouvait supporter la corrosion extrême et l'oxydation dans des environnements difficiles. Le molybdène, le chrome et le niobium confèrent à cet alliage une résistance au fluage supplémentaire due à des facteurs de stress tels que les températures élevées (maintien de sa résistance à l'oxydation à des températures allant jusqu'à 1800 ° F) et à d'autres conditions difficiles pouvant déformer les alliages moins résistants au fil du temps. Le renforcement thermique par traitement thermique améliore la limite d'élasticité, mais en raison de la fragilisation à hautes températures pendant de longues périodes de temps, cet alliage est mieux utilisé dans les applications à basse température où sa résistance à la corrosion brille.

### **Propriétés physiques de la poudre utilisée :**

- Densité :  $0.303$  lb/in<sup>3</sup> (8.44 g/cm<sup>3</sup>)
- Gravite spécifique : 8.44
- Intervalle de fusion :  $2350 2460$ °F (1280 1350°C)
- Chaleur spécifique : 0.098 Btu/lb x  $\degree$ F (410 Joules/kg x  $\degree$ K)

Avec une telle buse laser puissante qui peut fournir 2000w, et vue l'intervalle de fusion d'AMDREY 625, on a essayé de suivre l'étude théorique et de commencer les tirs de la plus basse puissance possible.

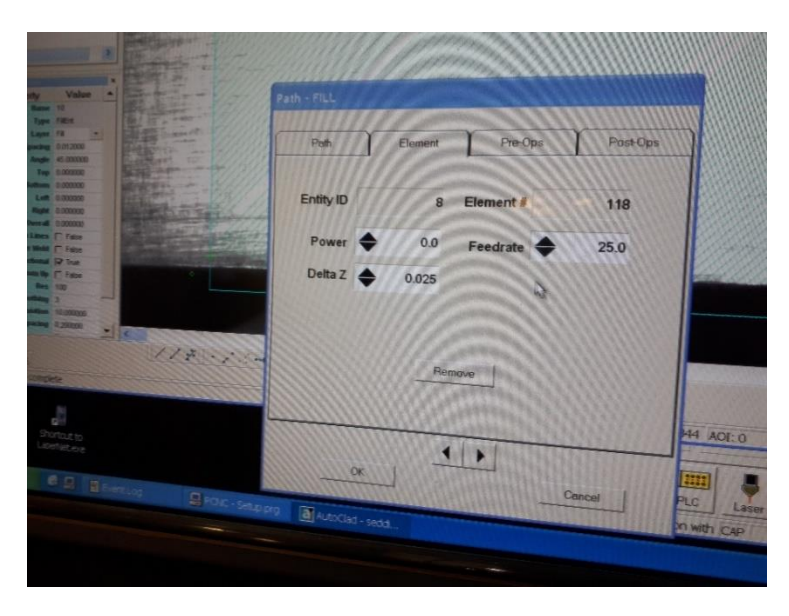

**Figure 4.23: configuration de la puissance du laser sur AUTOCLAD**

1 er tir : on a essayé de recharger l'aube en utilisant 80W de puissance, le résultat a été négatif la poudre na pas fusionnée.

Après plusieurs tests on a programmer les paramètres suivant (Tableau 03) :

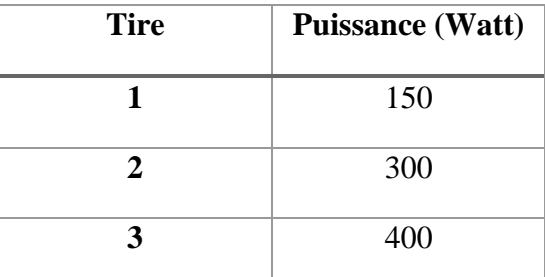

Tableau 02: les paramètres des différentes expériences

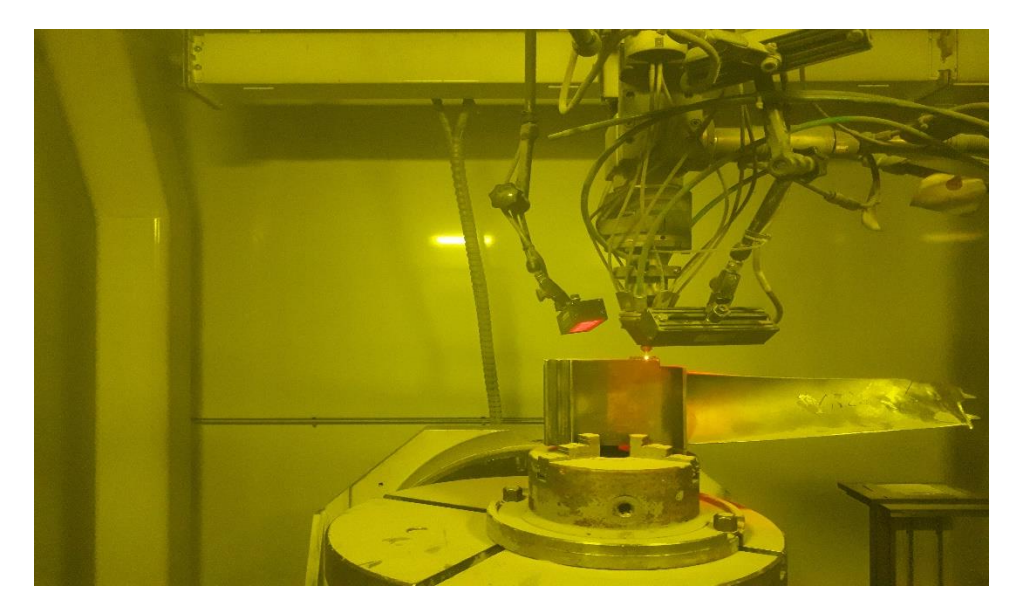

**Figure 4.24: rechargement de la retenue** 

On note qu'on a effectué un seul rechargement par jour pour éviter l'effet prewelding (préchauffage).

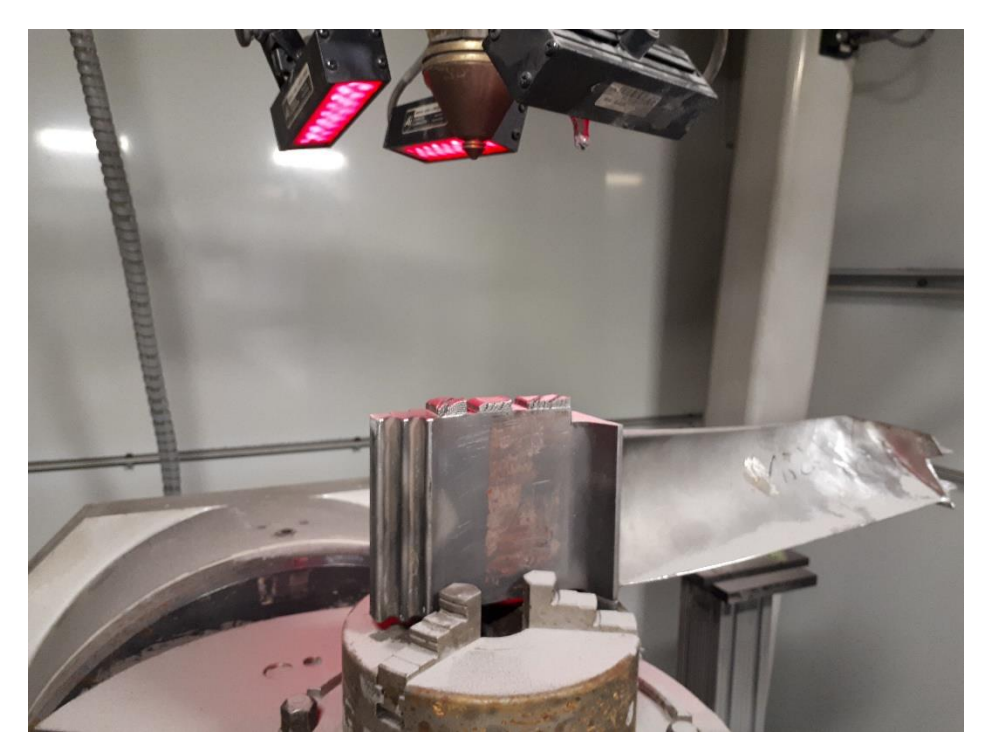

**Figure 4.25: l'aube basse pression après les 3 rechargements** 

Après la fin des 3 rechargements, on est passé à la prochaine étape qui est de vérifier si les rechargements sont qualifiés par le QR ou pas.

Pour savoir si les rechargements répondent aux normes GE, il est obligatoire de teste quelques caractéristiques physiques est optique des soudures pour pouvoir les qualifier.

Les tests lesquelles on a parlé sont : la porosité et la dureté.

Avant d'entamer les tests il faut tout d'abord passer par le laboratoire pour préparer les échantillons, on a coupé la partie recharger de l'aube.

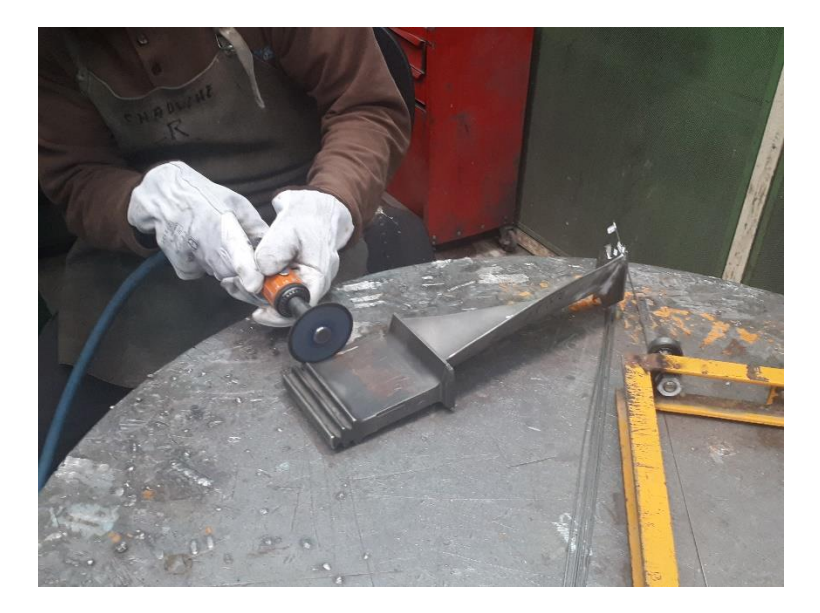

**Figure 4.26: découpage de la partie rechargée**

Après le découpage on a séparé les différents rechargements selon leurs puissances.

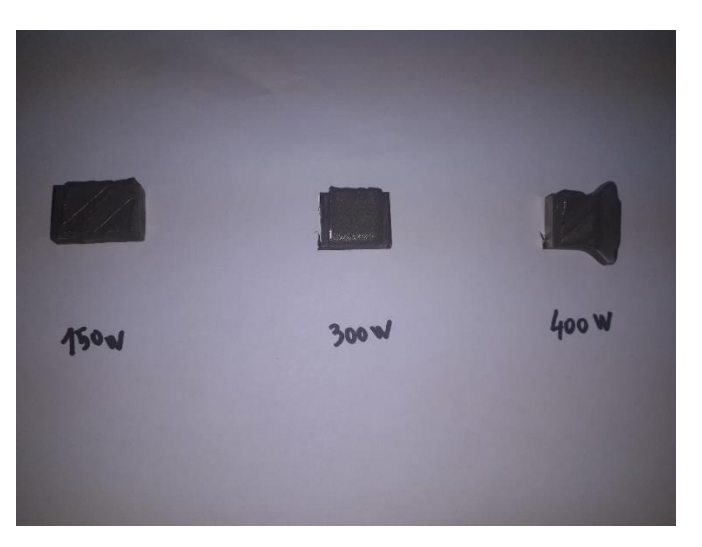

**Figure 4.27: les échantillons avant l'enrobage**

Maintenant on passe à l'étape de préparation des enrobages, on note qu'un enrobage c'est faire enrober un échantillon par une couche de résine pour le bien fixer et d'observer ses caractéristiques et pour bien traiter la surface du métal pour faire apparaitre les defaults, on pose l'échantillon sur l'enrobeuse puis on la ferme et on fait démarrer le cycle, la température va augmenter et la pression aussi ce qui génère l'enrobage dans son état final.

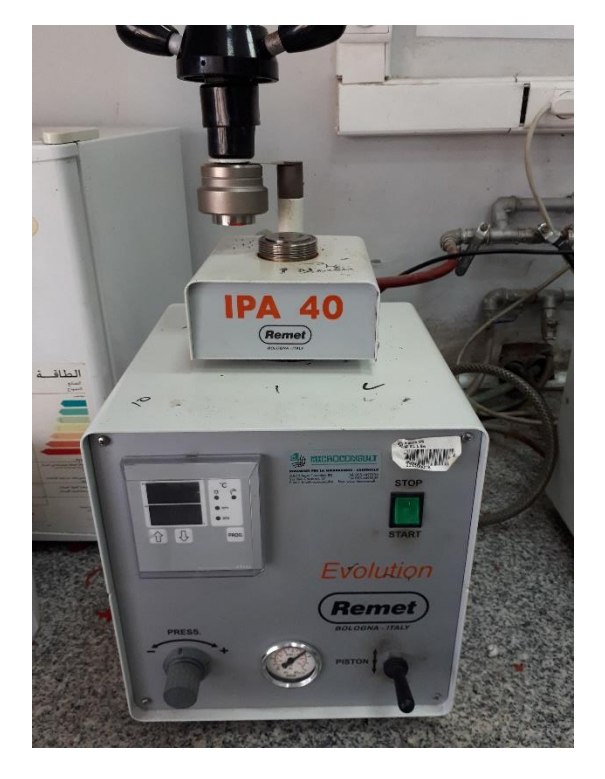

**Figure 4.28: IPA 40 l'enrobeuse utilisée** 

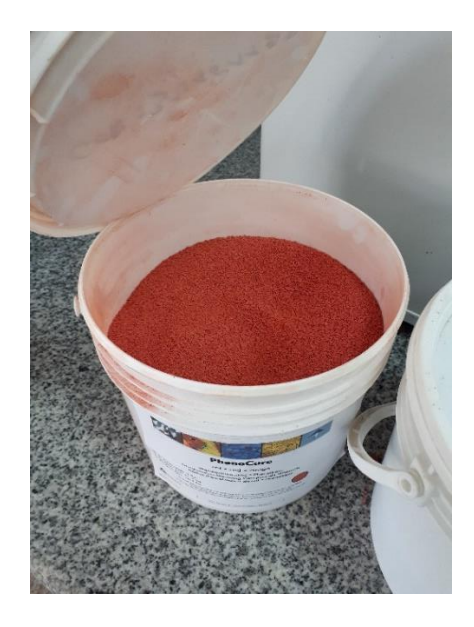

**Figure 4.29: résine utilise dans l'enrobage**

Après le découpage et l'enrobage de ces échantillons, on peut maintenant vérifier la conformité de chaque puissance.

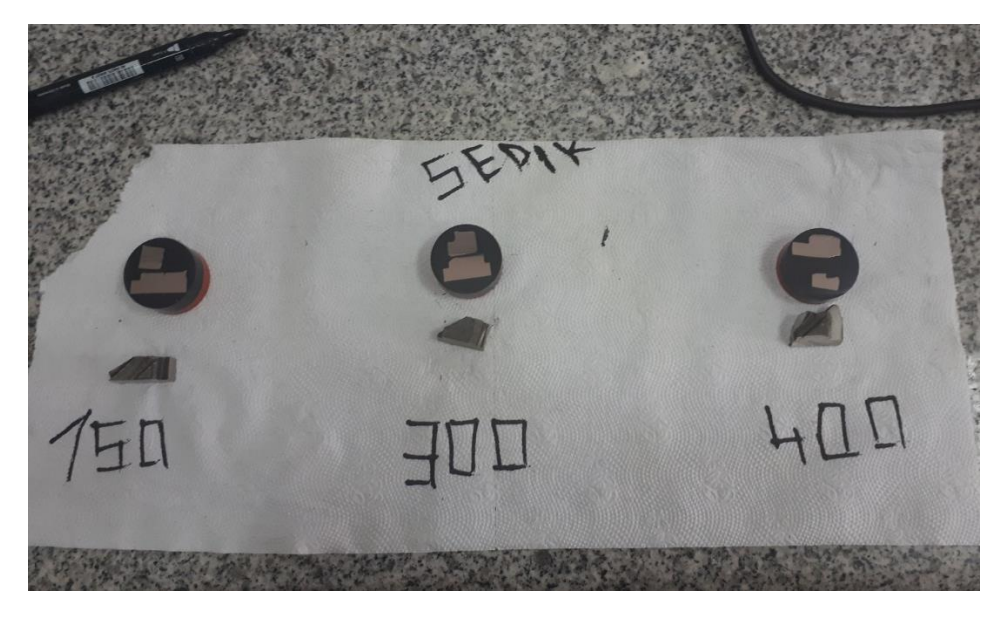

**Figure 4.30: les spécimens finaux**

# **4.5.2 Les tests de conformité**

Maintenant on a arrivé à la phase finale de notre étude : évaluer la conformité de nos échantillons pour cela on va entamer deux testes obligatoire pour qualifier les échantillons :

- **Teste de porosité**
- **Teste de dureté**

**La porosité** : c'est l'ensemble des vides (pores) d'un matériau solide, ces vides sont remplis par des fluides (liquide ou gaz). C'est une grandeur physique entre 0 et 1 ou en pourcentage entre 0 et 100 %, qui conditionne les capacités d'écoulement et de rétention d'un substrat. [44]

Pour effectuer ce teste fondamentale on a besoin d'un microscope, on a utilisé un microscope électronique de la marque LEICA qui est un leader mondial de cette industrie.

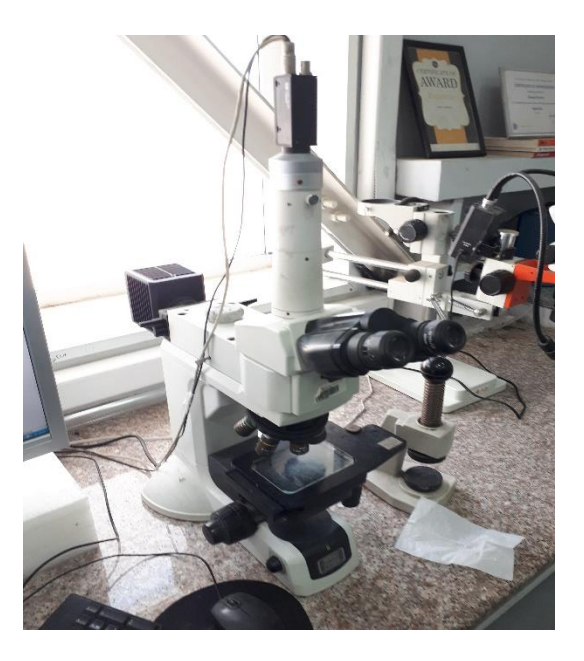

**Figure 4.31: microscope électronique utilisé**

**La dureté** : La dureté d'un matériau définit la résistance qu'oppose une surface de l'échantillon à la pénétration d'un poinçon, par exemple une bille en acier trempé (dureté Brinell) ou une pyramide en diamant (dureté Vickers). S'il y résiste bien, il est dit dur, sinon il est dit mou. La dureté se mesure sur différentes échelles selon le type de matériau considéré,son unité est le daN/mm².

On a utilisé l'appareille de dureté suivante :

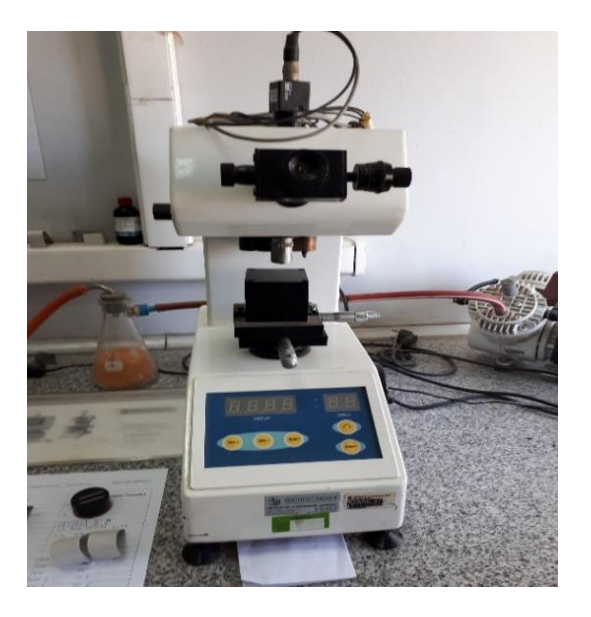

**Figure 4.32: Appareil de mesure de la dureté**

**4.6 Résultats :** Après le traitement des spécimens on a eu les résultats suivants :

| puissance   | <b>RESULTAT</b>                                                                                            |
|-------------|----------------------------------------------------------------------------------------------------|
| <b>150W</b> | Laser welding BM: GTD111 FW: AMRDY625<br>150 U After etching<br>GE.                                        |
| 300W        |                                                                                                    |
| 400W        | Laser welding BM: GTD111 FW: AMRDY625 488 W After etching<br>200 1000<br>13.94<br>Rowse Level<br>is 1<br>× |

**Tableau 03 : résultats de l'étude expérimentale** 

Avant d'entamer les tests de la porosité et de la dureté, il faut tout d'abord appliquer une attaque chimique sur les spécimens pour faire apparaitre les moindres détails.

| <b>Puissance</b> | Avant l'attaque chimique                                   | Apres l'attaque chimique                |  |
|------------------|------------------------------------------------------------|-----------------------------------------|--|
| 150w             | r welding BM: GTD111 FW: AMRDV6Z5<br>etching               |                                         |  |
| 300w             | GTD111 FW: AMRDY                                           | elding BM: GTD111 FU: AMRDY625<br>After |  |
| 400w             | Laser welding BM: GTD111 FW: AMRDY625 400 W Before etching |                                         |  |

**Tableau 04 : les images microscopiques avant et après l'attaque chimique** 

## **4.6.1 Porosité :**

| Puissanc<br>$\mathbf e$ | Photo microscope                                                | Photo logiciel | Pourcentag<br>e porosité |
|-------------------------|-----------------------------------------------------------------|----------------|--------------------------|
| 150 W                   | no 600                                                          |                | $1,\!61$ %               |
| 300 W                   | estasini tik ustasa sua mutomasi i<br><b>SIM A neter create</b> | erras:         | $0,\!5$ %                |
| 400 W                   | Laced estated DRI GTRILL TV AMERICA.                            |                | $0\ \%$                  |

**Tableau 05 : résultats du test de la porosité**

Apres l'attaque chimique on a eu une bonne vision des defaults et on a eu la possibilité de bien les observer :

- La porosité dans le cas de 150W était maximale 1,61%
- La porosité dans le cas de 400W était quasiment nul
- La porosité diminue après chaque augmentation de puissance

La porosité était énormément élevée dans le cas de 150W parce que la puissance fournie n'était pas suffisante pour faire fusionner toutes les molécules de la poudre et les transformer en une seule couche de métal, contrairement au cas de 400w ou la puissante était suffisante pour bien fondre toutes les molécules de la poudre, qui nous a donné par la suite une couche avec 0% de porosité.

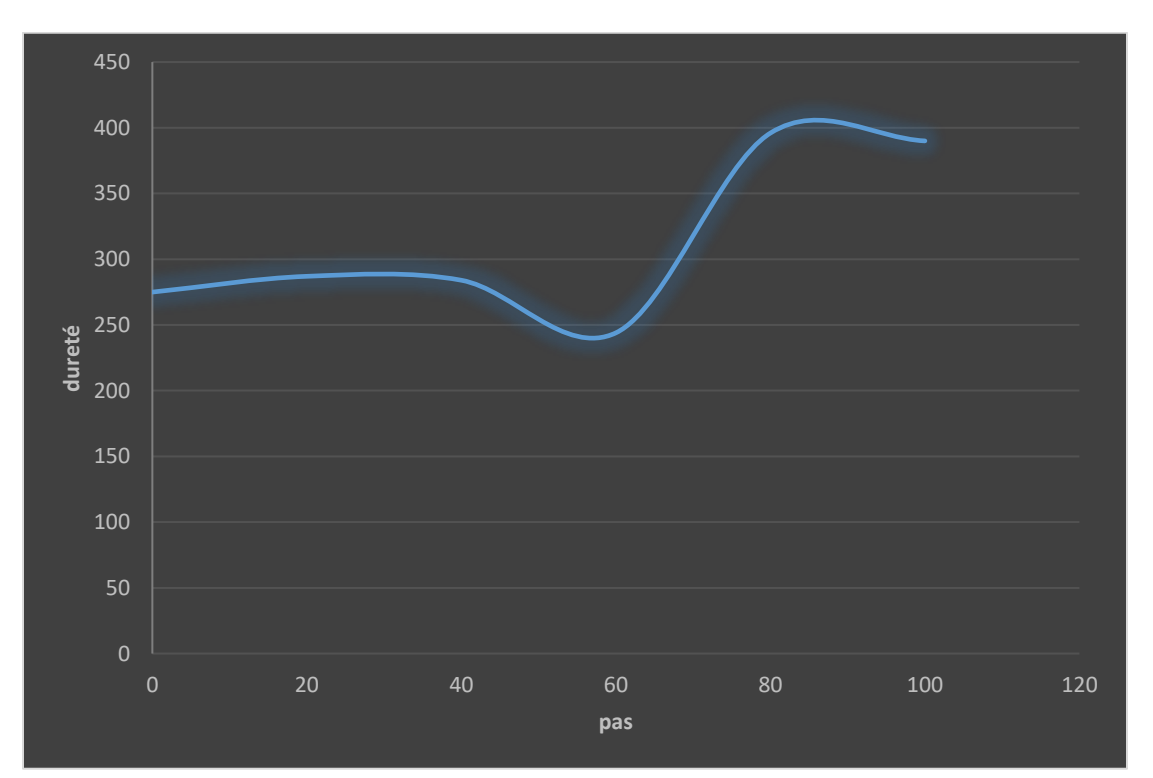

### **4.6.2 La dureté :**

**Figure 4.33: dureté 150W**

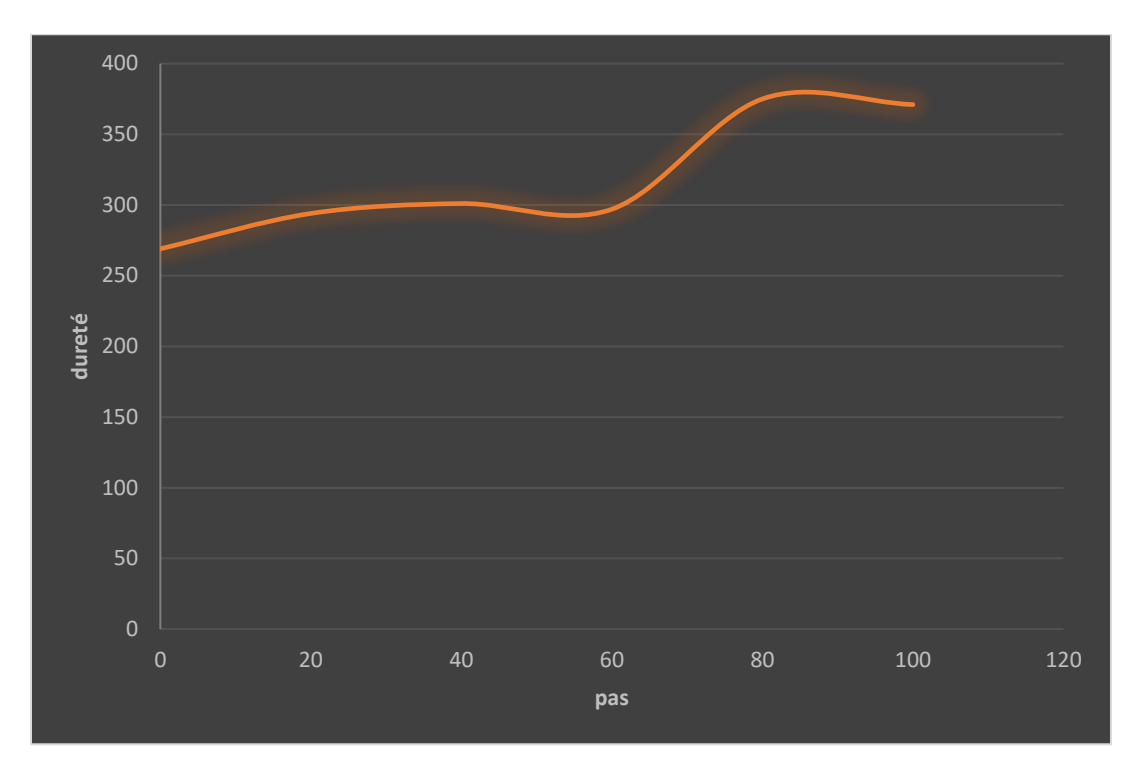

**Figure 4.34: dureté 300W**

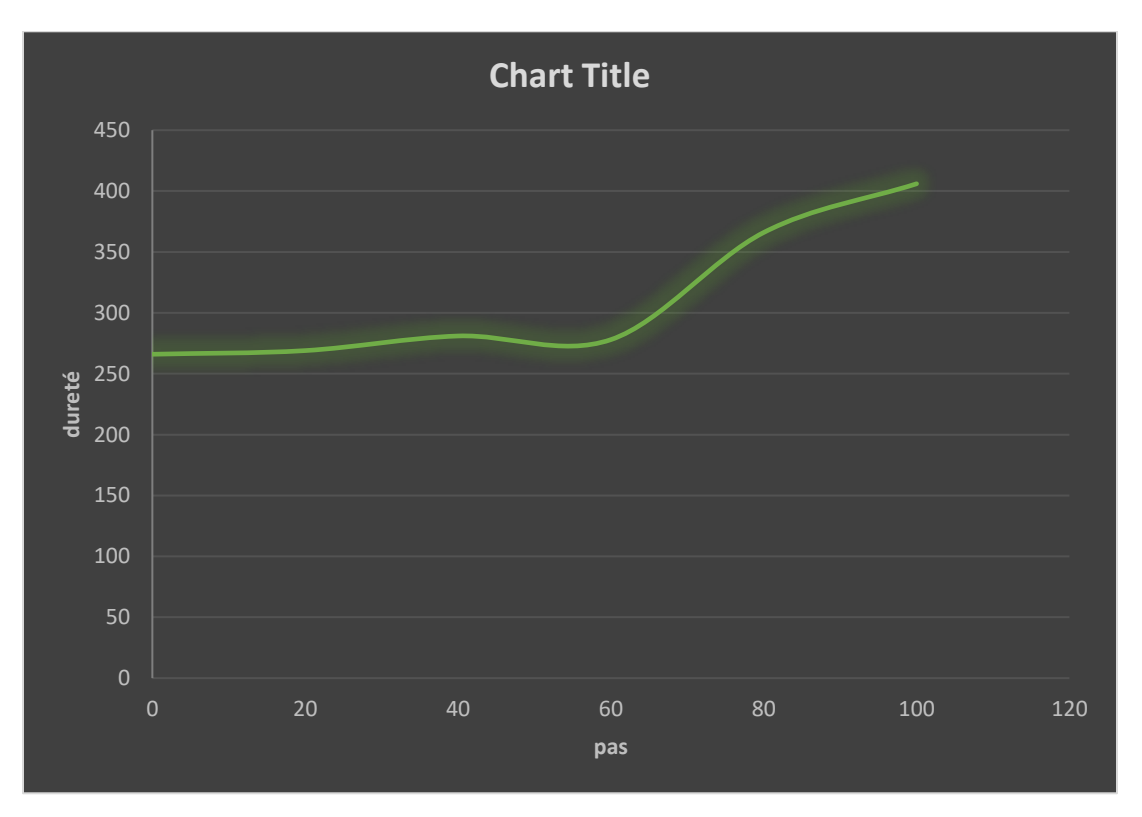

**Figure 4.35: dureté 400W** 

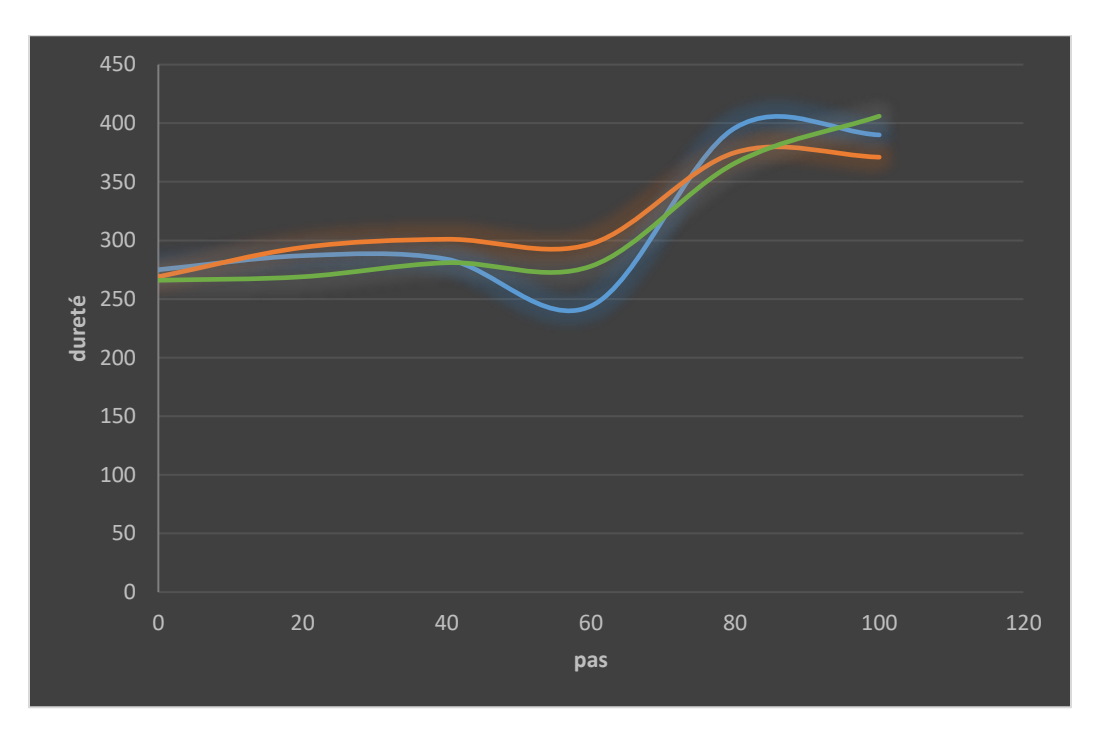

**Figure 4.36: comparaison entre les trois résultats** 

Comme on peut observer dans les trois courbes obtenues :

- On a eu une dureté qui varie légèrement entre les trois résultats
- La dureté était maximale dans le cas de 150w
- La dureté était minimale dans le cas de 400w

Selon le QR les trois résultats sont acceptable, on a eu une dureté maximale dans le premier cas (150W) car les particules de la poudre n'ont pas fusionné totalement contrairement aux deux autre cas (300W et 400W) ou on a eu une faible dureté comparant au premier cas, la dureté la plus élevée était en deuxième cas (300W) la plus faible dureté était le dernier cas (400w) car la fusion a était parfaite dont tous les particules ont bien fusionné.

## 4.7 Conclusion

Après avoir effectué tous ces tests là on arrive à une conclusion finale qui est de qualifié la puissance 400W pour être la puissance utilise dans les prochain réparation laser, même si sa dureté était plus faible que la dureté de 300W, la porosité c'était le facteur décisif dans le but d'avoir le meilleur compromis entre ses deux teste dite décisifs.

### **CONCLUSION GENERALE**

Les turbines fonctionnent dans des conditions extrêmes de température et dans des environnements agressifs. Bien que les éléments qui les composent soient fabriqués en superalliages et possèdent d'excellentes propriétés, ils sont néanmoins sujets à une dégradation après un certain nombre d'heures de service.

Les aubes sont particulièrement affectées par ce phénomène d'endommagement car ce sont les premiers éléments à affronter les gaz chauds, à très haute pression, émanant des chambres de combustion. Cet endommagement peut se présenter sous plusieurs formes et les segments et les pannes doivent être réparés ou bien remplacés, selon le degré de dégradation. Le centre de service ALGESCO intervient afin de remettre en état ces composants. La procédure consiste à faire une inspection des pièces puis procéder à la réparation pour bien satisfaire les clients.

Nous avons proposé une amélioration très importante pour l'intégration de la machine laser avec des paramètres optimaux qui nous donnes des résultats très satisfaisants dans la procédure de réparation des retenues, qui remplacera la méthode manuelle et éliminera ces inconvénients.

L'utilisation de la machine laser va permettre de réduire le cout des réparations des rainures, par l'élimination des risques de défauts du au contamination et au facteur humain.

On va aussi contribuer à la protection de personnels de l'entreprise par l'automatisation de cette procédure très fréquente, aussi on va noter une disponibilité de main d'ouvre pour faire d'autre repartions.

L'objectif de ce projet étant une optimisation du processus d'inspection et de réparation des aubes turbine à basse pression, nous avons pris en considération les paramètres de temps et de coûts pour proposer une nouvelle méthode de travail permettant une augmentation de la productivité, une réduction des coûts ainsi qu'une économie de temps et d'énergie.

103

## **PERSPECTIVE**

De nombreux aspects ont été étudiés dans cette recherche, mais les aspects suivants sont proposés.

Il existe plusieurs fixations adéquates à cette machine, il sera très intéressant d'appliquer nos résultats avec différents fixation, pour pouvoir observer l'influence de l'angle de la surface par rapport à la buse laser.

La distance entre la buse laser et la surface de rechargement a un effet sur la qualité de soudage ça sera très intéressant d'étudier cet effet.

## **Références bibliographique**

## **Références bibliographique**

[1] S. L. Dixon, 1978, "Fluid Mechanics, Thermodynamics of Turbomachinery", 3rd Edition Pergamon Press oxford (New York, Toronto, Sydney, Frankfurt).

[2] CHRISTIAN ROBERT, 2000, "Techniques de l'ingénieur : Machines hydrauliques et thermiques".

[3] Boissenin, Y., Moliere, M., et Remy, P., 1994, "Les atouts de la turbine à gaz MS6001 B en cogénération –exemple de l'usine d'électricité de Metz", Revue technique GE Alsthom N°15. [4] André LALLEMAND, 1195, "Production d'énergie électrique par centrales thermiques", Techniques de l'Ingénieur, D 4 002, pp.1-11

[5] Cohen, H., Rogers, G. F. C., and Saravanamuttoo, H. L. N., 1996, "Gas Turbine Theory", 4<sup>th</sup> Edition, Longman, London.

[6] M. Mostafavi, A. Alaktiwi, B. Agnew, 1998, "Thermodynamic analysis of combined opencycle-twin-shaft gas turbine (Brayton cycle) and exhaust gas operated absorption refrigeration unit", Applied Thermal Engineering., Vol. 18, pp. 847-856

[7] : S.L.Dixon, Fluid Mechanics Turbodynamics Of Turbomachinery, Pergamon Press, Third Edition, University of Liverpool,England, 1978.

[8] T. Giampaolo, "Applications," in Gas Turbine Handbook: Principles and Practice, 4th ed., Lilburn, GA: The Fairmont Press, 2009, pp. 11–15.

[9] M. P. Boyce, "Axial-Flow Turbines," in Gas Turbine Engineering Handbook, 2nd ed., Woburn,MA: Butterworth-Heinemann, 2002, pp. 351–363.

[10] C. Eady, "Chapter 4 - Modes of Gas Turbine Component Life Consumption," in Recommended Practices For Monitoring Gas Turbine Engine Life Consumption, 1 ed., M. Sapsard, Ed. France: RTO/NATO, 2000, pp. 4–1.

[11] T. Carter, "Common failures in gas turbine blades," Eng. Fail. Anal., vol. 12, no. 2, pp. 237– 247, Apr. 2005.

[12] A. Rybnikov, L. Getsov, and S. Leontiev, "Failure Analysis of Gas Turbine Blades," Microsc. Microanal., vol. 11, no. S02, pp. 222–223, Aug. 2005.

[13] J. Blachnio and W. I. Pawlak, "Damageability of Gas Turbine Blades – Evaluation of Exhaust Gas Temperature in Front of the Turbine Using a Non-Linear Observer," in Advances in Gas Turbine Technology, E. Benini, Ed. Rijeka, Croatia: InTech, 2011, pp. 435–464.

[14] Y. Assoul, S. Benbelaid, V. Sijacki-Zeravcic, G. Bakic, and M. Dukic, "Life Estimation of First Stage High Pressure Gas Turbine Blades," Sci. Tech. Rev., vol. 58, no. 2, pp. 8–13, 2008.

[15] L. Dettwiller, Les lasers et leurs applications, Ellipses (1998).

[16] D. Dangoisse, D. Hennequin et V. Zehnlé, Les Lasers, 2e édition, Dunod (2004).

[17] B. Cagnac et J.-P. Faroux, Lasers, Interaction LumièreAtomes, EDP Sciences, collection Savoirs Actuels (2002).

[18]. Powell, J., Gedda, H., Kaplan, A. (2002). Laser Casting and Laser Clad Casting: New processes for rapid prototyping and productionn. Conf. Proc. (ICALEO) Scottsdale, AR, 14-17 October 2002

[19]. Kaplan, A. F. H. and G. Groboth. (2001) Process analysis of laser beam cladding, Transactions of the ASME: Journal of Manufacturing Science and Engineering, Vol. 123, pp. 609-61

[20] H. Maillet «le laser principes et techniques d'ablation», Ed techniques et Documentation lavoisier, paris (1986)

[21] L. O. Svaasand et al, «thermal and optical proprieties: application to laser» ,Vol.5,pp589- 602(1985)

[22] G. Yoon et al, « the thermal effete of laser light » Medium.L.L.A, vol.5 , pp.105-111

[23] W. M. Irvine«light scattring by spherical particles: radiation

[24] G. Yoon et al, « the thermal effete of laser light » Medium.L.L.A, vol.5, pp.105-111

[25] G. Yoon et al, « the thermal effete of laser light » Medium.L.L.A, vol.5 , pp.112-114

### **Références bibliographique**

[26] H. Makhlouf ; " Modélisation numérique du soudage à l'arc des aciers "; Thèse de

[27] « l'inertie thermique dans la conception »

[28] J. M. Bruntaud «les quatre mécanismes d'interaction laser»

[29] J. L. Boulnois, «laser development in a review » tech.Sci,Vol.1,pp.47-66(1986)

[30]. Powell, J. (1983). "Laser Cladding", PhD-thesis, Imperial College of Science and Technology

[31]. Powell, J., Henry, P.S, Steen, W. M. (1988). Laser cladding with preplaced powder. Analysis of thermal cycling and dilution effects. Surface Engineering, Vol.4 no.2, pp. 141-149

[32]. Riabkina- Fishman, M., Zahavi, J. (1996). Laser alloying and cladding for improving surface properties. Applied Surface Science, Vol. 106, no. 1-4, pp. 263-267

[33] R. Jendrzejewski et al. (2004), "Temperature distribution in laser-clad multi-layers", **Materials** 

[33]. Steen, W. M. Laser Material Processing. (1998). Laser surface treatment. Springer-Verlag, London. Second edition, ISBN 3-540-76174-8, pp. 199-202

[34] Yanping Jia et al. (2012), "Effects of Process Variables on Temperature Field of Laser Cladding"

[35] J.C. Heigela et al. (2015), "In situ monitoring and characterization of distortion during laser cladding of Inconel 625", Journal of Materials Processing Technology 220 pp. 135–145

[36] [Laser materials interactions during cladding wei Ya]

[37] [Laser materials interactions during cladding Wei Ya]

[38] [Berger, 2010]

[39] [Perrot, 2014].

[40] [Feautrier, 2005].

# **Références bibliographique**

- [41] [Site web Excel, 2017]
- [42] Site web IBM, 2017
- [43] Site web Matlab, 2017
- [44] Jernot J.P (1985) Analyse morphologique des milieux poreux. In Annales de chimie (Vol.
- 10, No. 4, pp. 319-330). Lavoisier